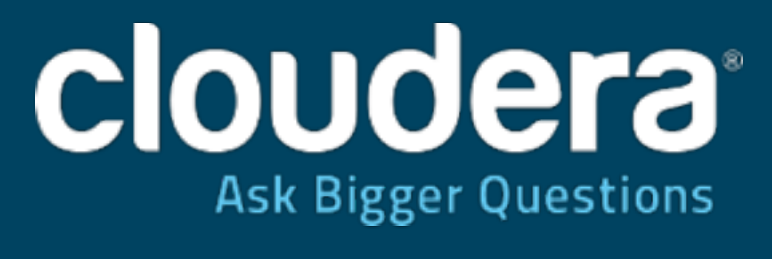

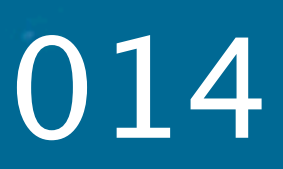

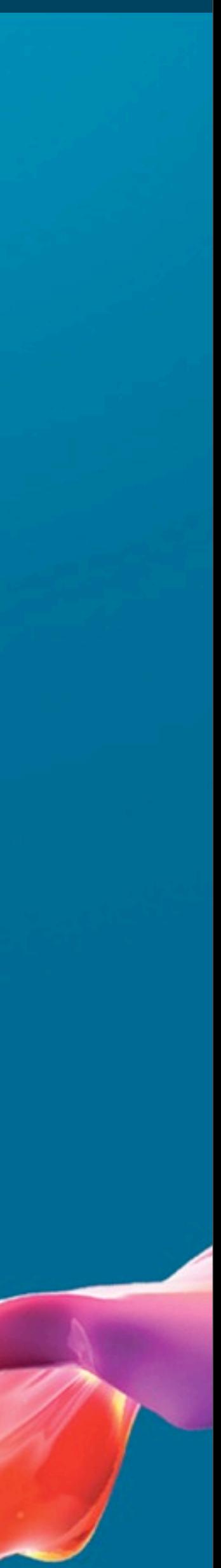

#### Bulk Loading Your Big Data into Apache HBase, a Full Walkthrough Jean-Daniel Cryans Strata + Hadoop World NYC 2014

#### About me

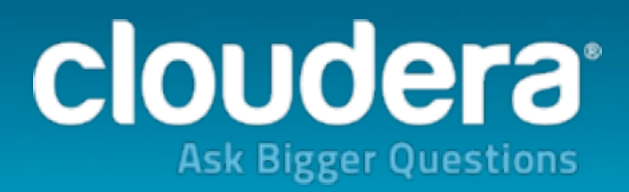

#### •Software Engineer at Cloudera, Storage team. •Apache HBase committer since 2008, PMC member.

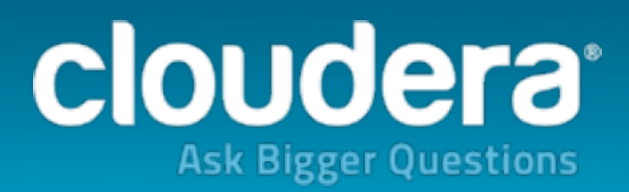

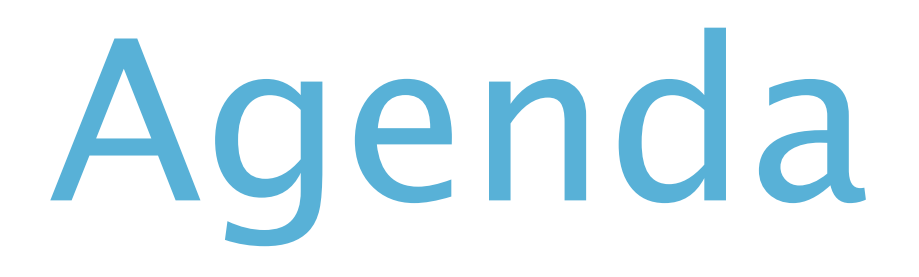

#### **1.HBase's write path** 2.Bulk loading concepts 3.ETL example 4.Issues and gotchas

## Getting your BIG data in HBase

- Thrift/REST
- Java API
- MapReduce

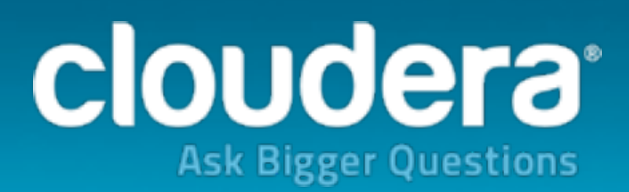

# Getting your BIG data in HBase

#### • Thrift/REST

- Low throughput due to indirection.
- Need a way to have many clients.

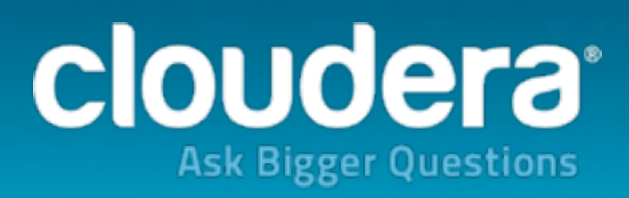

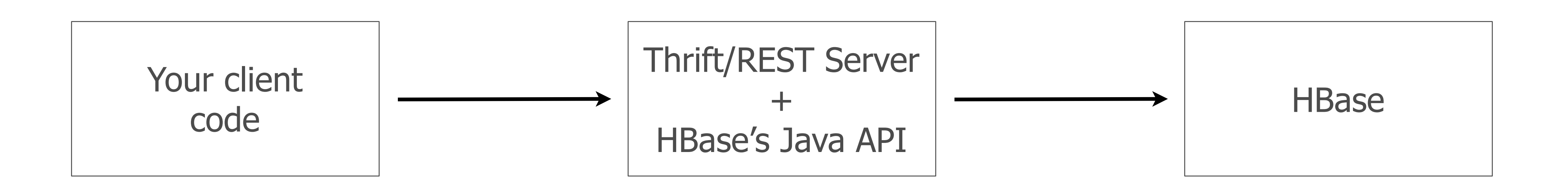

# Getting your BIG data in HBase

#### • Java API

- Indirection problem is solved.
- Still need a way to have many clients.

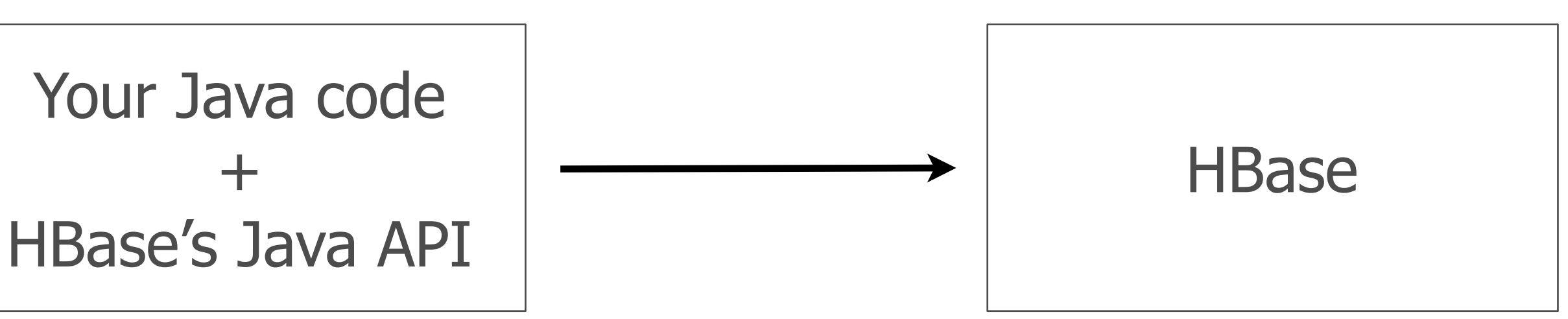

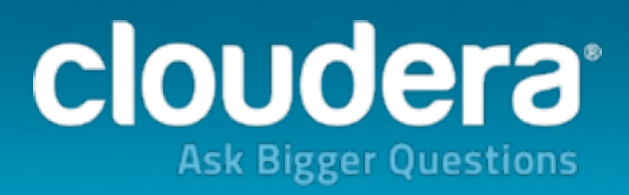

## Getting your BIG data in HBase

- MapReduce
	- No indirection.
	-

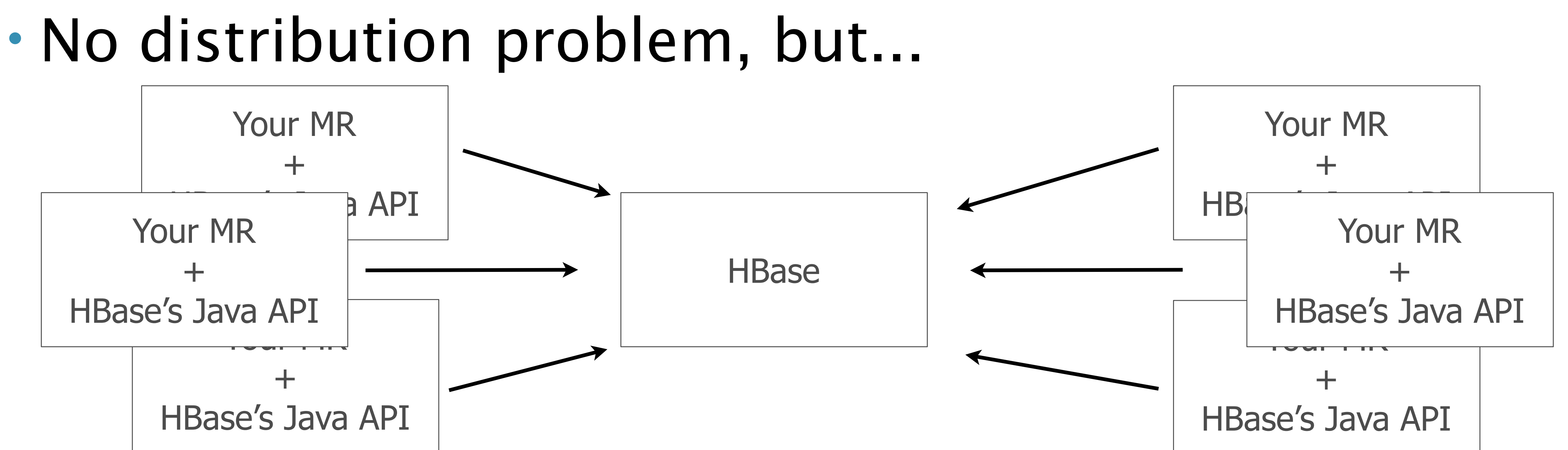

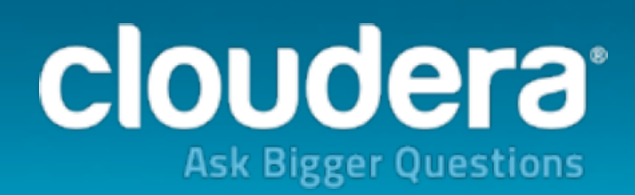

## Getting your BIG data in HBase

- MapReduce
	- No indirection.
	-

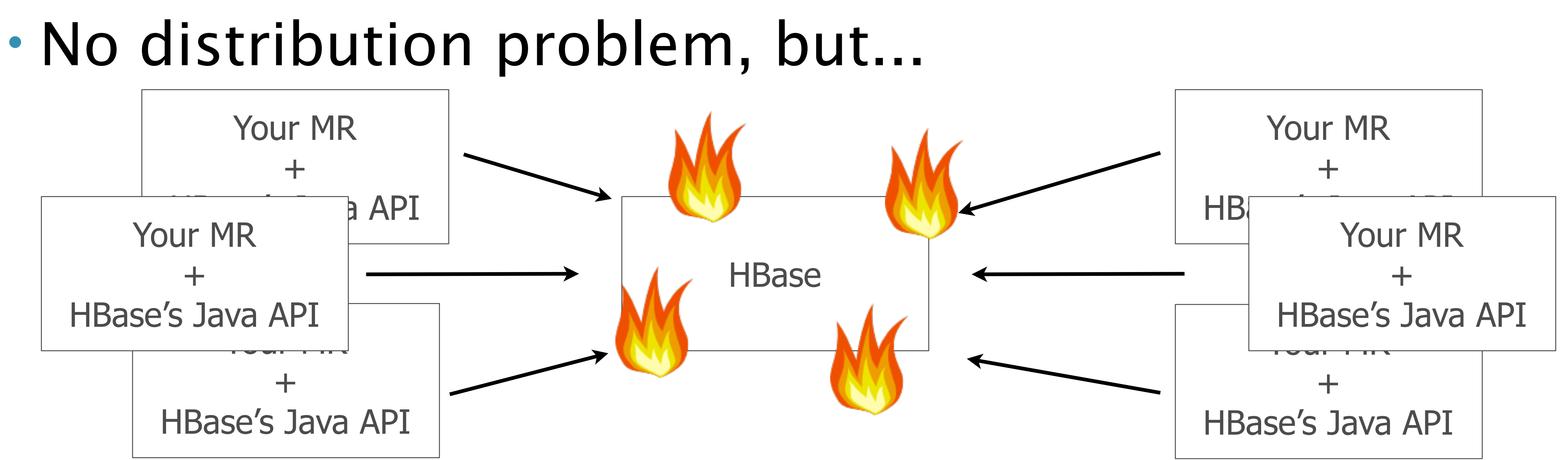

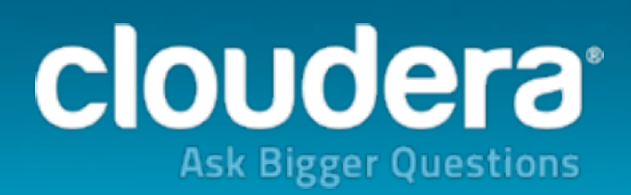

hbase-user@hadoop.apache.org

My region servers are always dying???

Hey list,

I'm using HBase 0.94 and trying to import a few TBs of data. Originally it was slow when sending the data from Python, I estimated it would take over a month in the best case, but now I wrote this MR job that's super fast for a few hours but then everything crashes!

When my region servers die I see a lot of HDFS stack traces and eventually there's a spooky YouAreDeadException.

Can someone help please?

Thx,

J-D

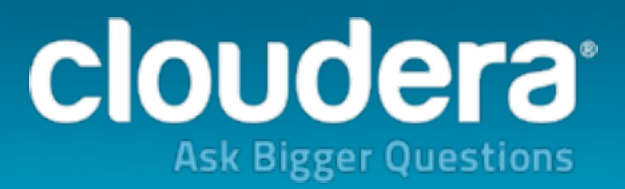

#### <u>14.3. Java</u>

#### <u>14.3.1. The Garbage Collector and Apache HBase</u>

#### 14.4. HBase Configurations

14.4.1. Managing Compactions 14.4.2. hbase.regionserver.handler.count 14.4.3. hfile.block.cache.size 14.4.4. Prefetch Option for Blockcache  $14.4.5.$ hbase.regionserver.global.memstore.size  $14.4.6$ . hbase.regionserver.global.memstore.size.lower.limit 14.4.7. hbase.hstore.blockingStoreFiles  $14.4.8$ . hbase.hregion.memstore.block.multiplier  $14.4.9.$ hbase.regionserver.checksum.verify 14.4.10. Tuning callQueue Options

<u>14.5. ZooKeeper</u> <u>14.6. Schema Design</u>

> 14.6.1. Number of Column Families 14.6.2. Key and Attribute Lengths

©2014 Cloudera, Inc. All rights reserved.

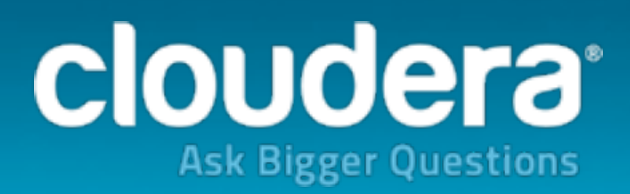

#### Log-structured merge-trees

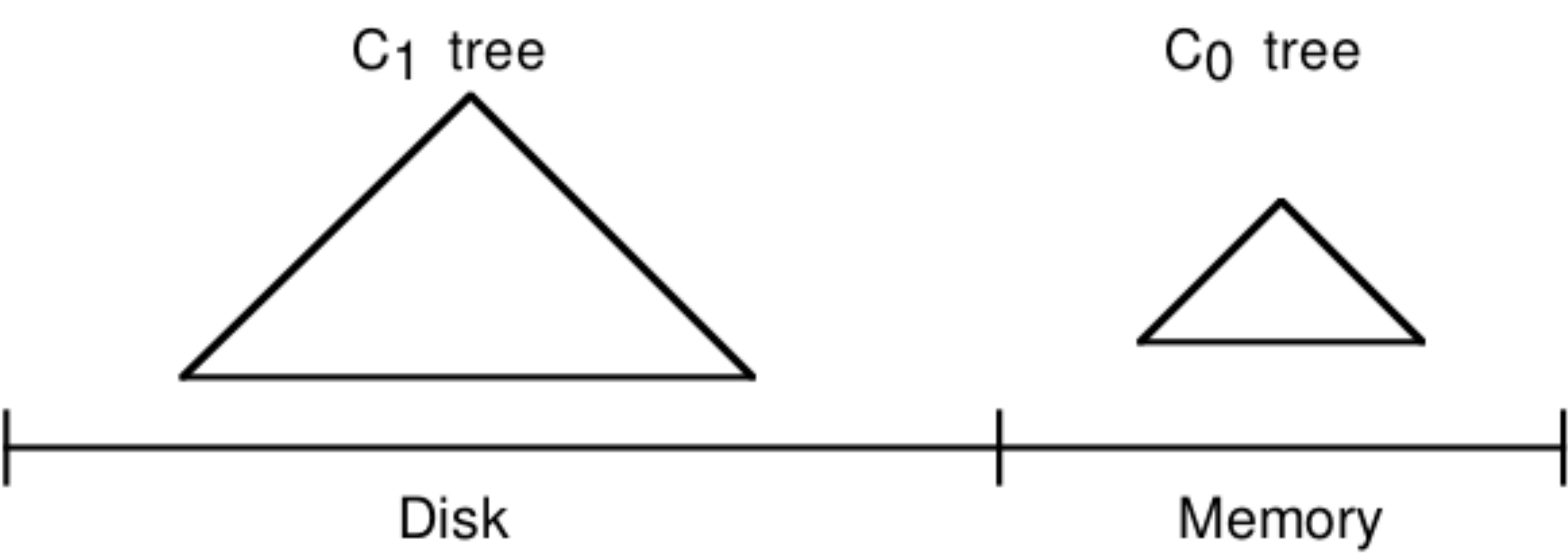

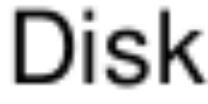

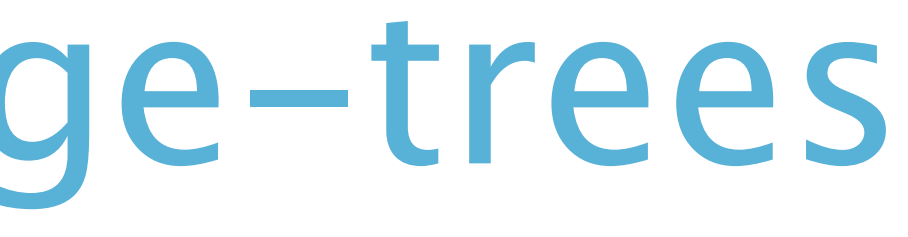

<http://www.cs.umb.edu/~poneil/lsmtree.pdf>

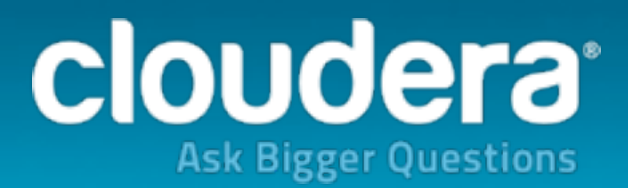

### A quick intro to LSM trees

- Data is written in memory to C0.
- 
- background.

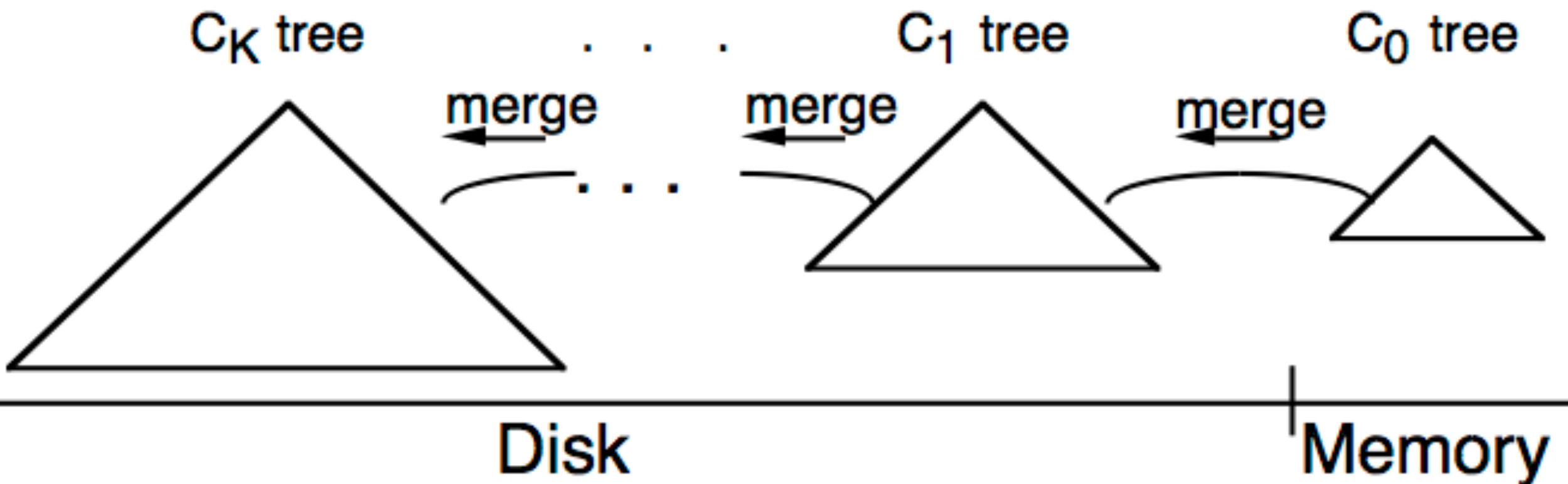

# • C0 flushes upon reaching a certain threshold. • On-disk components C1-Ck are merged in the

#### Figure 3.1. An LSM-tree of K+1 components

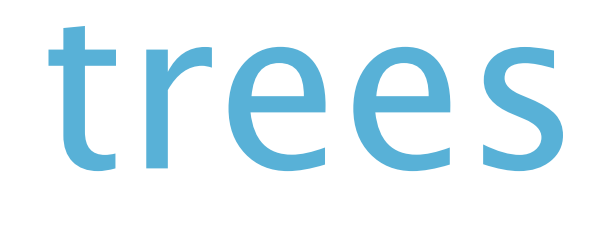

<http://www.cs.umb.edu/~poneil/lsmtree.pdf>

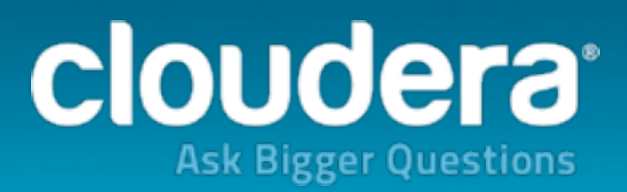

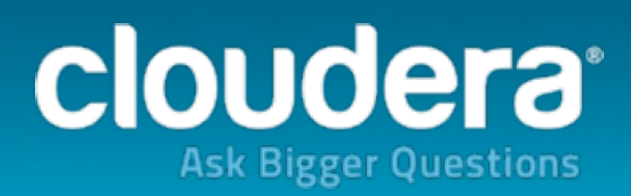

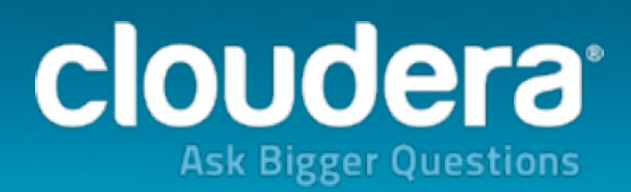

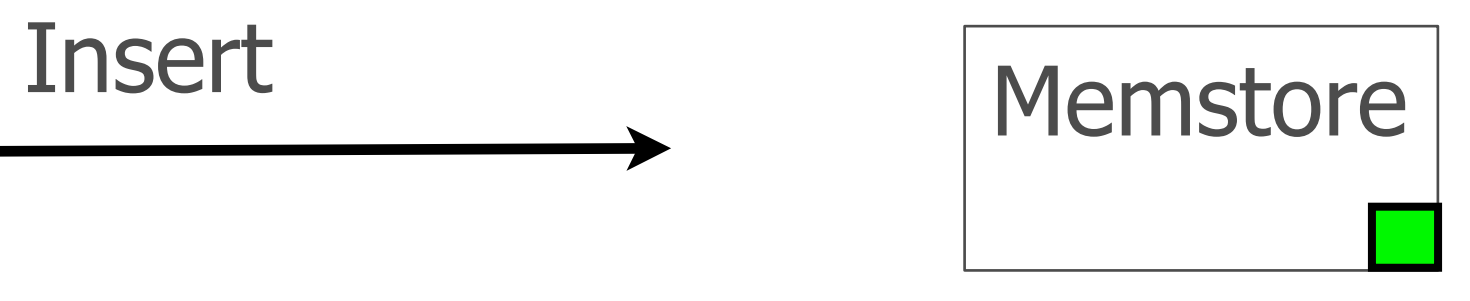

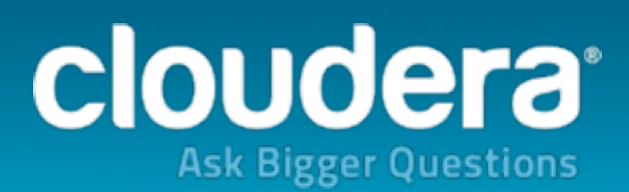

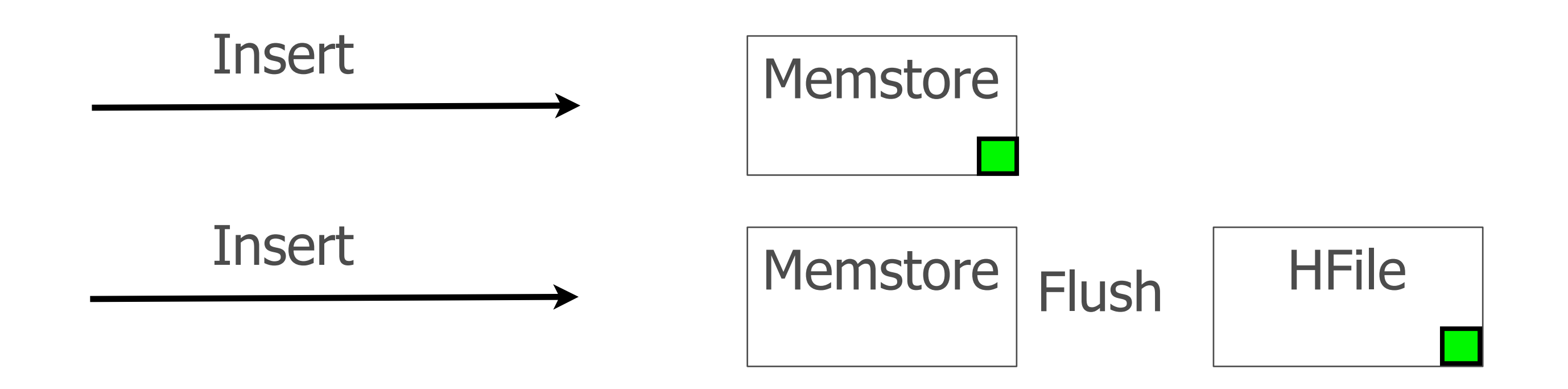

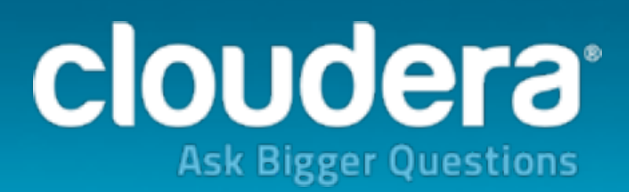

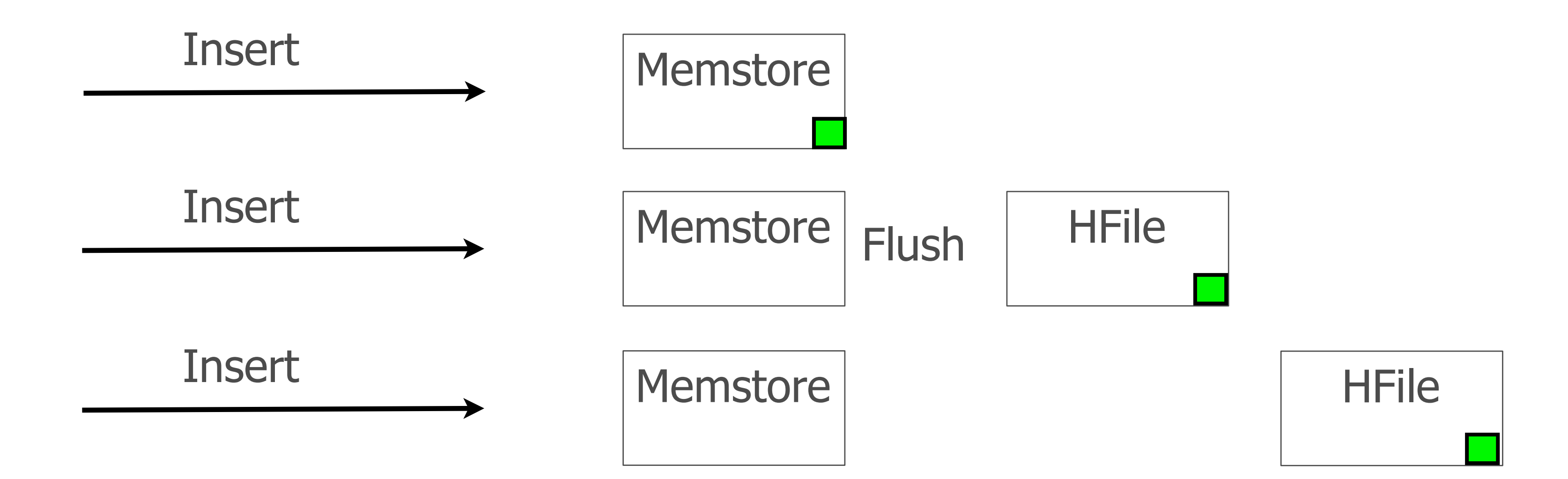

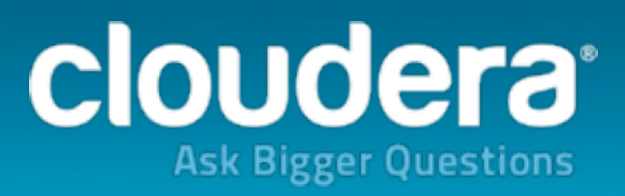

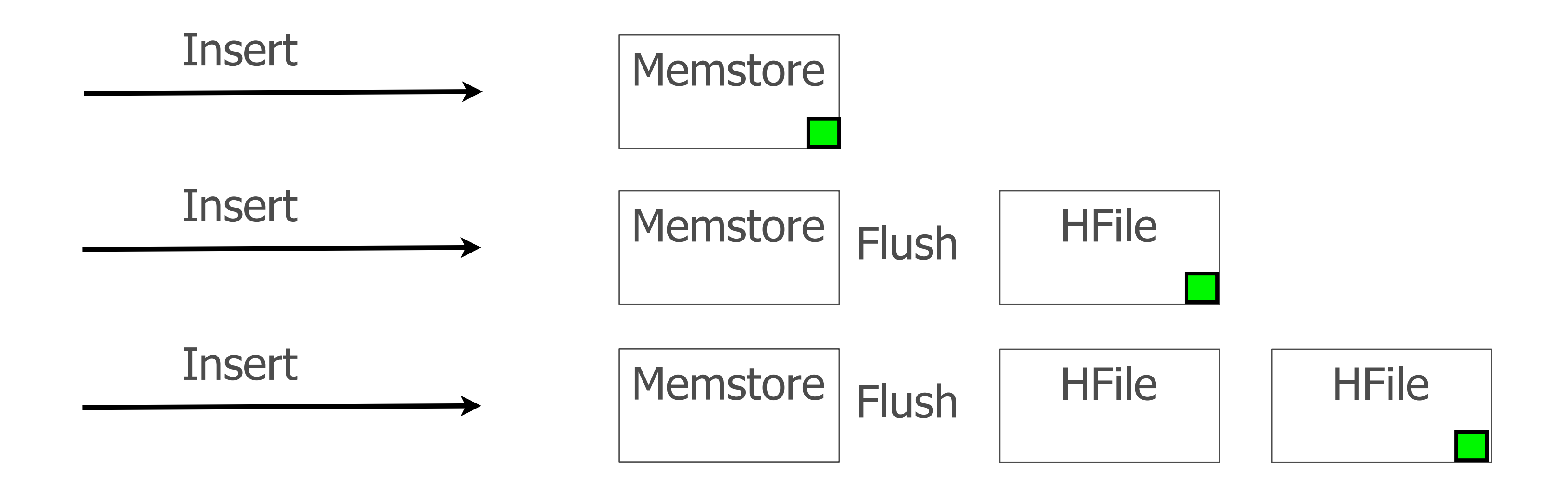

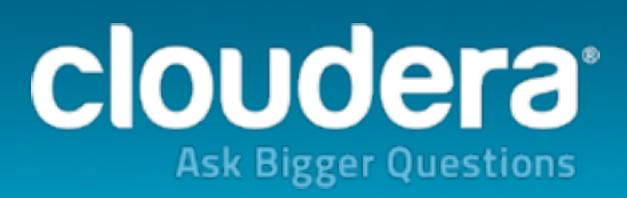

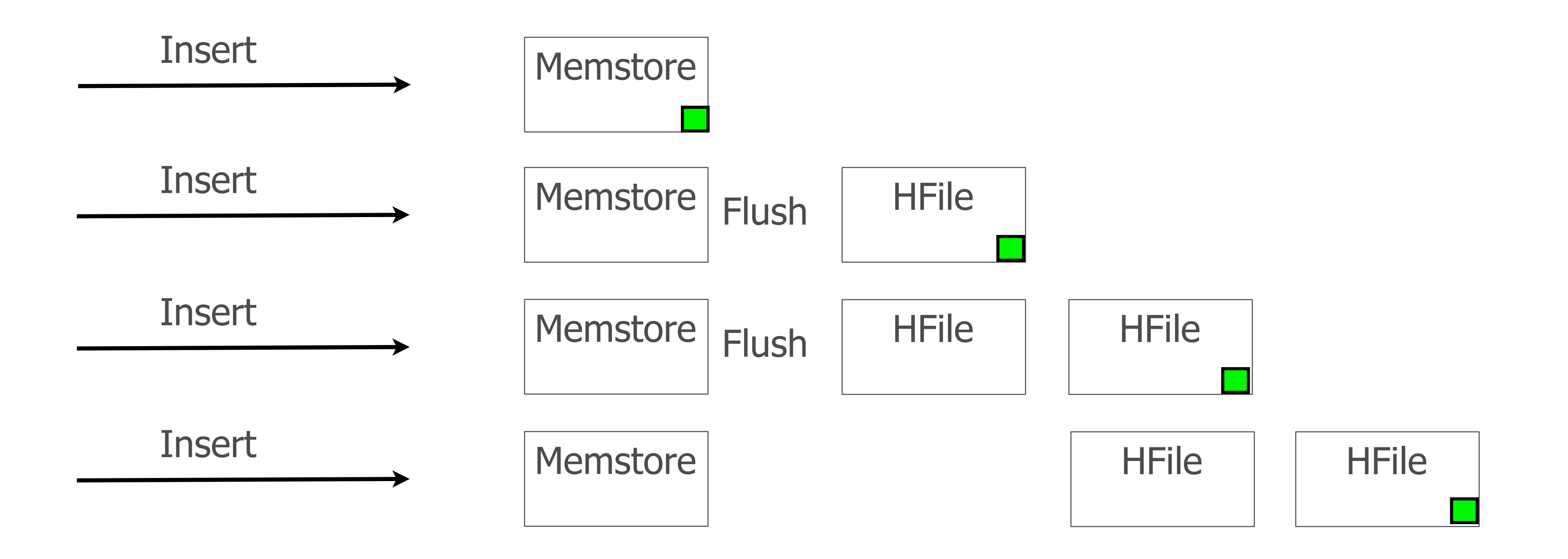

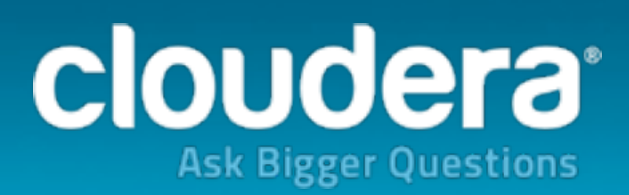

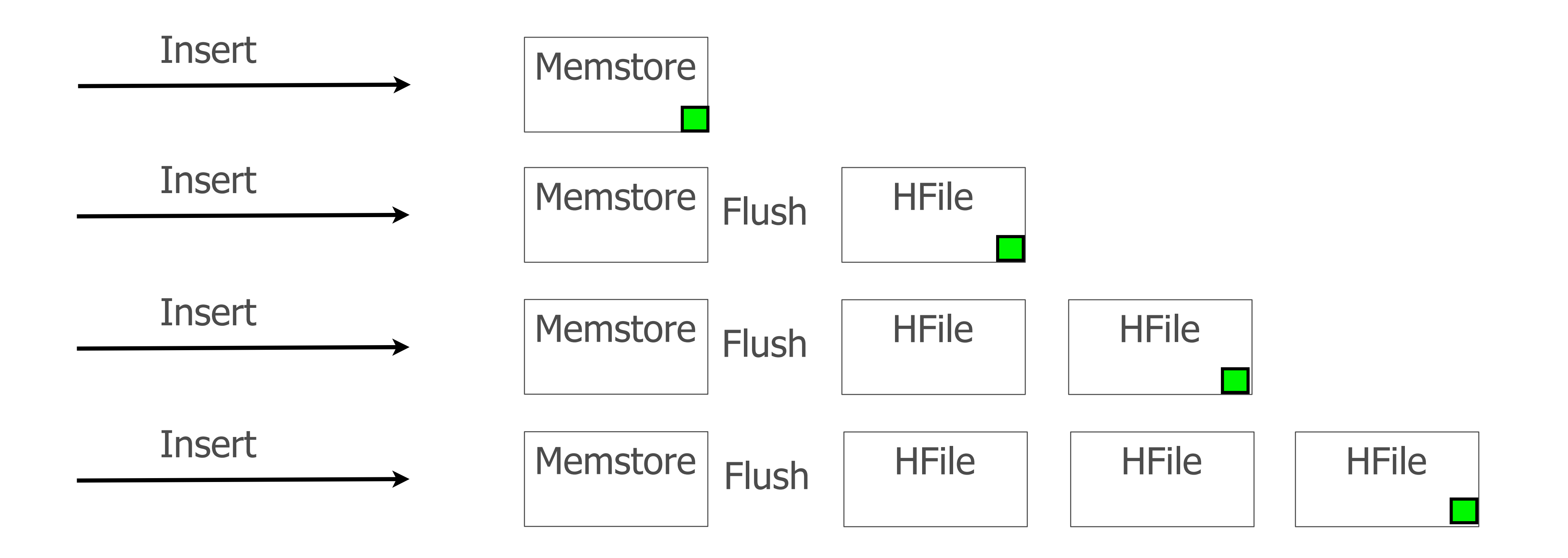

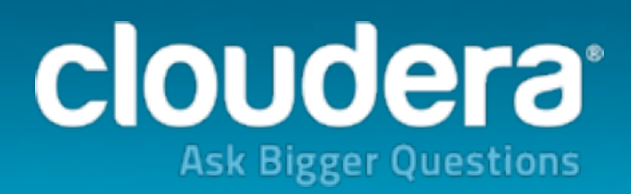

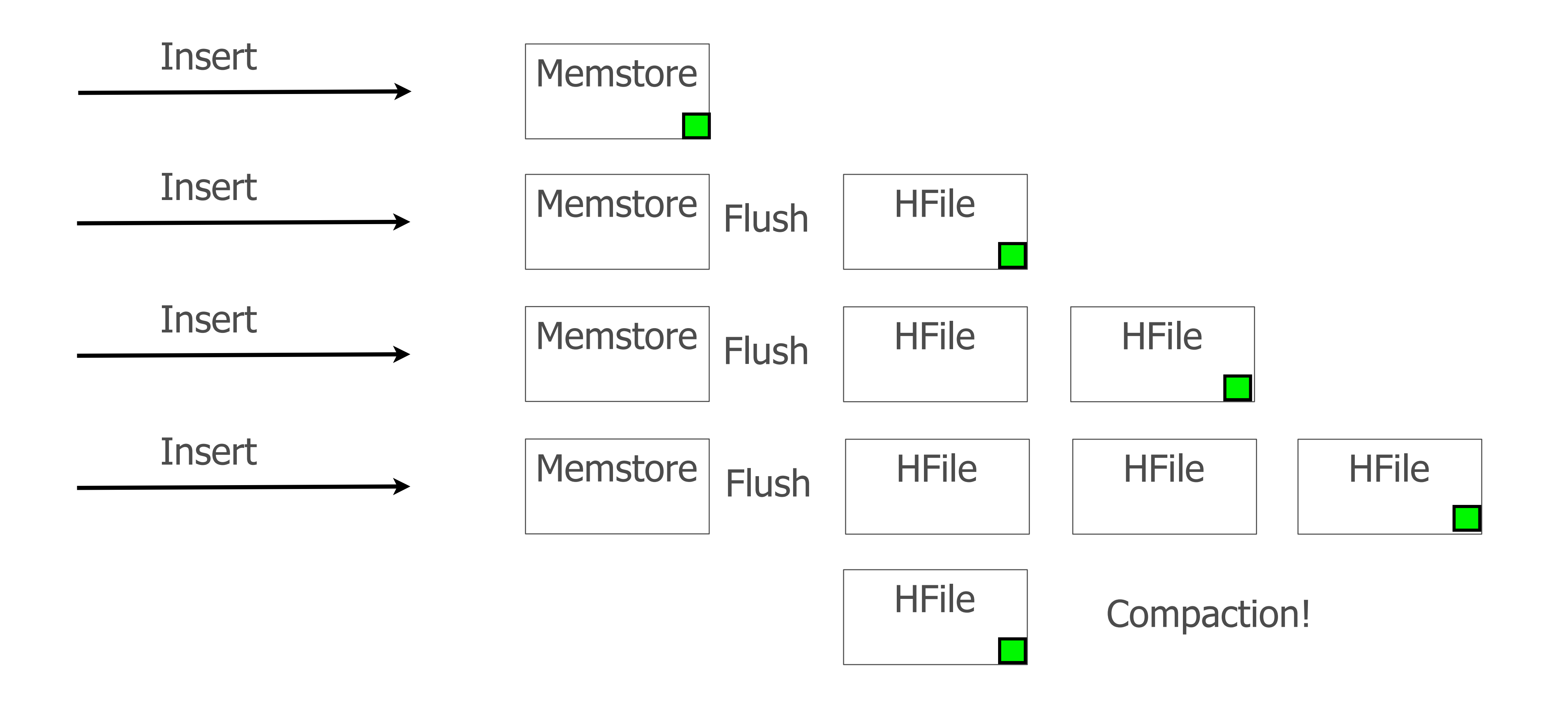

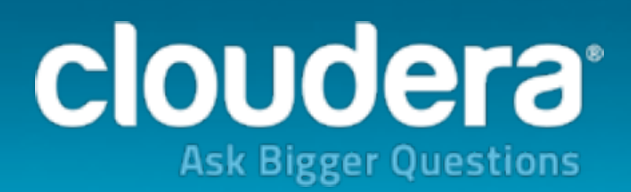

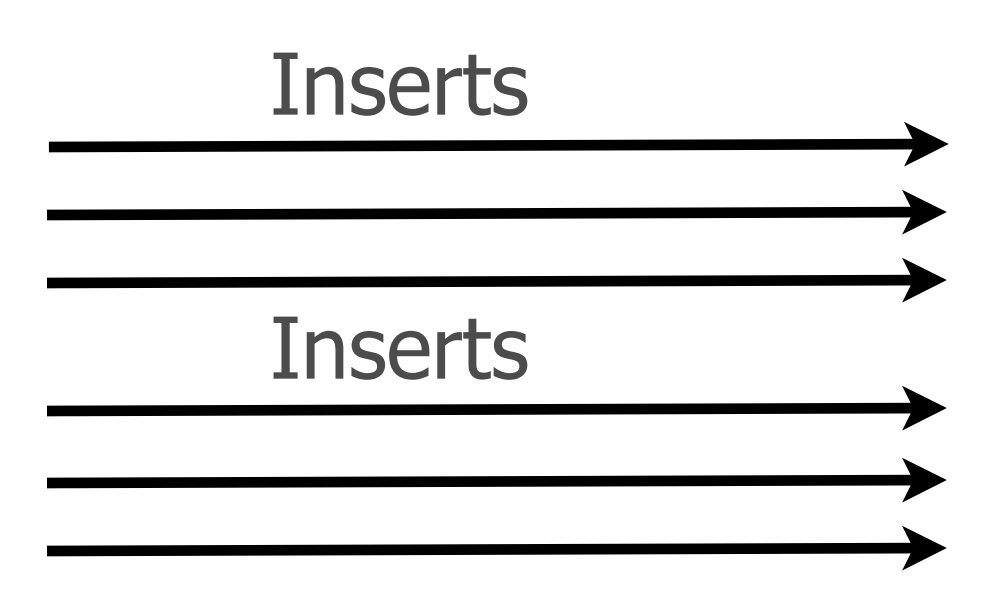

#### LSM trees in HBase

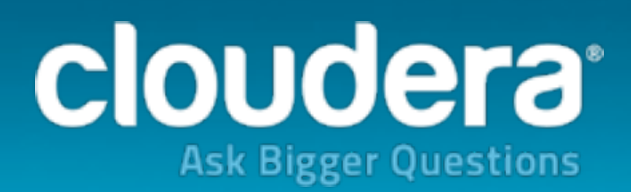

Memstore

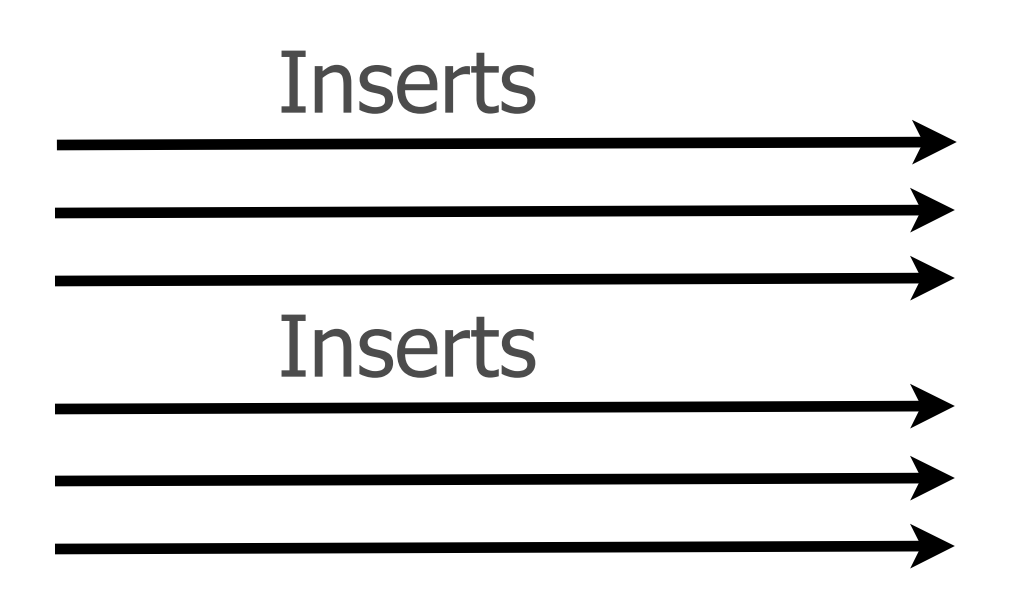

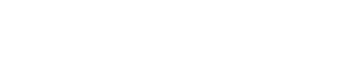

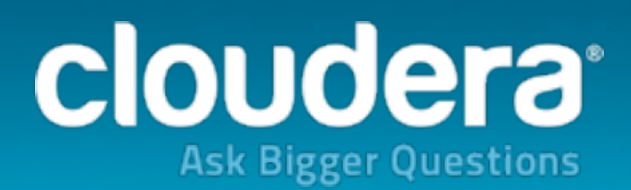

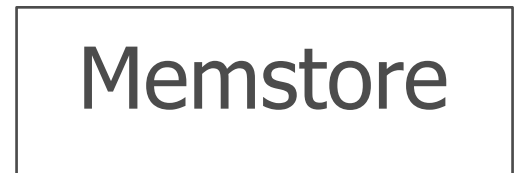

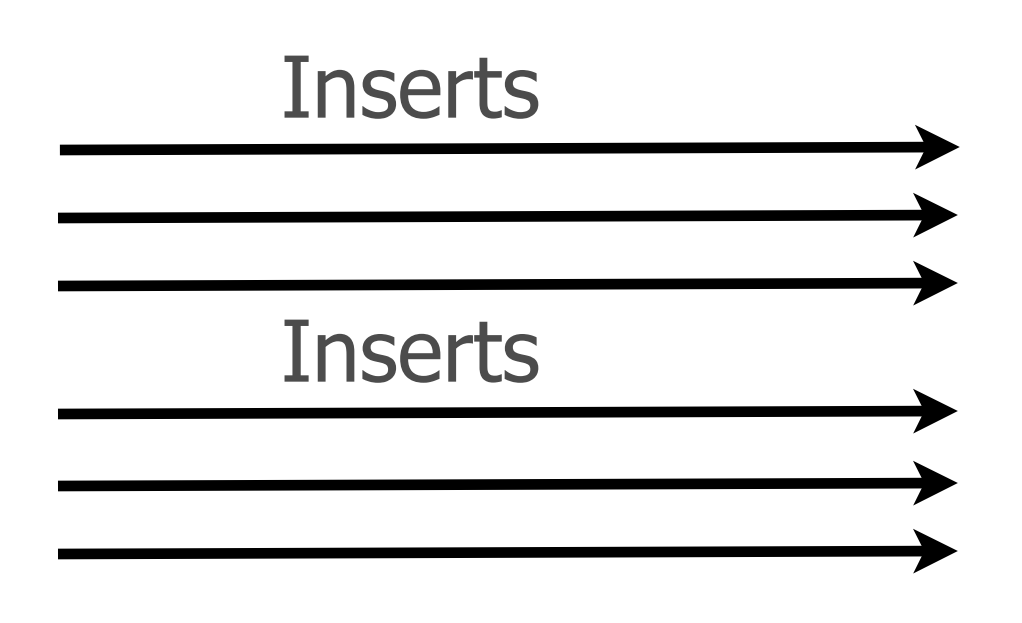

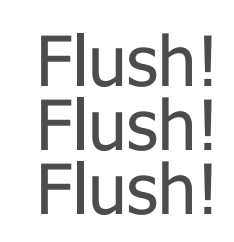

#### LSM trees in HBase

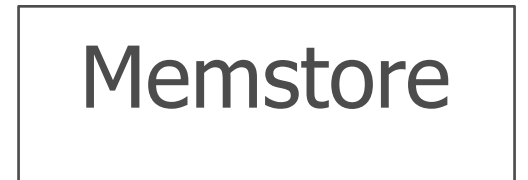

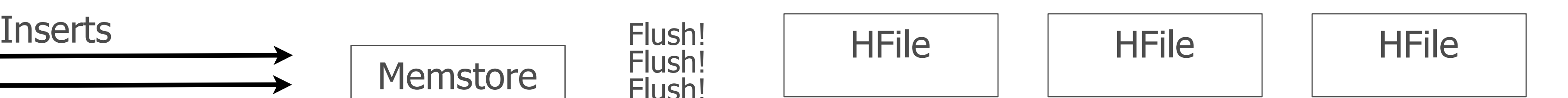

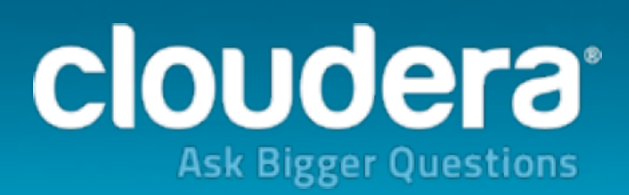

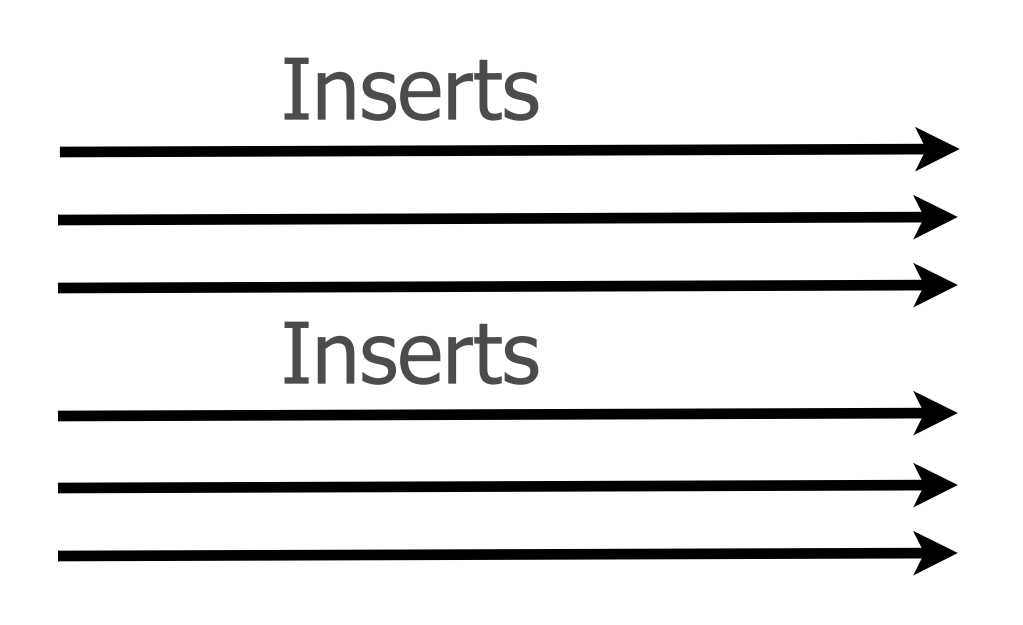

Flush!

Flush!

Flush!

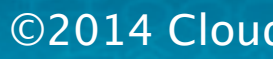

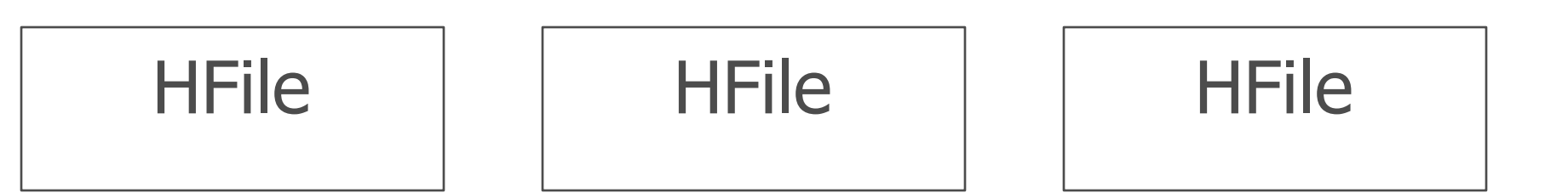

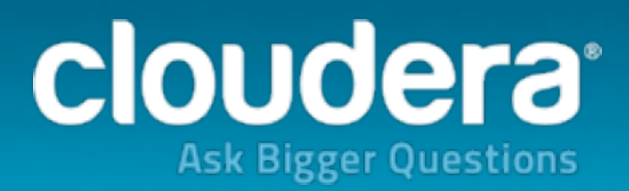

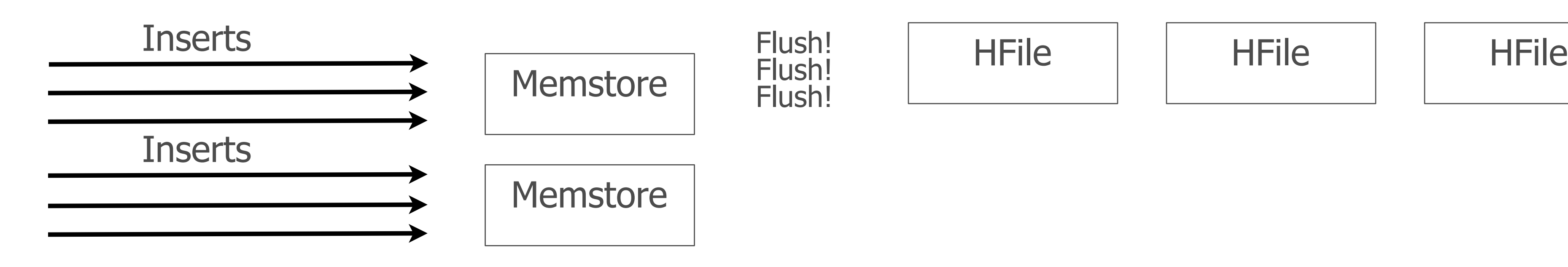

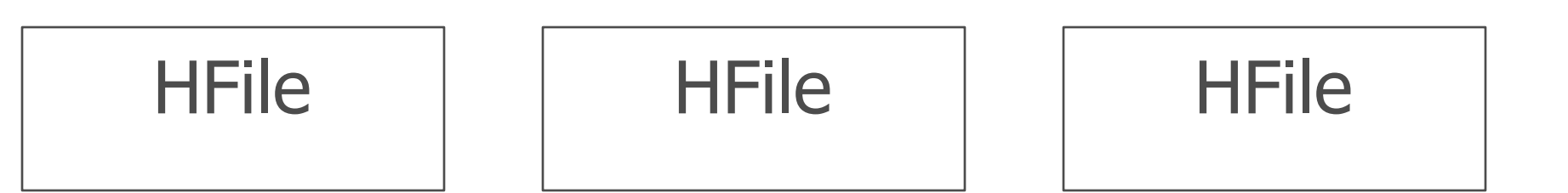

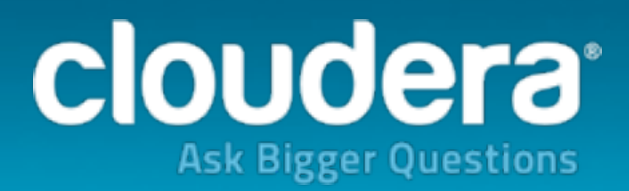

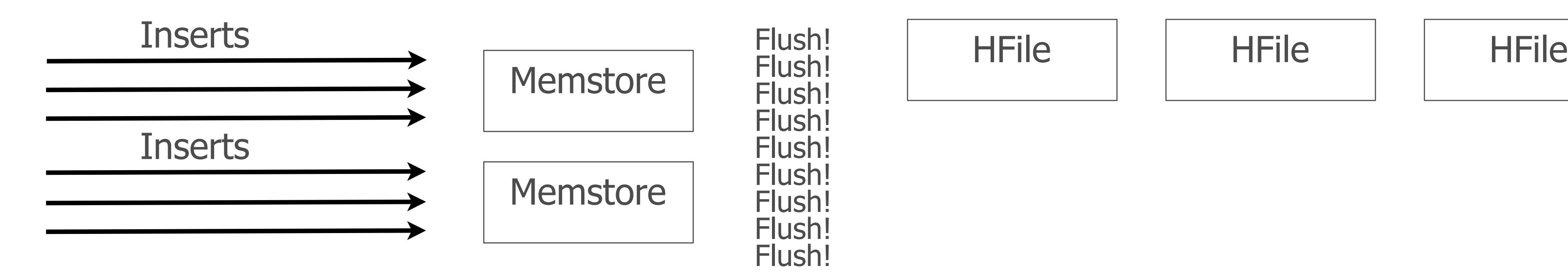

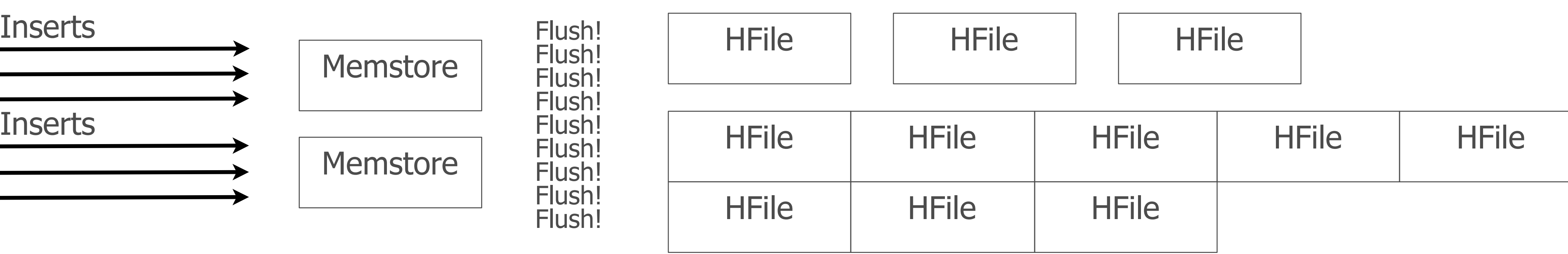

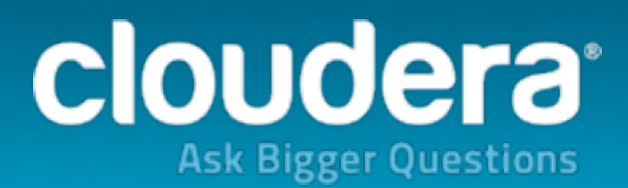

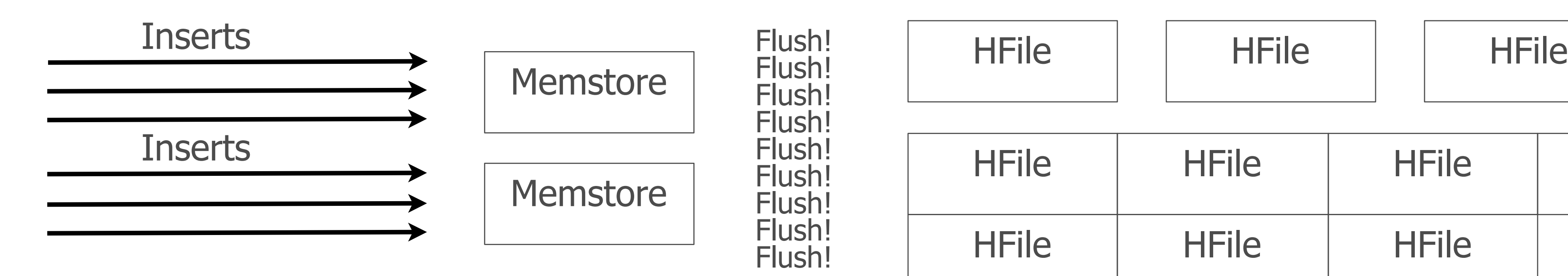

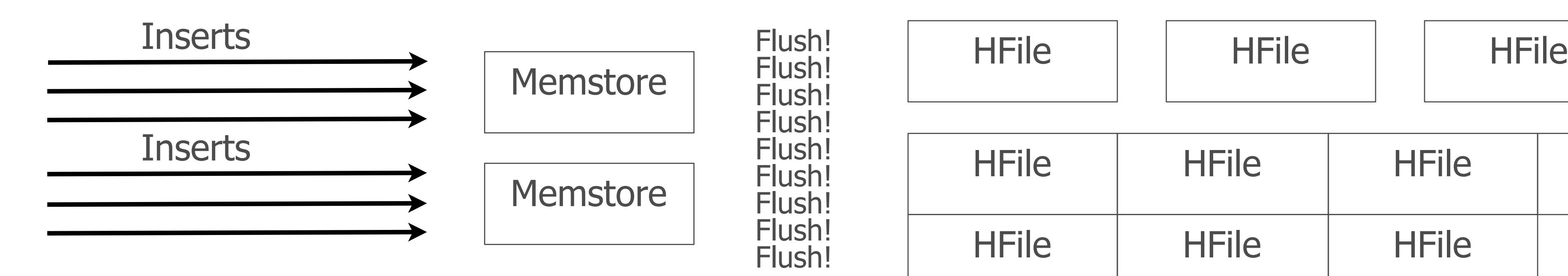

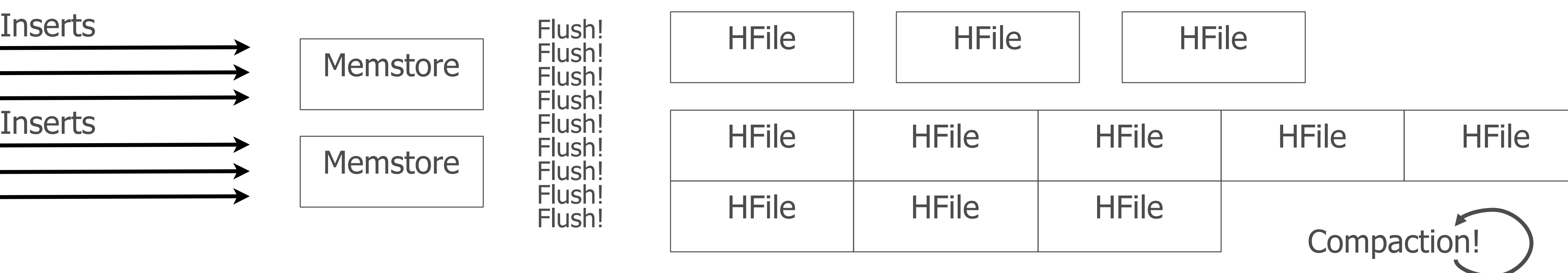

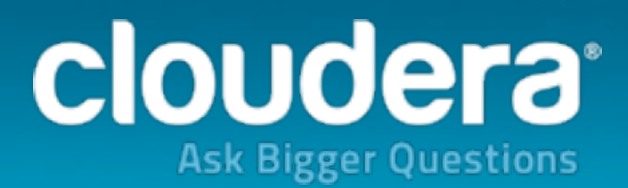

#### LSM trees in HBase

#### • How many times will data be rewritten? • What kind of tuning could make this better? • What about splitting those regions?

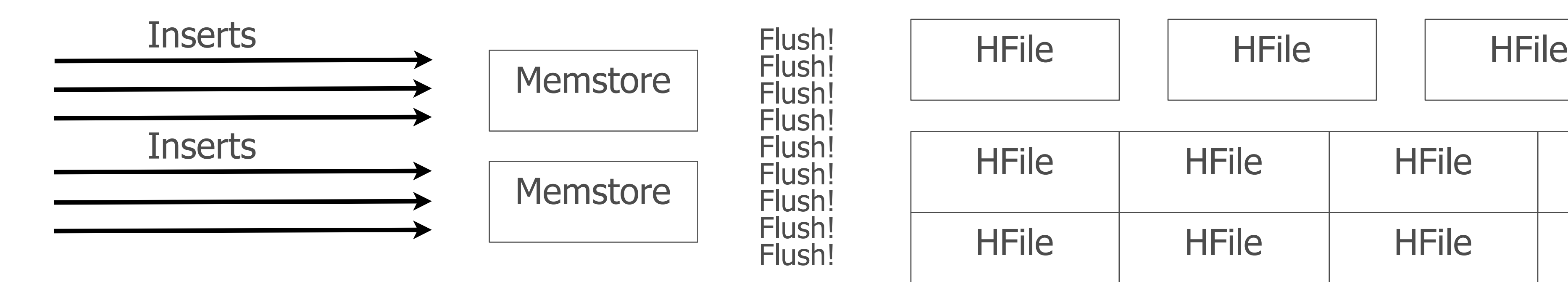

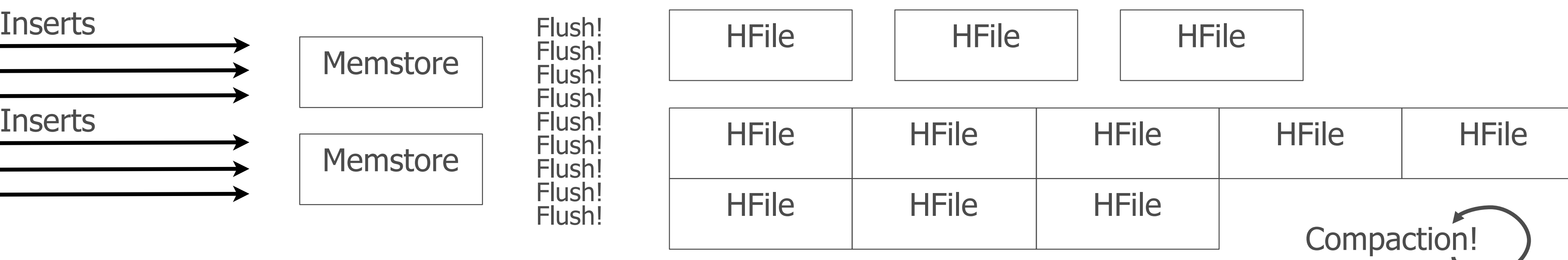

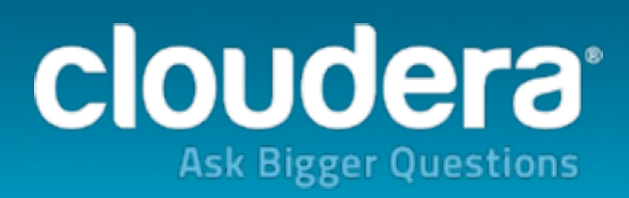

#### LSM trees in HBase

#### Or is there a way to just get the final result directly in HBase?

HFile

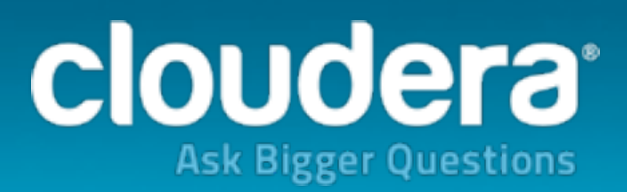

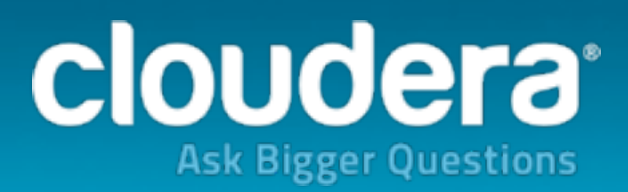

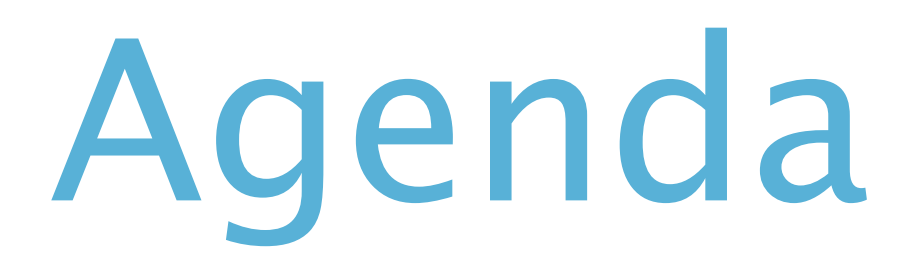

### 1.HBase's write path **2.Bulk loading concepts** 3.ETL example 4.Issues and gotchas

### Bulk loading overview

# format, respecting the region boundaries, and

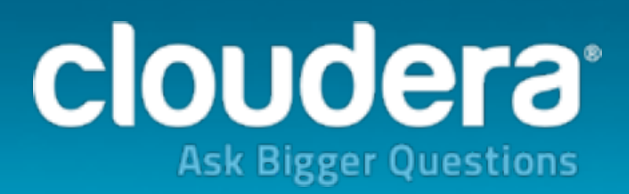

- Goal: generate data files in HBase's own give them to the region servers.
- Use cases:

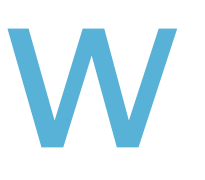

## Bulk loading overview

# format, respecting the region boundaries, and

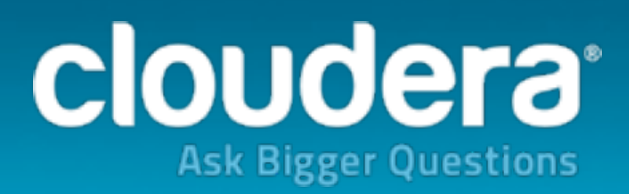

- Goal: generate data files in HBase's own give them to the region servers.
- Use cases:

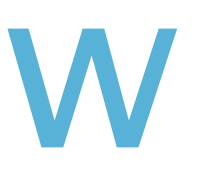

Initial Data Import Example:

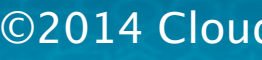

## Bulk loading overview

# format, respecting the region boundaries, and

- Goal: generate data files in HBase's own give them to the region servers.
- Use cases:

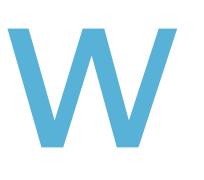

Initial Data Import Example:

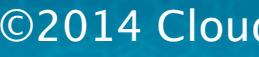

#### Regular Imports Example:

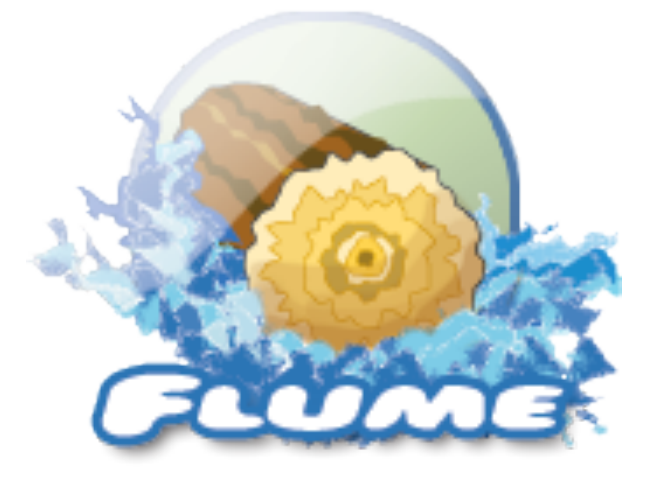

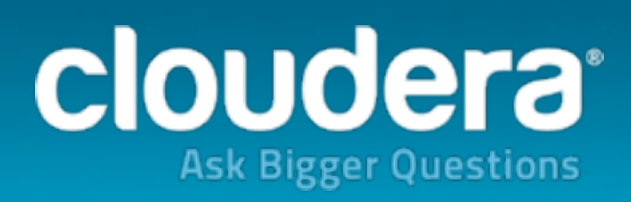

### Bulk loading data flow

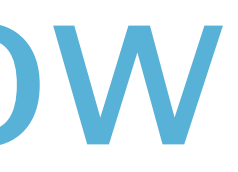

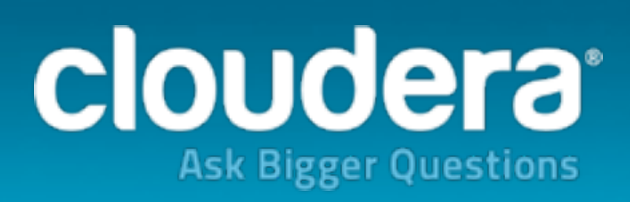

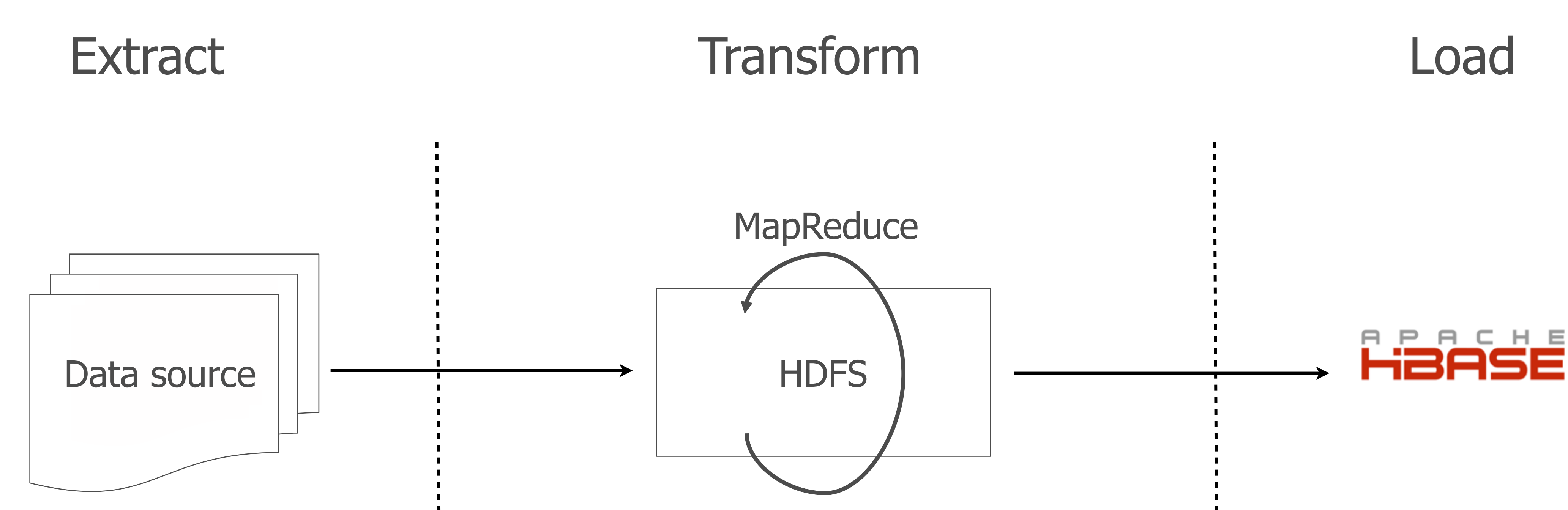

#### Bulk loading data flow

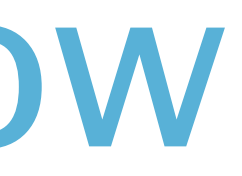

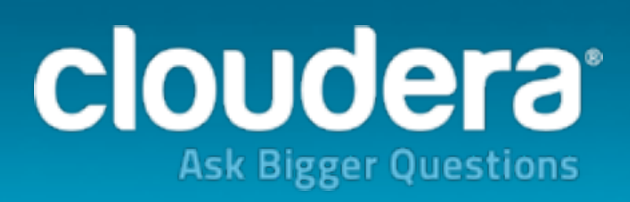

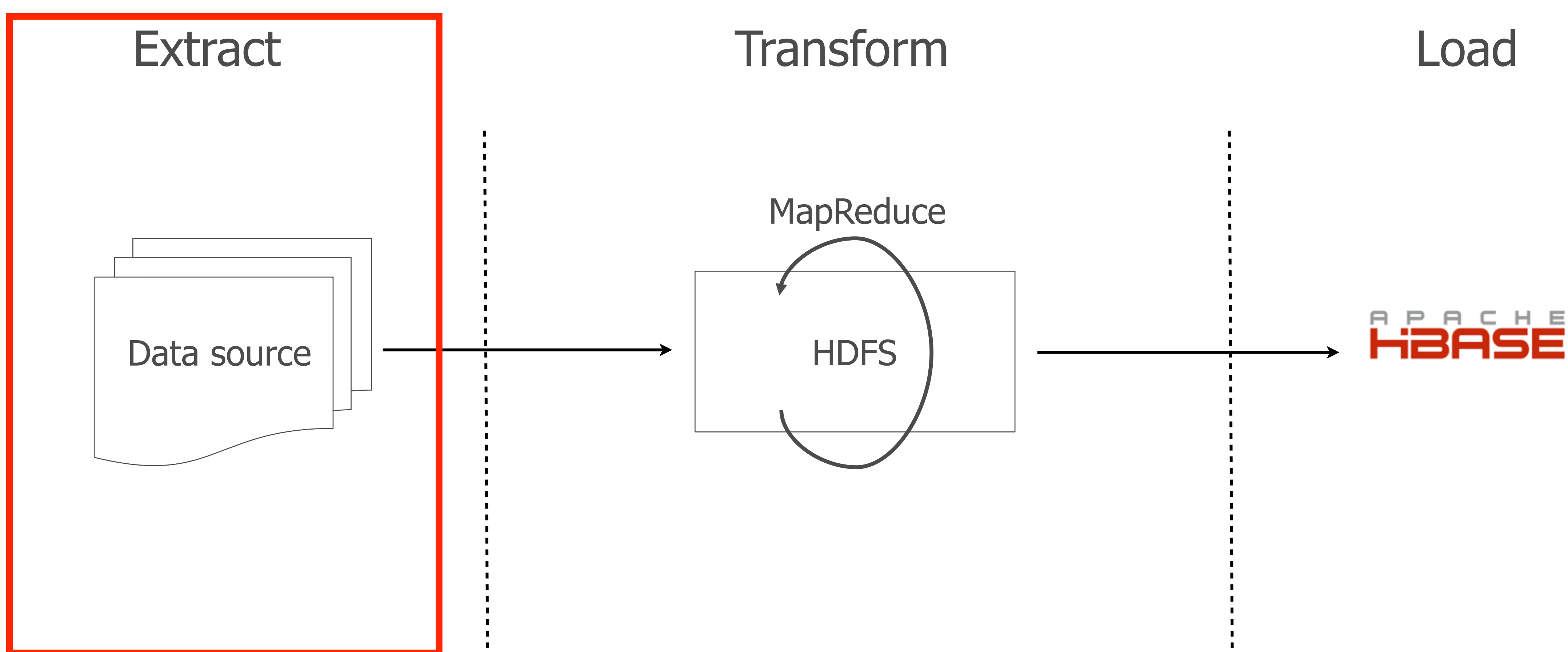
## Bulk loading data flow

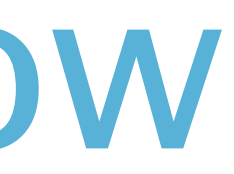

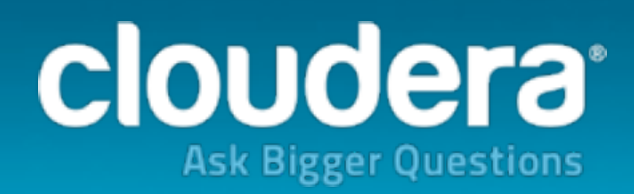

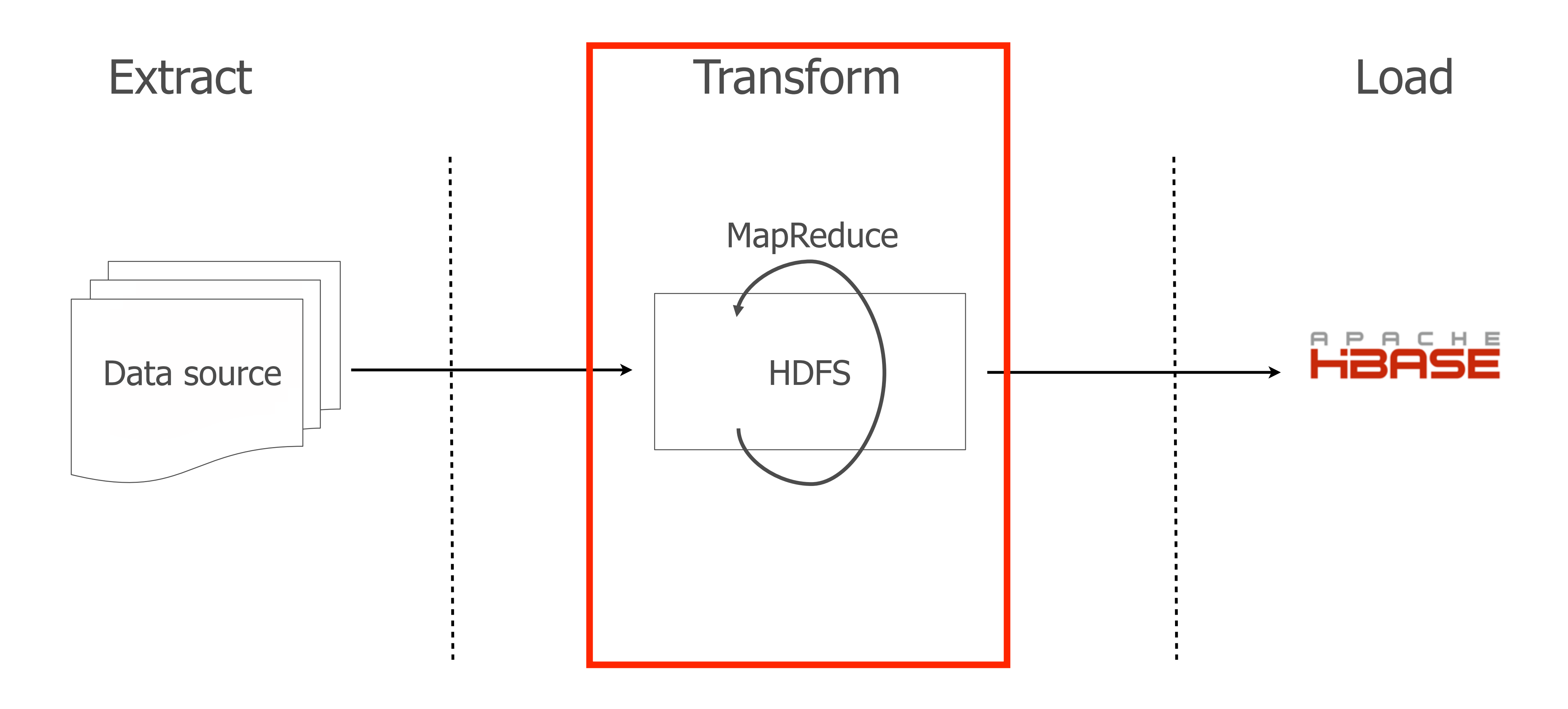

### Transforming data into HFiles

HTable table = new HTable(conf, tableName);

- job.setReducerClass(PutSortReducer.class);
- Path outputDir = new Path(hfileOutPath);
- FileOutputFormat.setOutputPath(job, outputDir);
- job.setMapOutputKeyClass(ImmutableBytesWritable.class);
- job.setMapOutputValueClass(Put.class);
- **HFileOutputFormat.configureIncrementalLoad(job, table);**

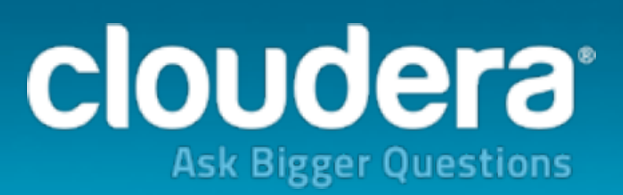

### Transforming data into HFiles

HFileOutputFormat.configureIncrementalLoad(job, table);

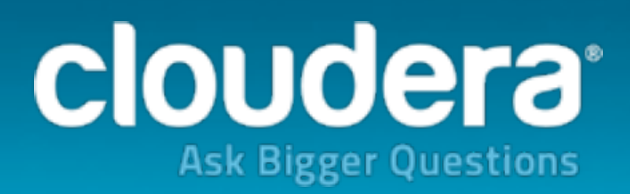

### Transforming data into HFiles

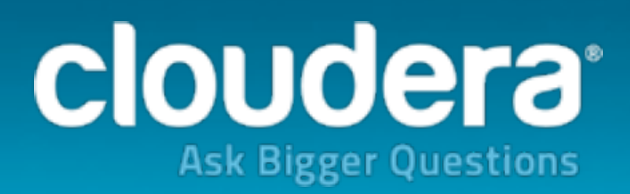

### HFileOutputFormat.configureIncrementalLoad(job, table);

22

Mapper 2

Mapper 1

Mapper 3

Mapper 4

### Mapper n

## Transforming data into HFiles

HFileOutputFormat.configureIncrementalLoad(job, table);

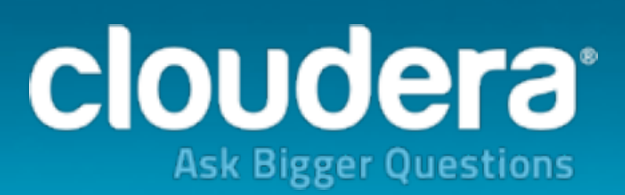

Mapper n

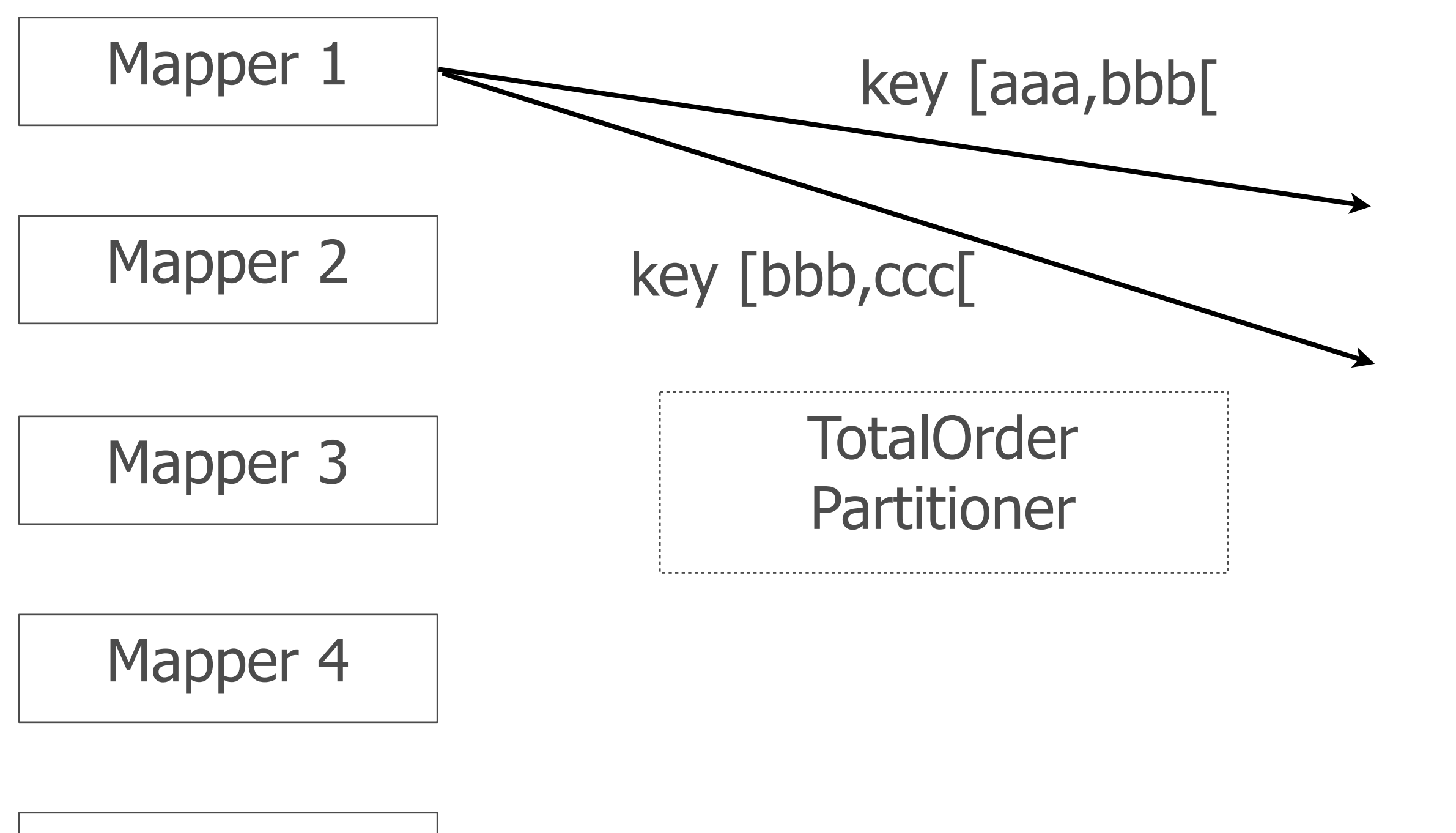

## Transforming data into HFiles

HFileOutputFormat.configureIncrementalLoad(job, table);

Mapper n

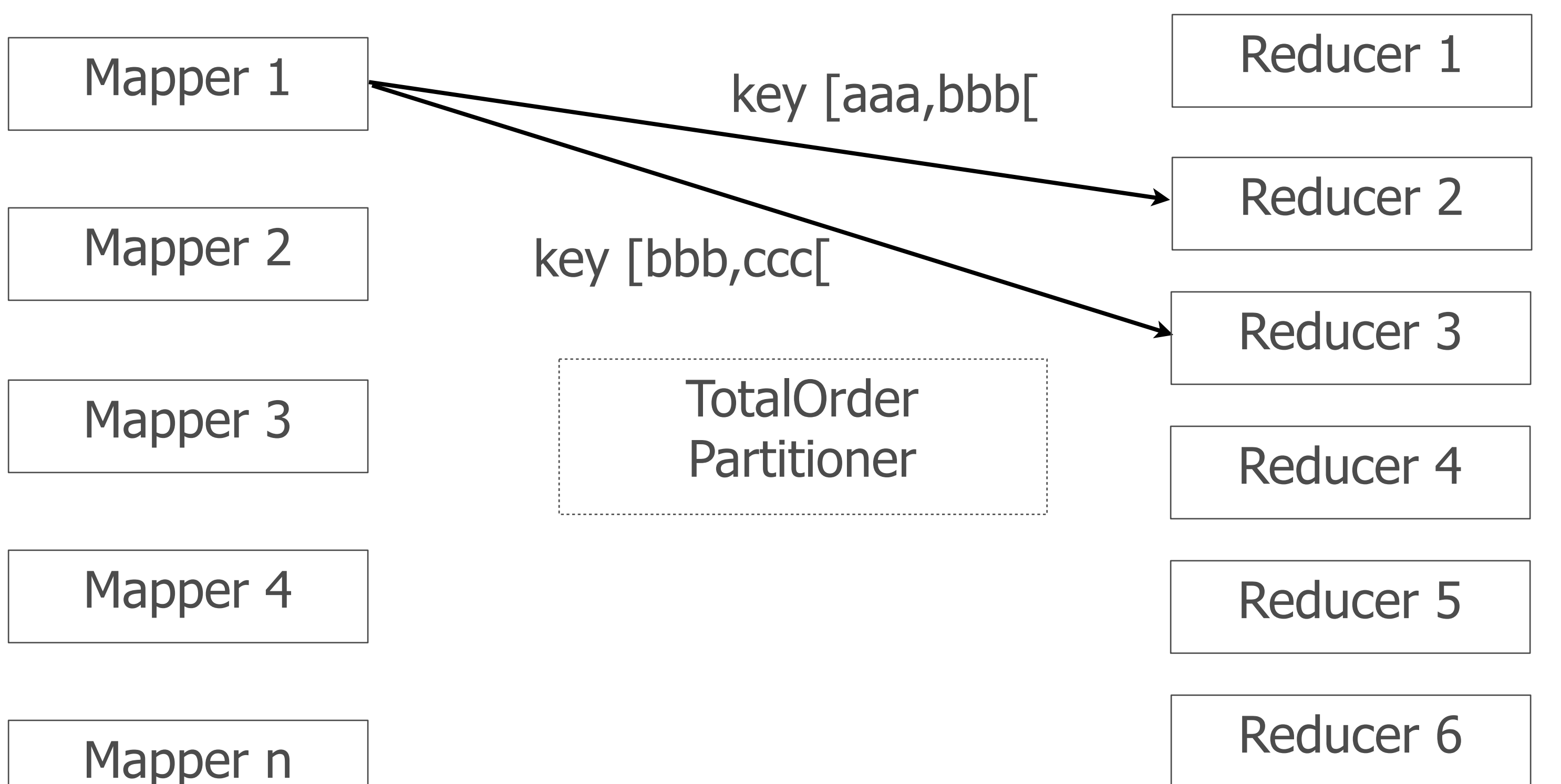

Each reducer outputs one file per region.

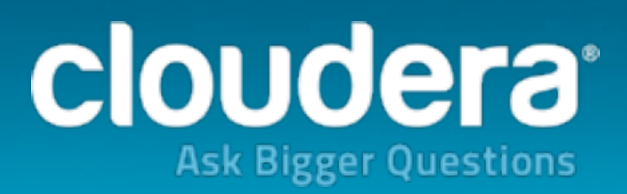

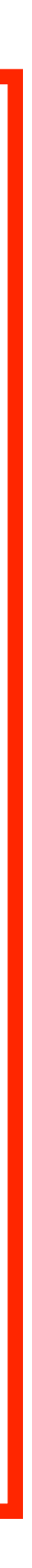

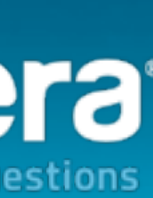

## Bulk loading data flow

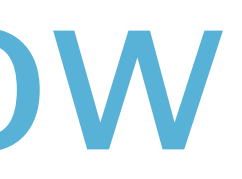

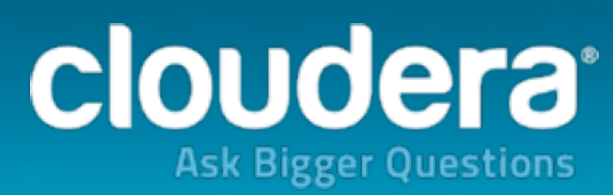

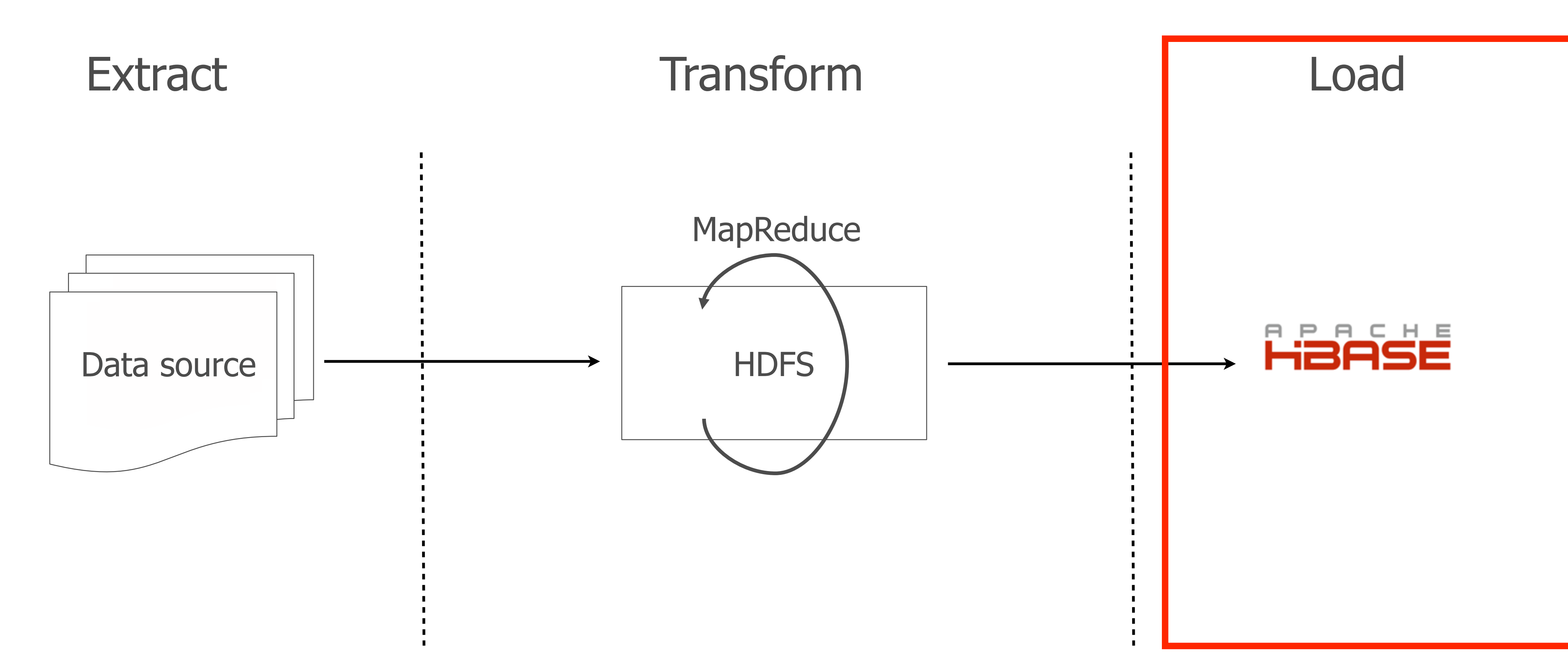

### Loading HFiles

\$ hbase org.apache.hadoop.hbase.mapreduce.LoadIncrementalHFiles <files\_location> <table\_name>

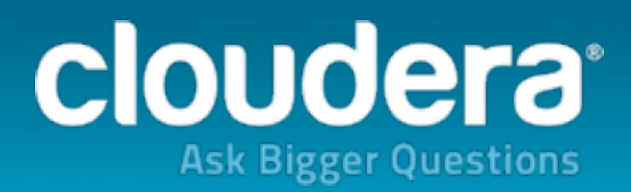

/ job\_output/ hfile1 hfile2 hfileN

### Loading HFiles

\$ hbase org.apache.hadoop.hbase.mapreduce.LoadIncrementalHFiles <files\_location> <table\_name>

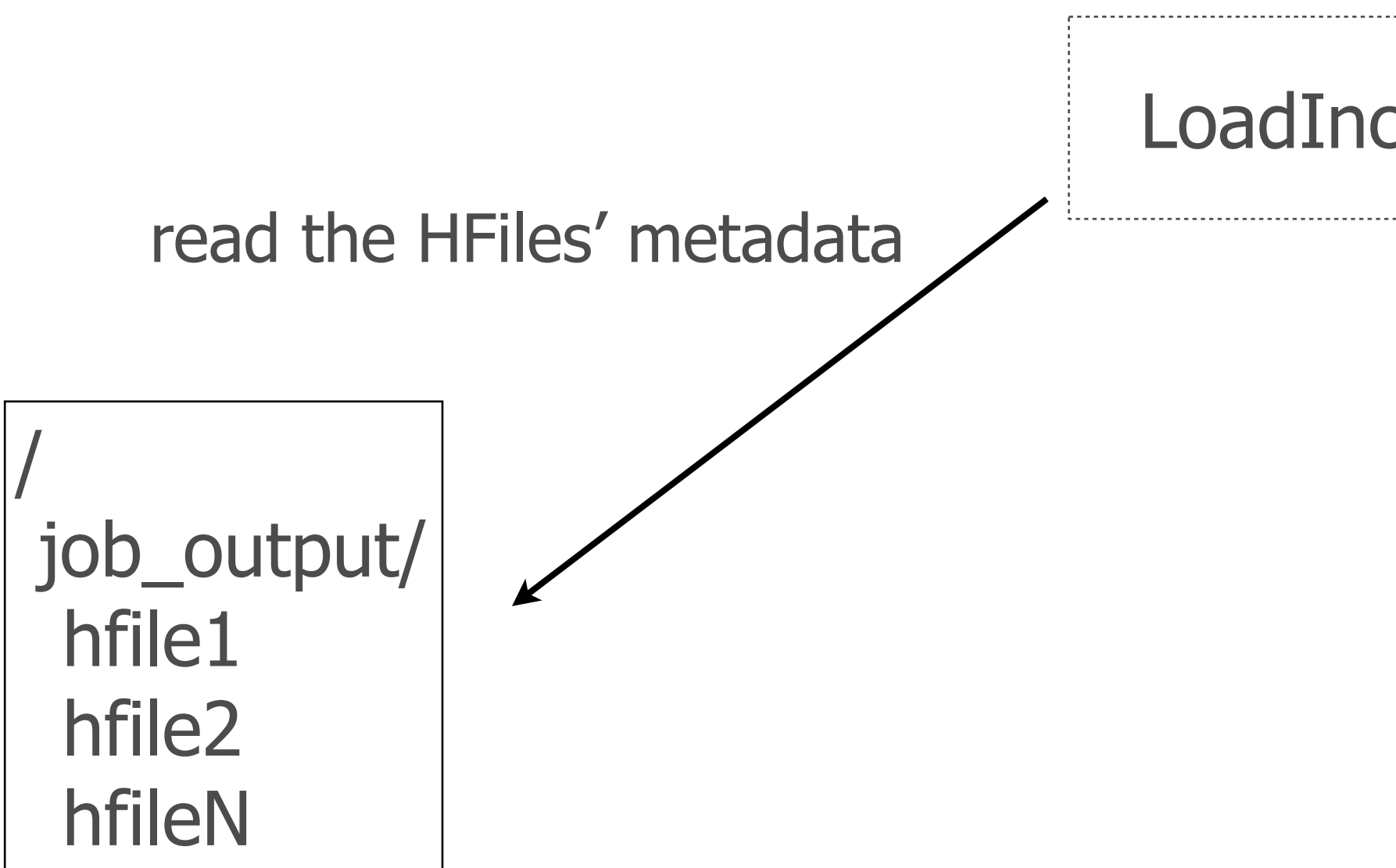

LoadIncrementalHFiles

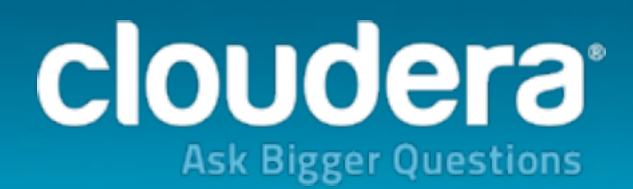

### Loading HFiles

\$ hbase org.apache.hadoop.hbase.mapreduce.LoadIncrementalHFiles <files\_location> <table\_name>

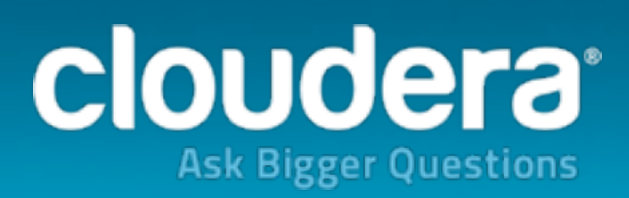

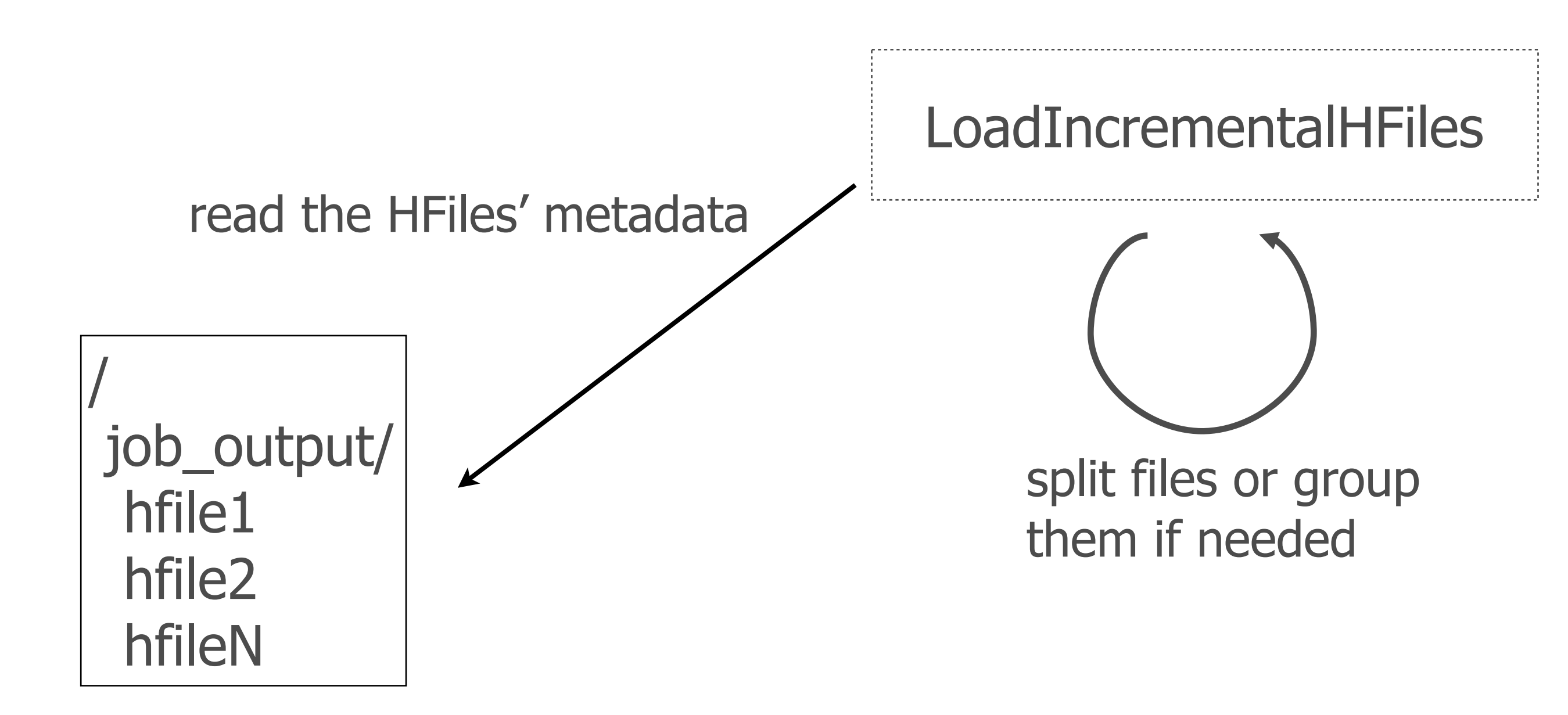

### Loading HFiles

\$ hbase org.apache.hadoop.hbase.mapreduce.LoadIncrementalHFiles <files\_location> <table\_name>

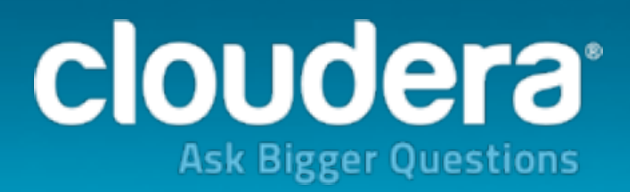

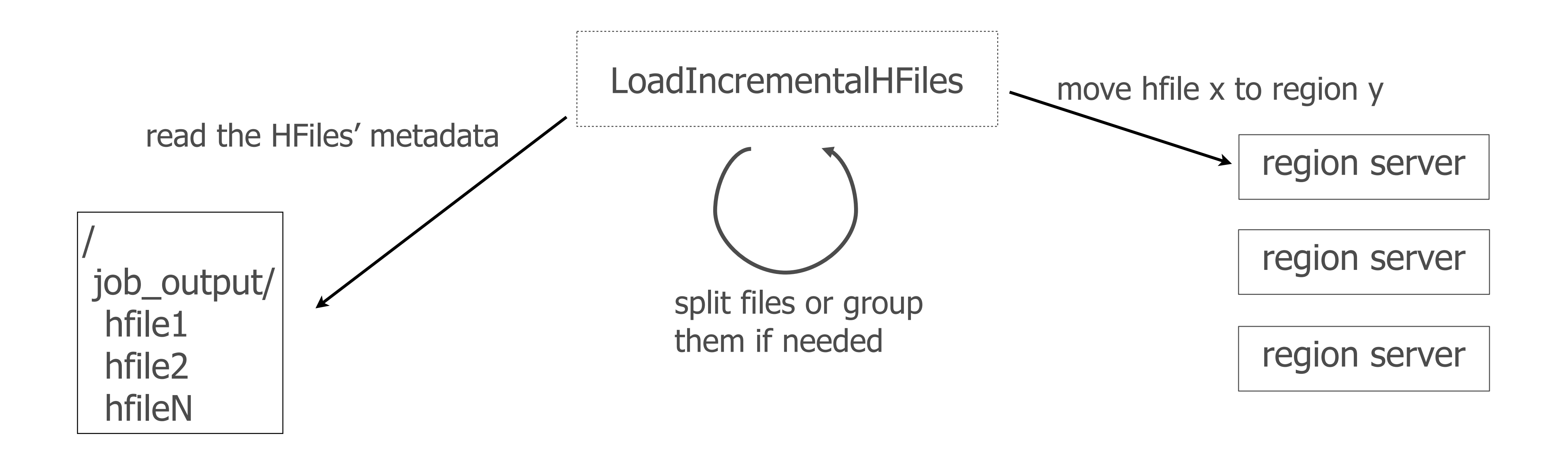

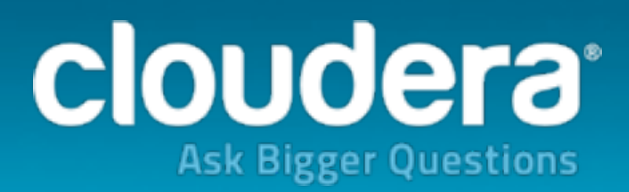

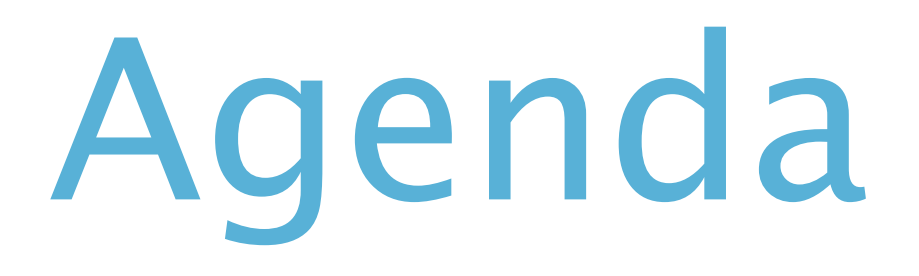

## 1.HBase's write path 2.Bulk loading concepts **3.ETL example** 4.Issues and gotchas

## MySQL Import

### • Extract

- CSV dump into file.
- Transform
	- Map columns, create HFiles.
- Load
	- Use LoadIncrementalHFiles.

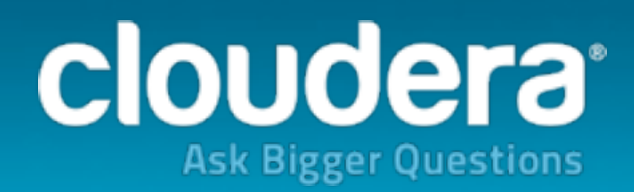

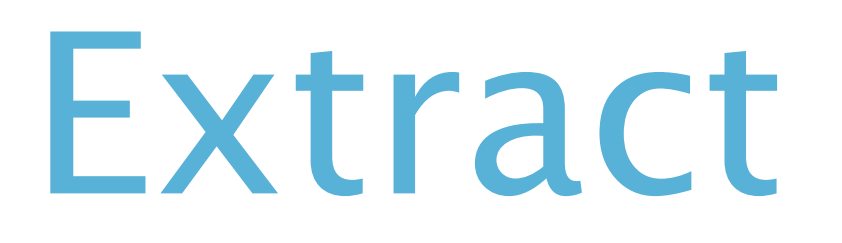

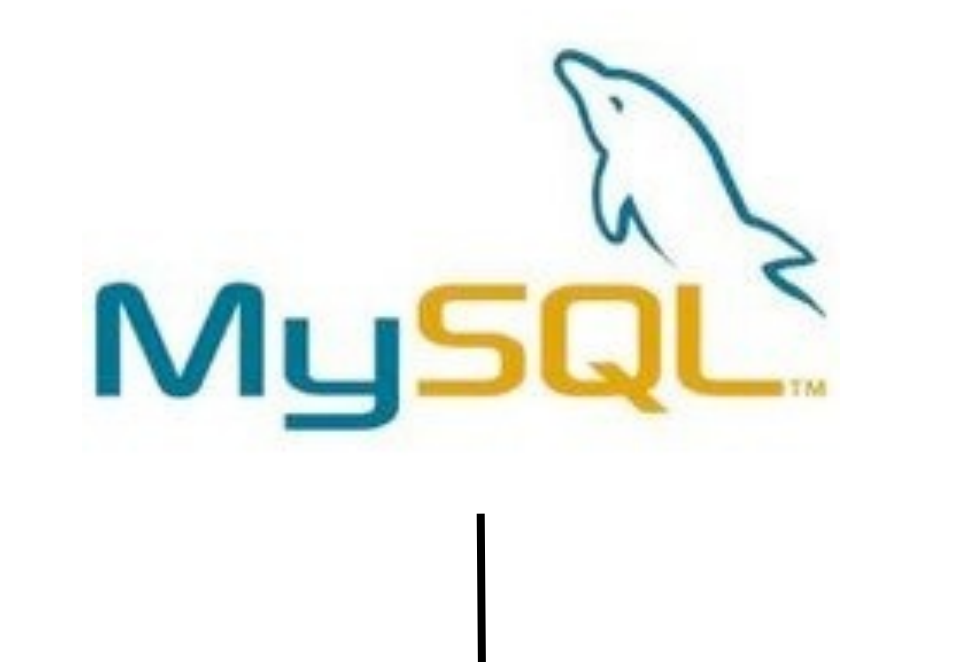

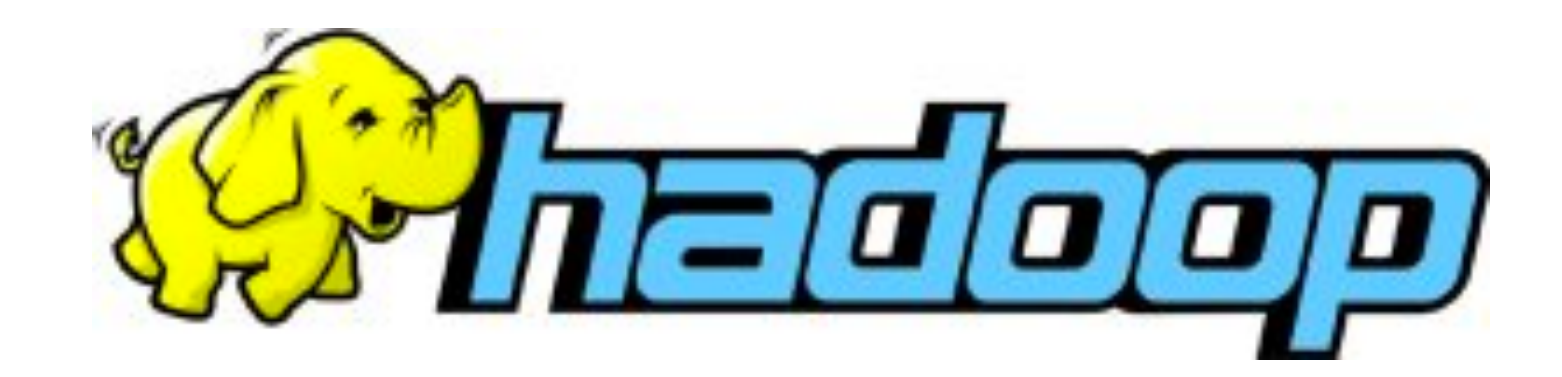

### SELECT \* INTO OUTFILE 'dump.csv' FIELDS TERMINATED BY ',' OPTIONALLY ENCLOSED BY '"' LINES TERMINATED BY '\n' FROM table

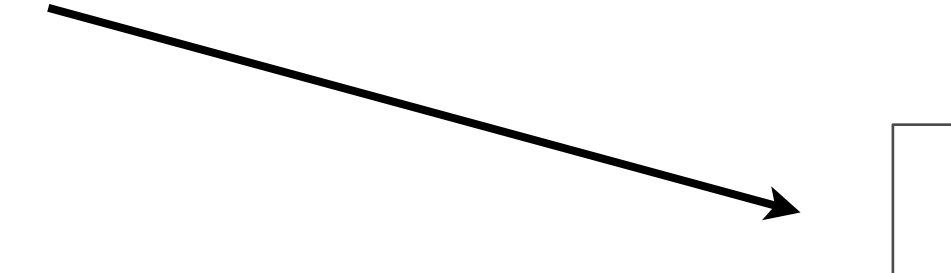

hdfs dfs -put dump.csv

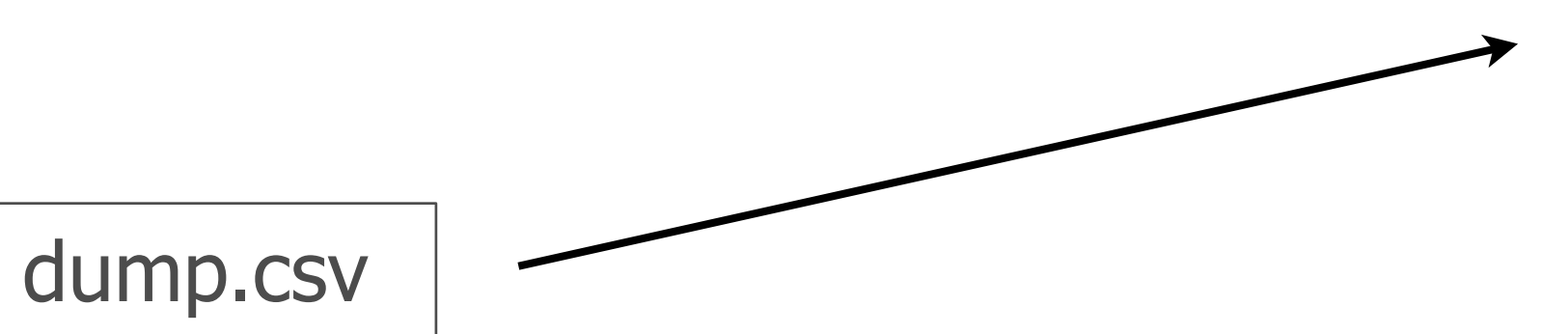

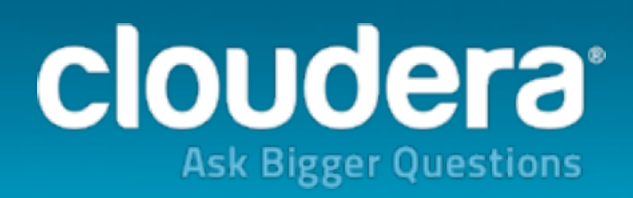

### Transform

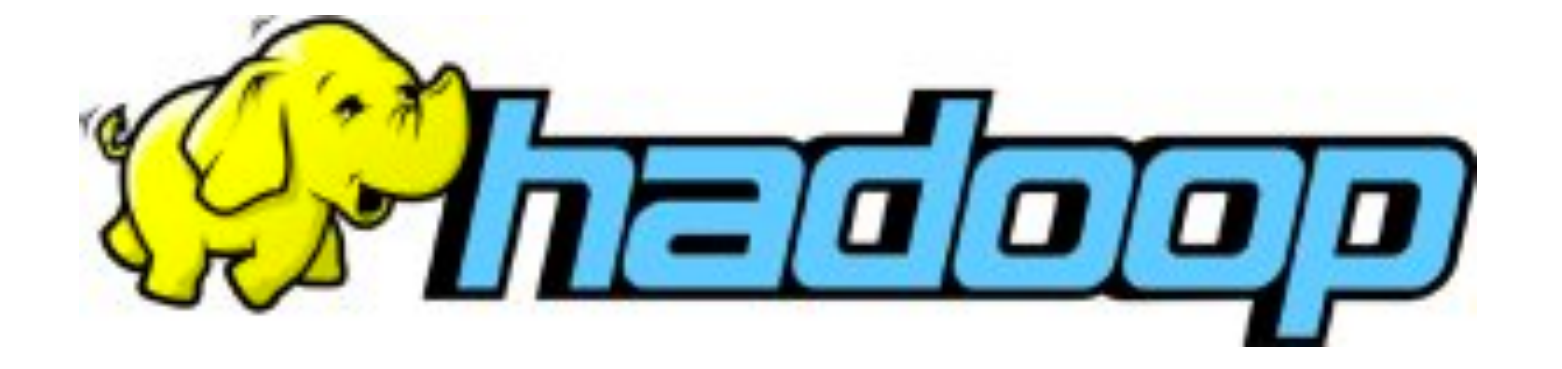

hadoop jar /usr/lib/hbase/hbase-0.98.6-cdh5.2.0-security.jar importtsv -Dimporttsv.separator=,

-Dimporttsv.bulk.output=output

-Dimporttsv.columns=HBASE\_ROW\_KEY,f:col1,f:col2 table-name dump.csv

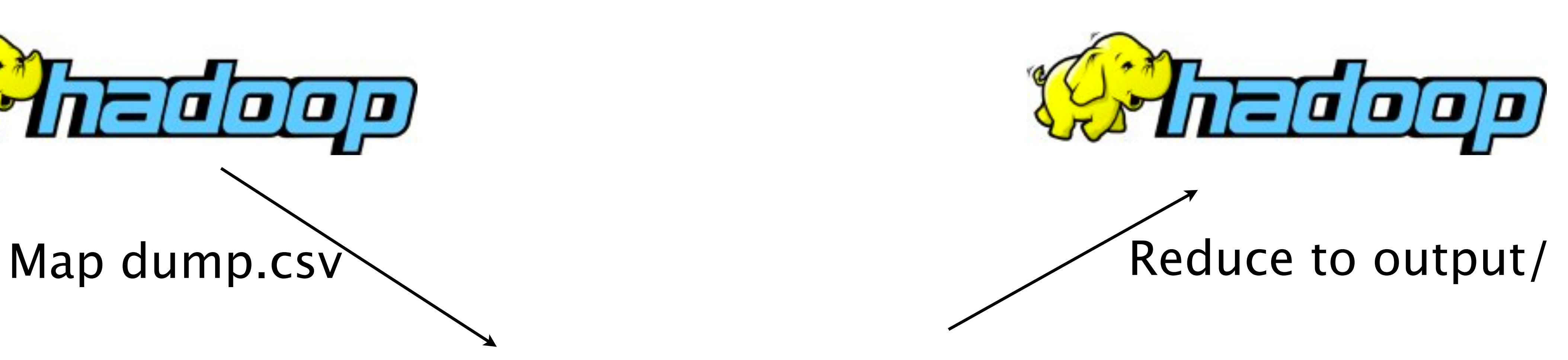

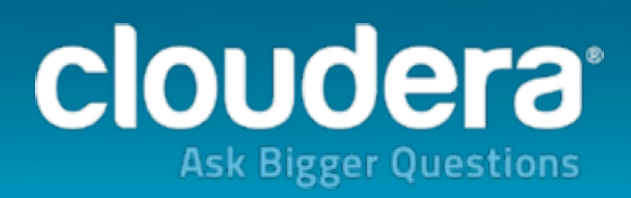

### Transform

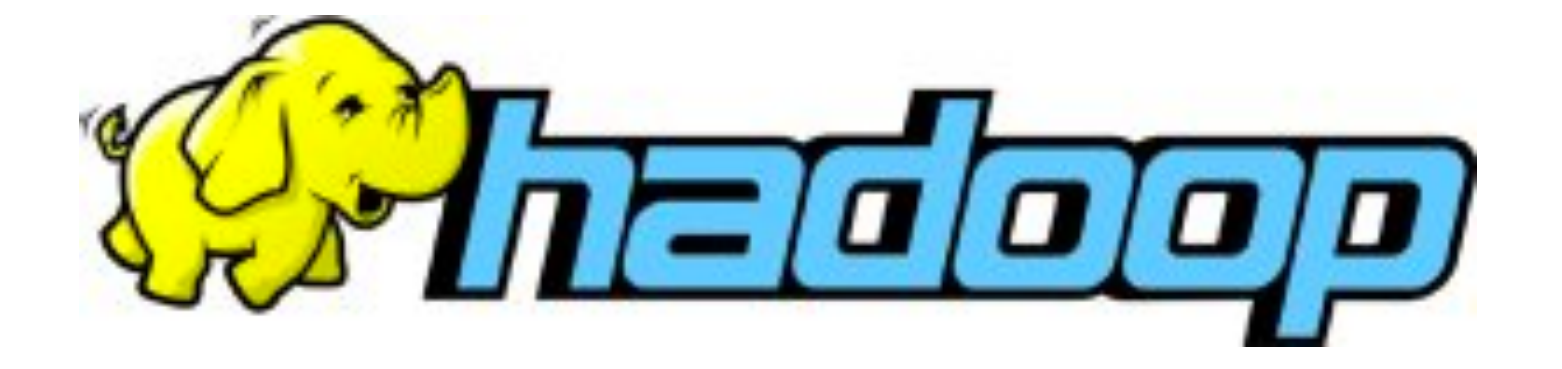

hadoop jar /usr/lib/hbase/hbase-0.98.6-cdh5.2.0-security.jar importtsv -Dimporttsv.separator=,

-Dimporttsv.bulk.output=output

-Dimporttsv.columns=HBASE\_ROW\_KEY,f:col1,f:col2 table-name dump.csv

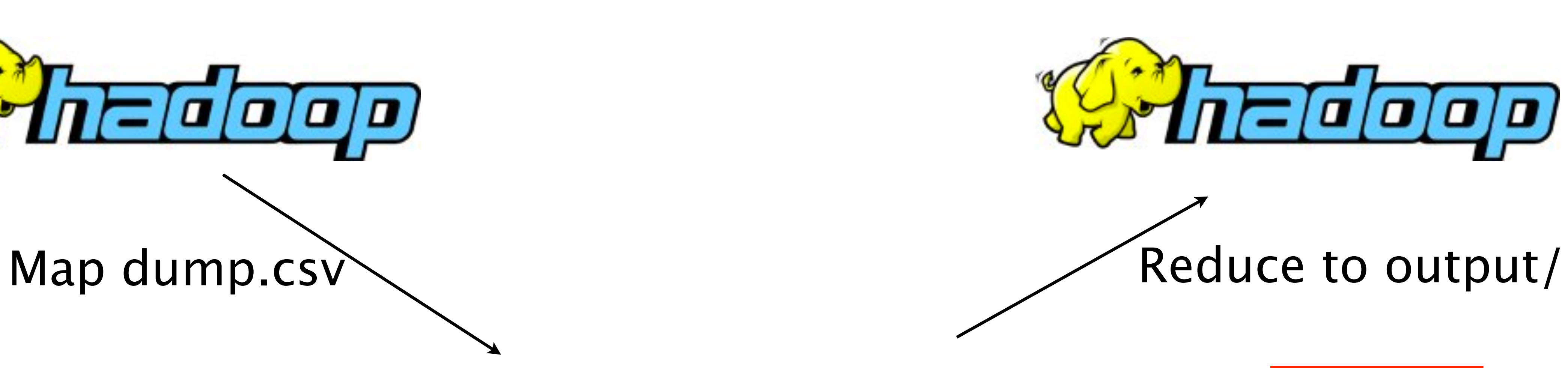

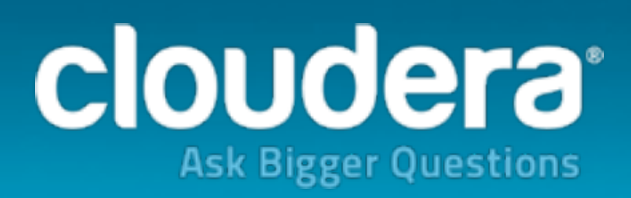

### Transform

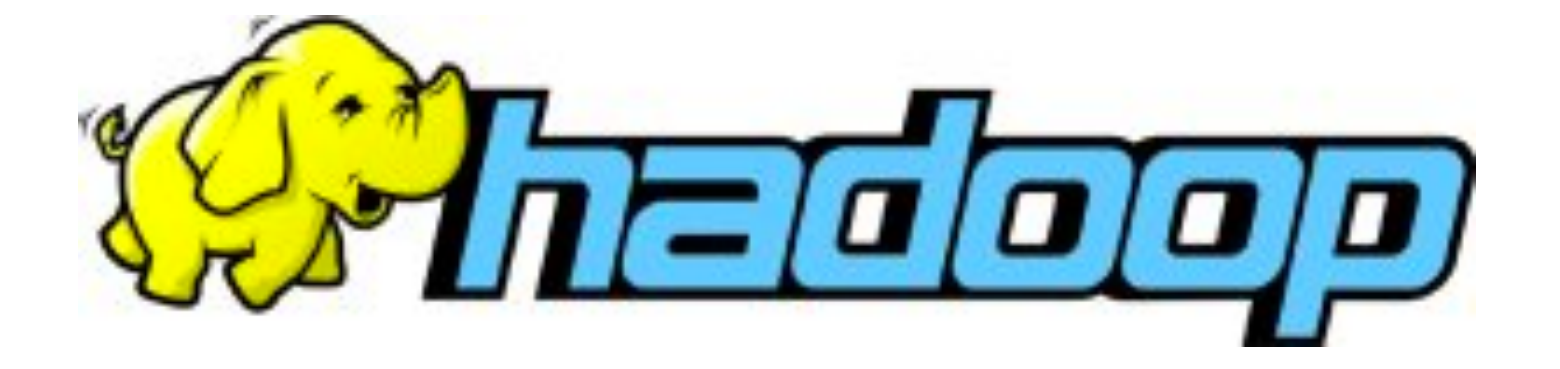

-Dimporttsv.separator=,

-Dimporttsv.bulk.output=output

### -Dimporttsv.columns=HBASE\_ROW\_KEY,f:col1,f:col2 table-name dump.csv

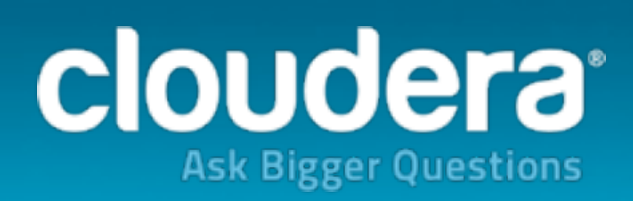

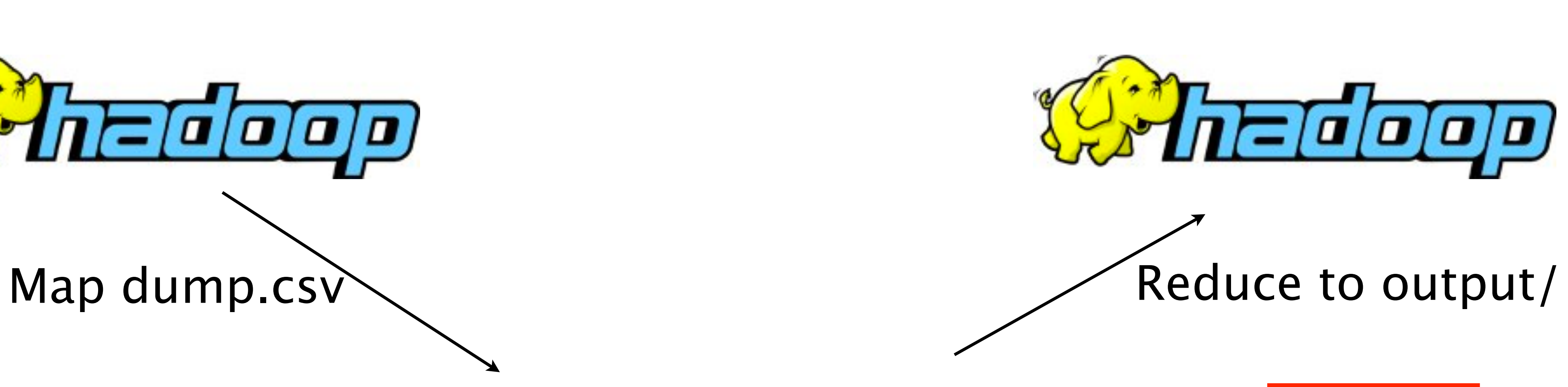

### hadoop jar /usr/lib/hbase/hbase-0.98.6-cdh5.2.0-security.jar importtsv

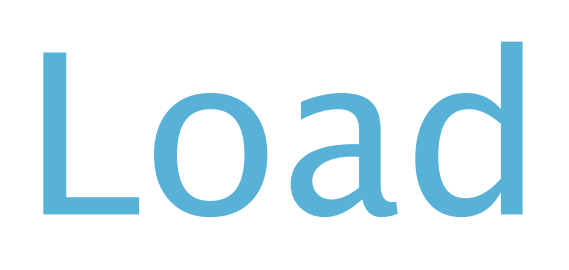

### hbase org.apache.hadoop.hbase.mapreduce.LoadIncrementalHFiles output table-name

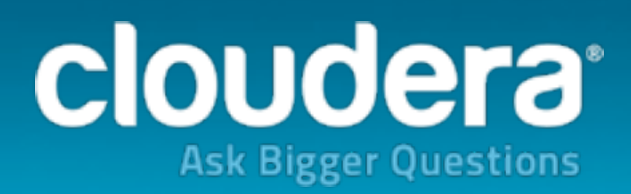

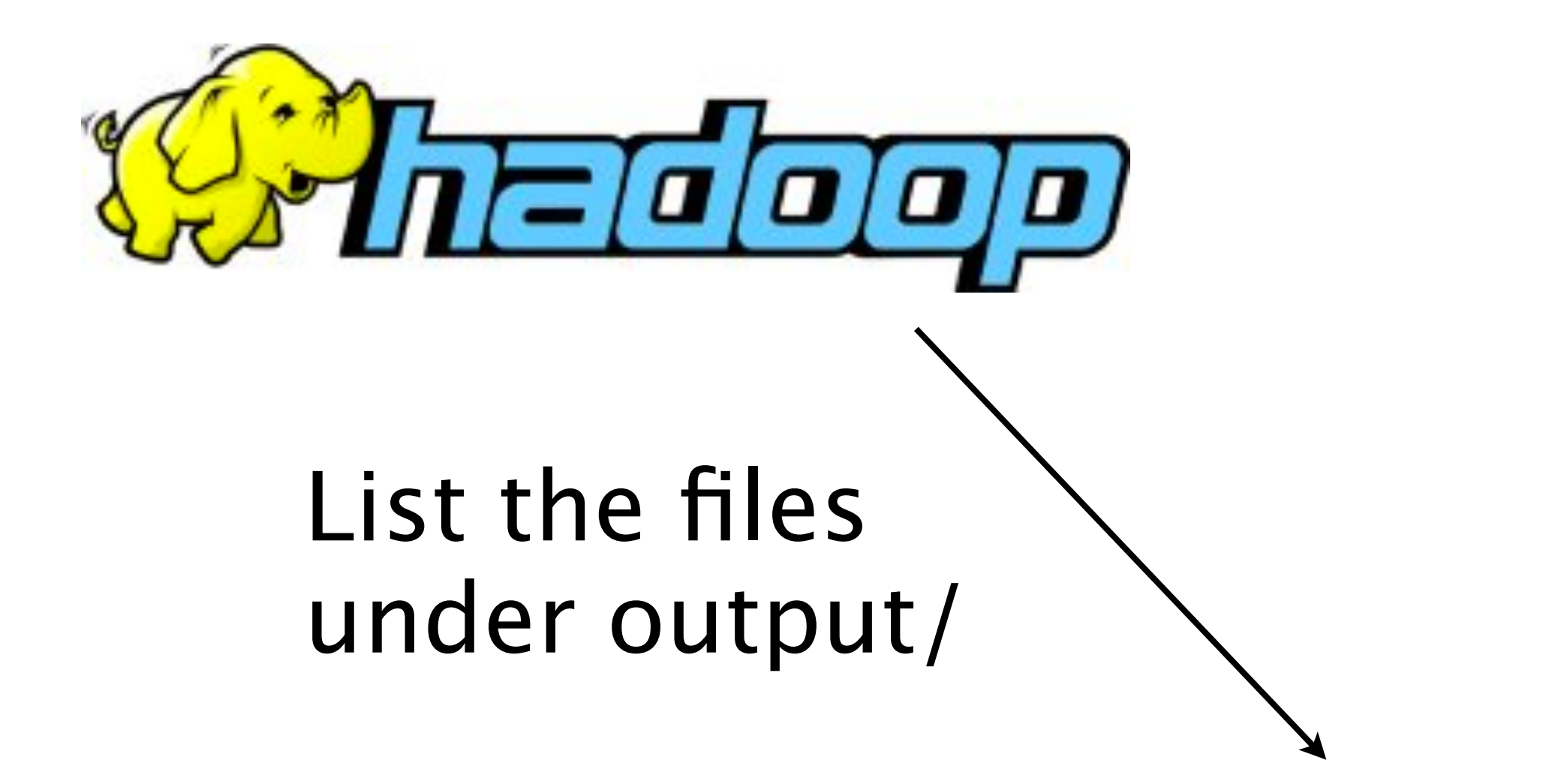

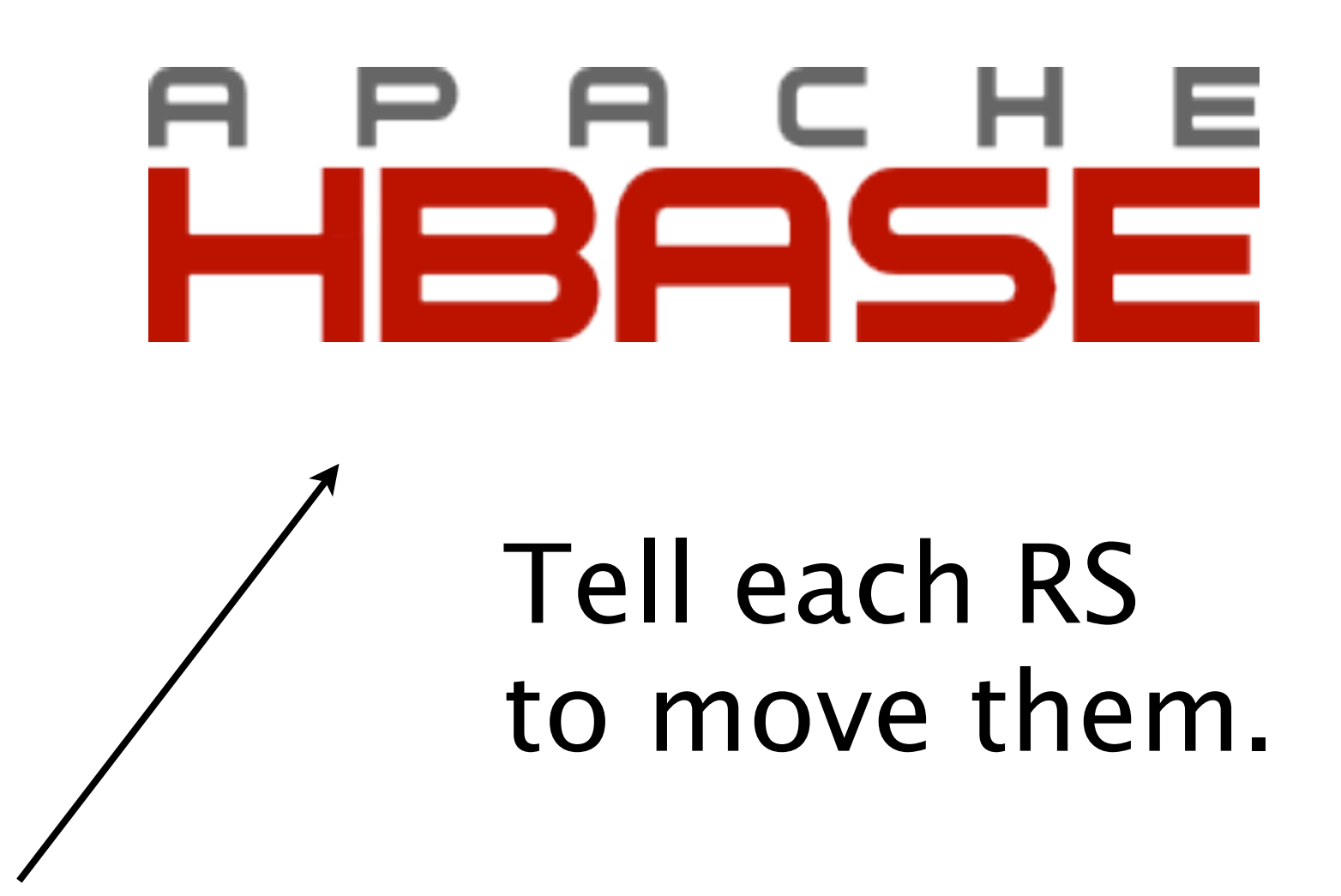

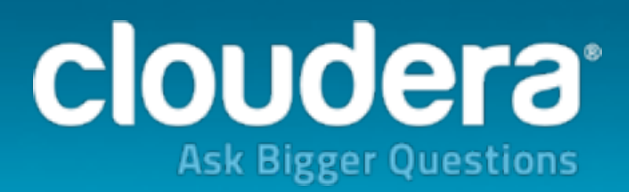

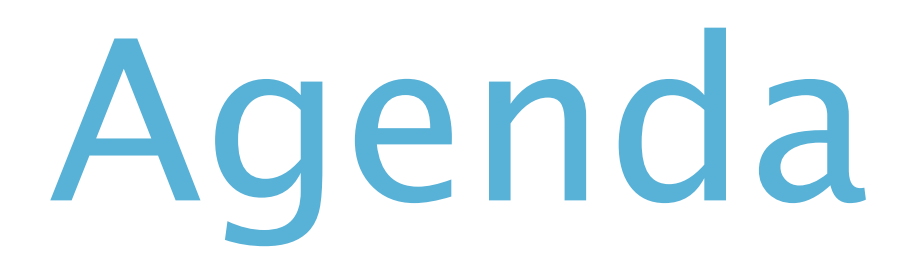

## 1.HBase's write path 2.Bulk loading concepts 3.ETL example **4.Issues and gotchas**

## Planning the bulk load; gotchas

• Initial import • Tables must still be created, pre-split.

### • Plan for the files to fit in the regions else it will split.

alter 'table-name',  ${MAX\_FILE} \implies 10737418240$ 

### create 'table-name',  ${NAME \Rightarrow 'f'}$ ,  ${SPLITS \Rightarrow ['a', 'b', 'c', 'd']}$

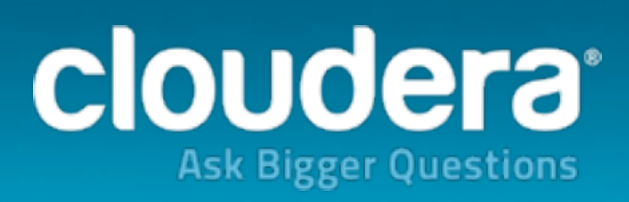

## Planning the bulk load; gotchas

- Regular import
	- Loading data on HDFS still not free, IO-wise.
		- Especially the Transform phase.
	- Data won't be in the block cache once Loaded.
	- Block locality isn't guaranteed.

**Cache Hit Ratio** 

70%

**Block locality** 0

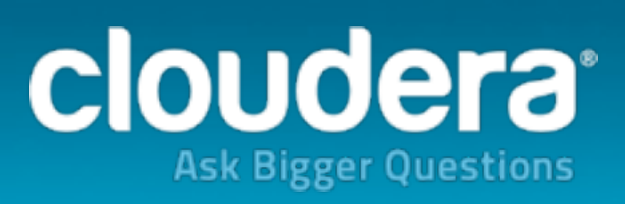

### Gotchas: Security

### • Problem:

• The user "hbase" must move files it doesn't have access to.

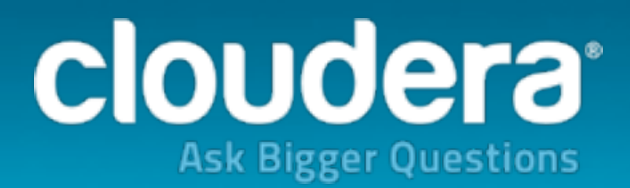

## Gotchas: Security

- Problem:
	- The user "hbase" must move files it doesn't have access to.
- SecureBulkLoadEndpoint
	- Must be installed as part of enabling security.
	-
	- the RS moves it into its regions' directories.

# • A secret staging directory with 777 perms is used. • LoadIncrementalHFiles moves files there and then

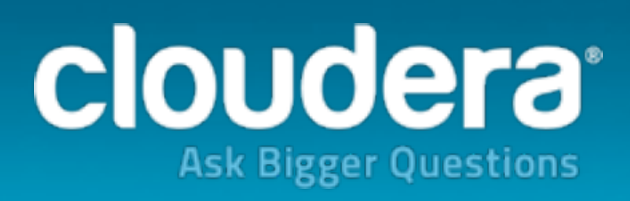

### Gotchas: HBASE-8521 (fixed 0.94.13+)

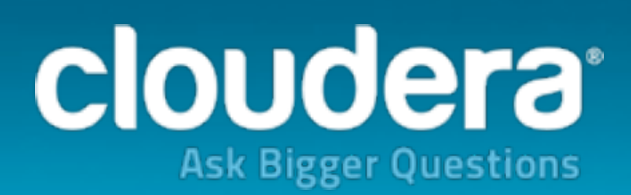

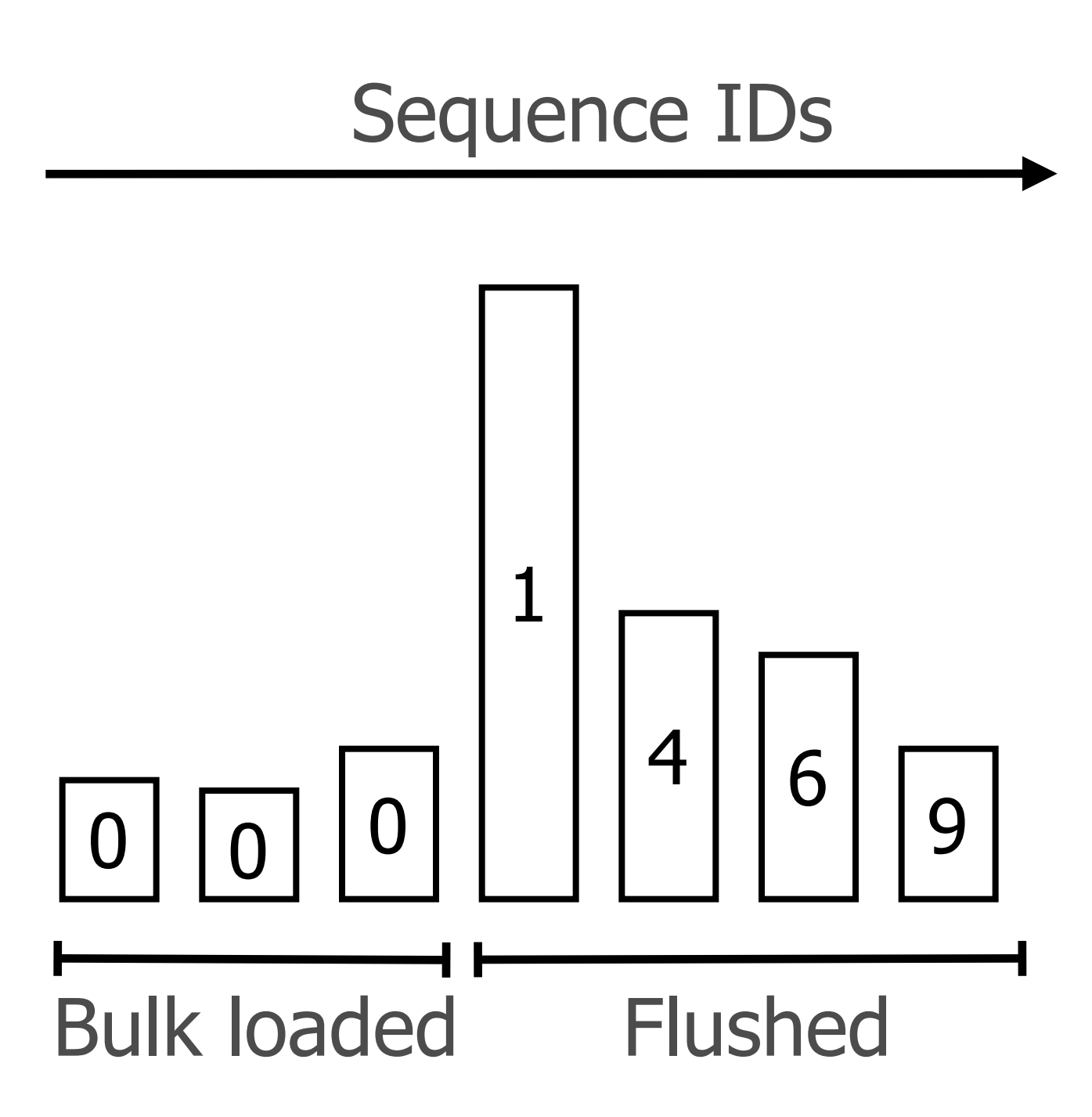

### Gotchas: HBASE-8521 (fixed 0.94.13+)

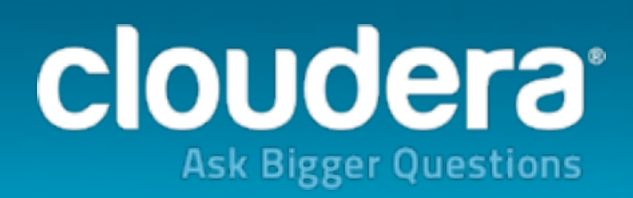

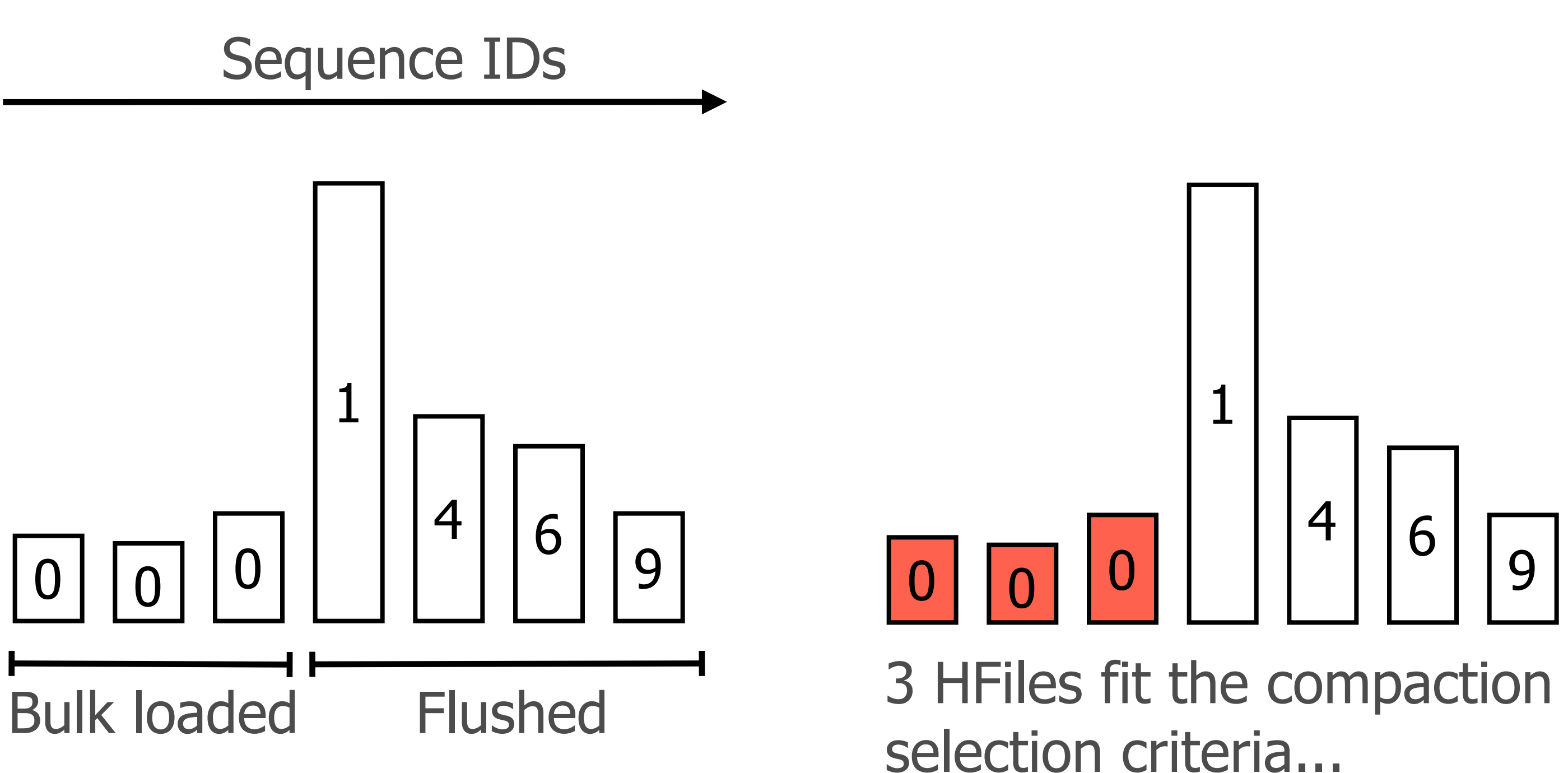

## Gotchas: HBASE-8521 (fixed 0.94.13+)

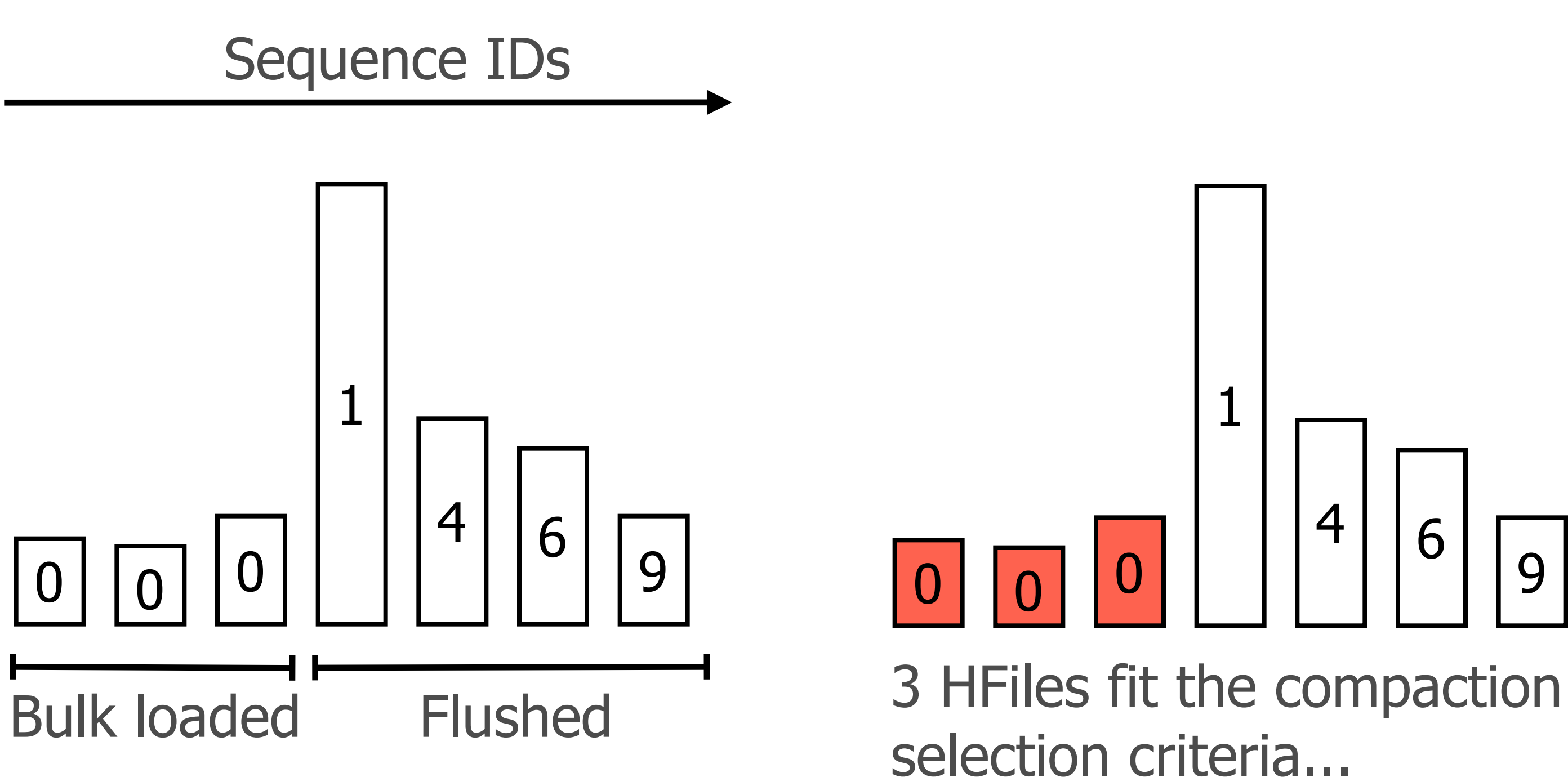

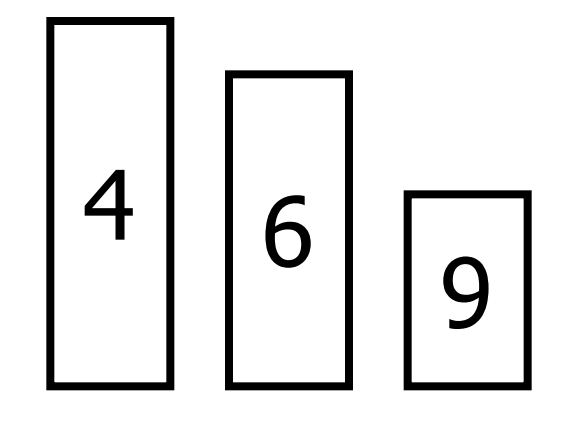

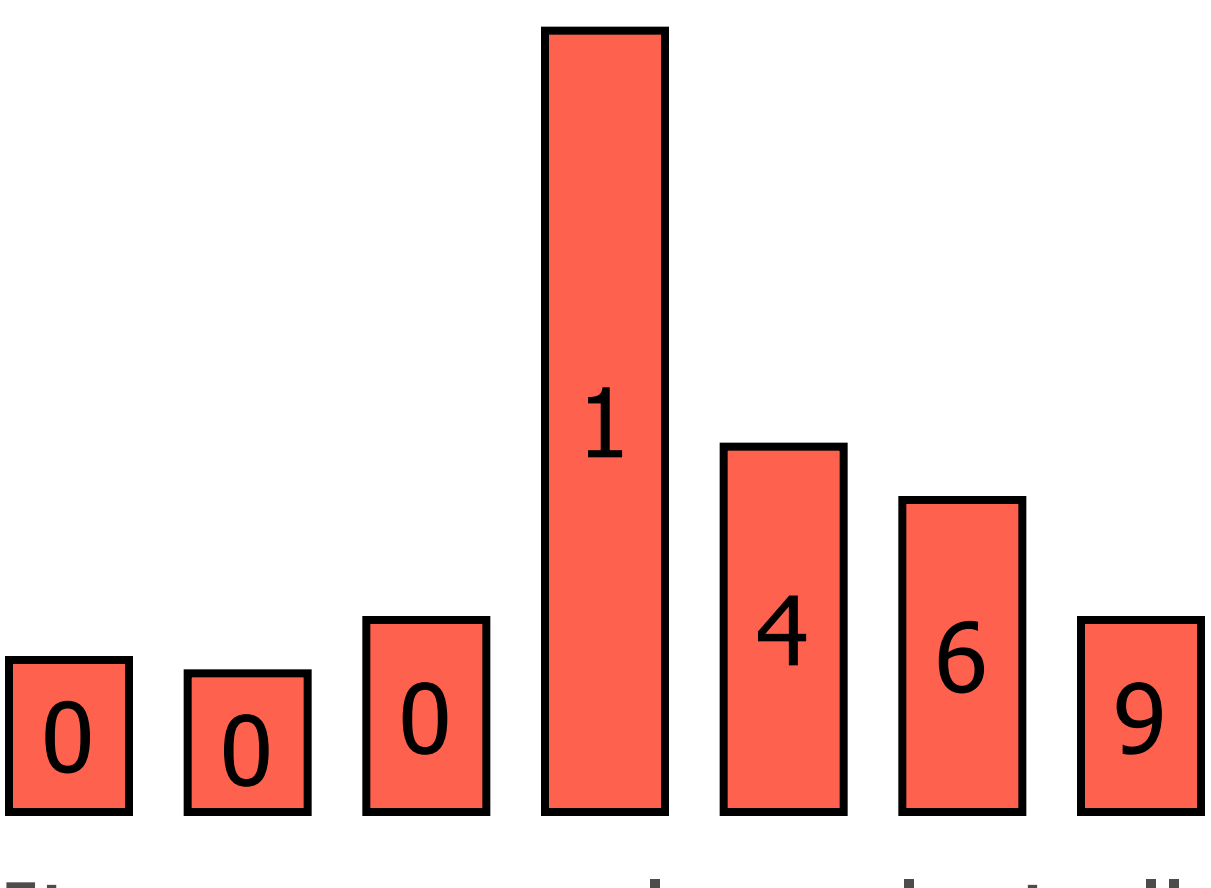

It means we also select all the files that come after!

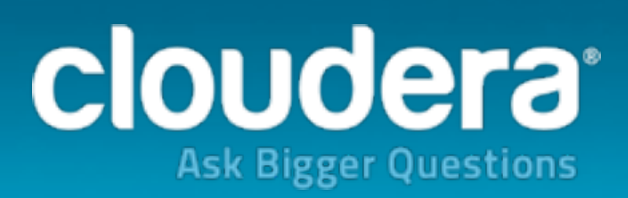

Major compaction

## Gotchas: HBASE-8521 (fixed 0.94.13+)

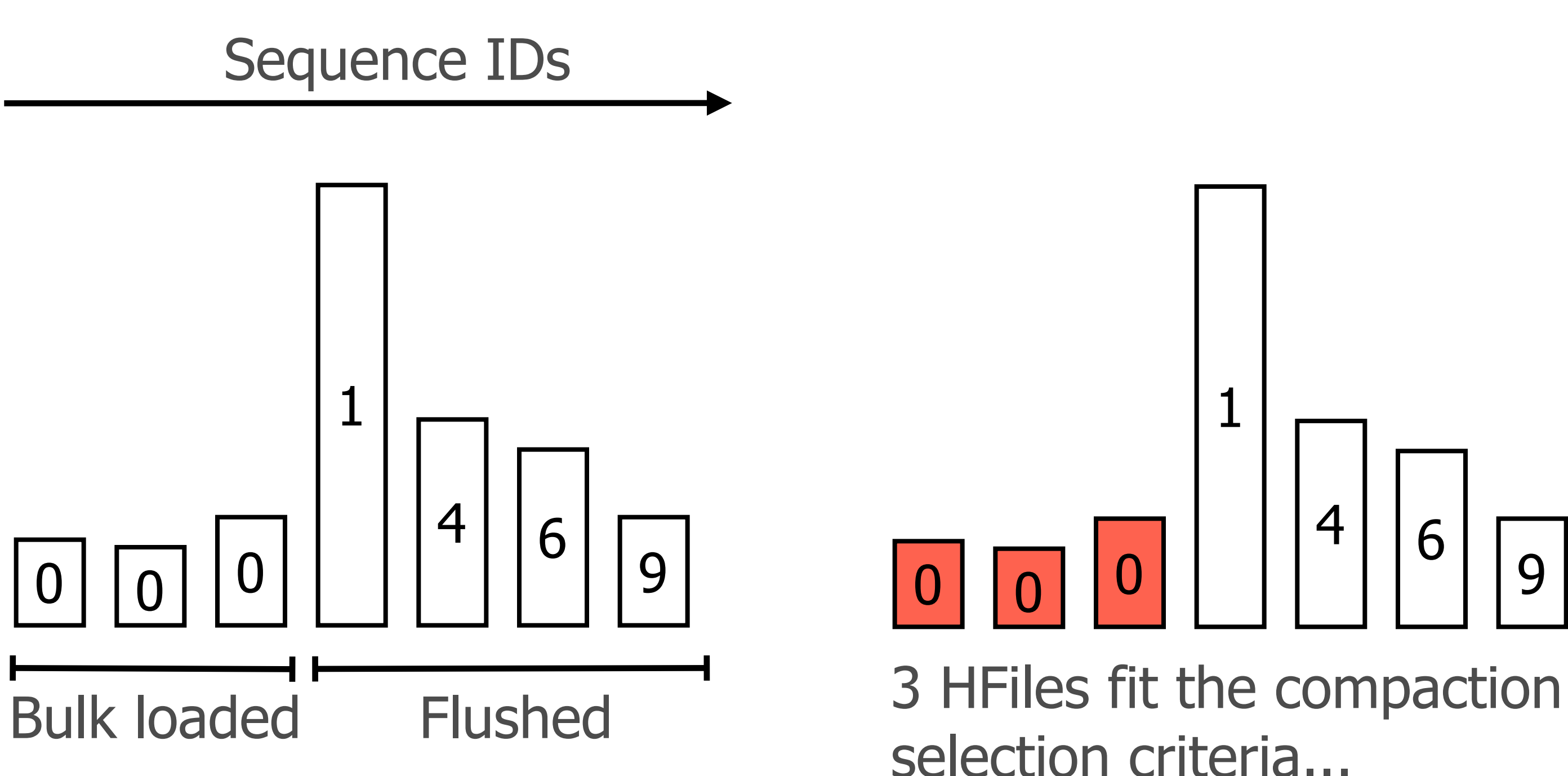

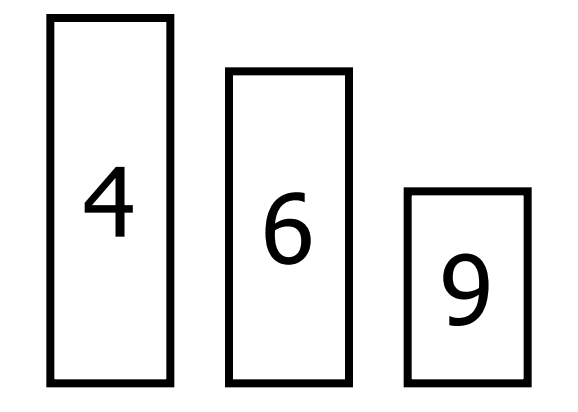

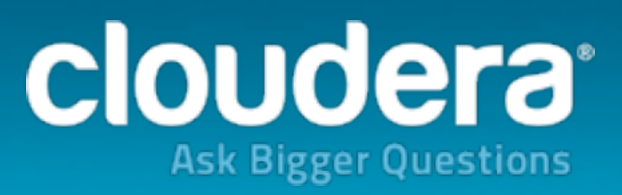

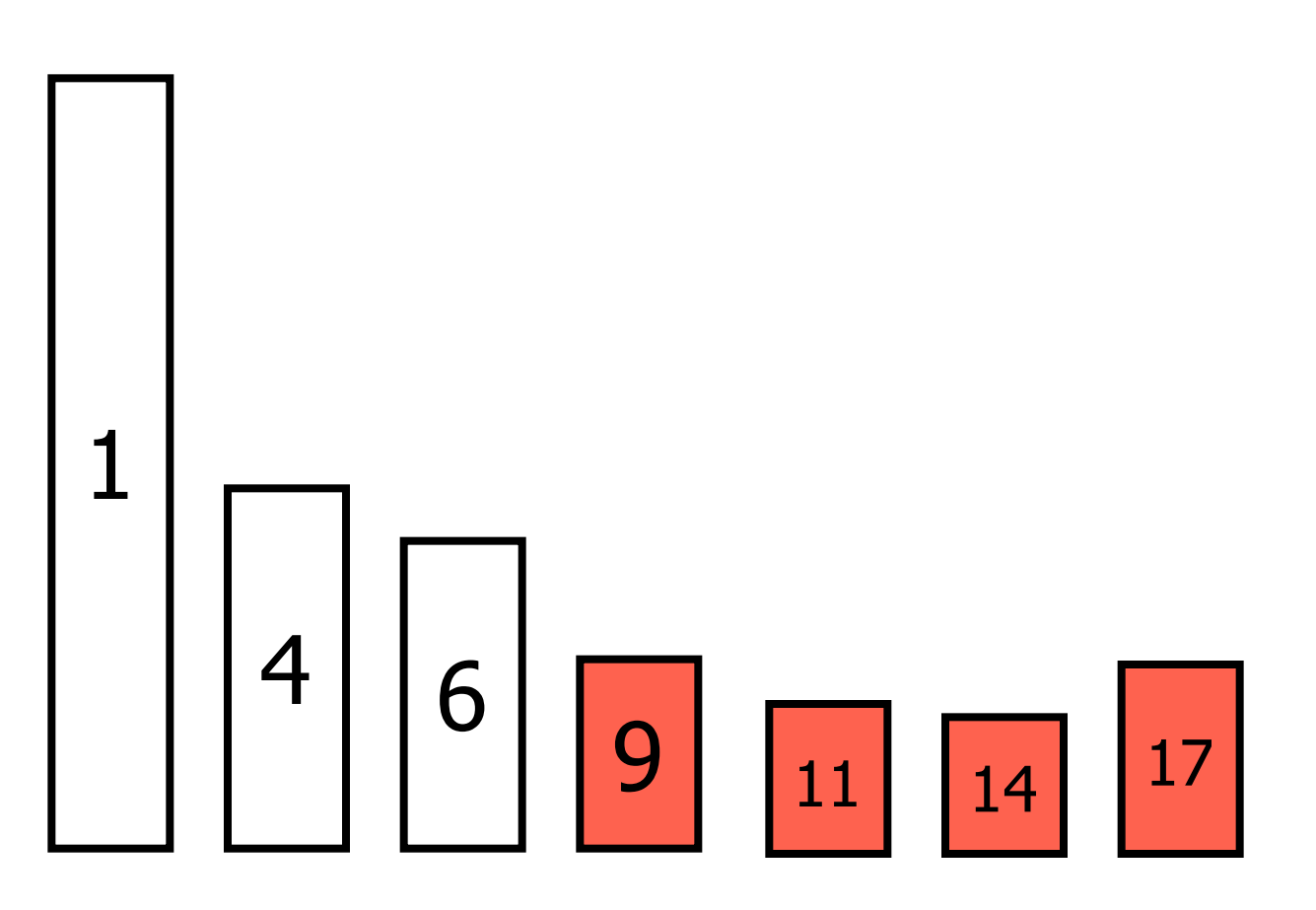

Minor compaction

Solution: assign sequence IDs to the bulk loaded files. Optional in 0.94, on by default in 0.96+.

### Gotchas: HBASE-8283 (fixed 0.94.9+)

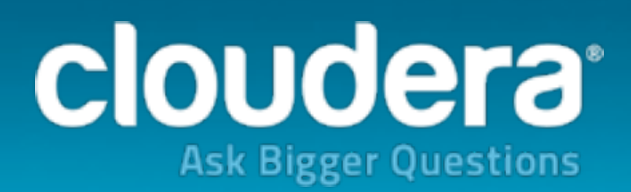

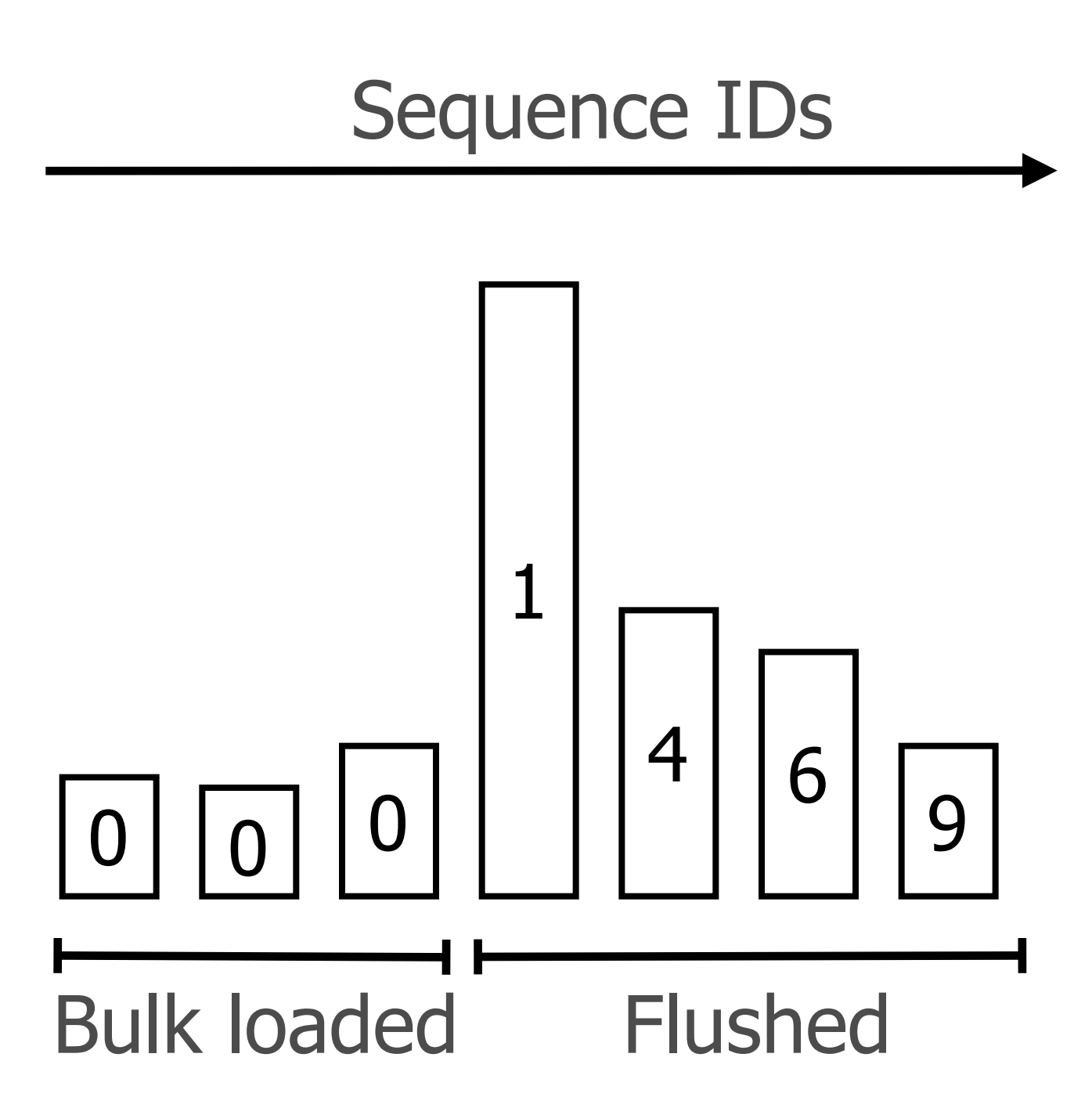

### Gotchas: HBASE-8283 (fixed 0.94.9+)

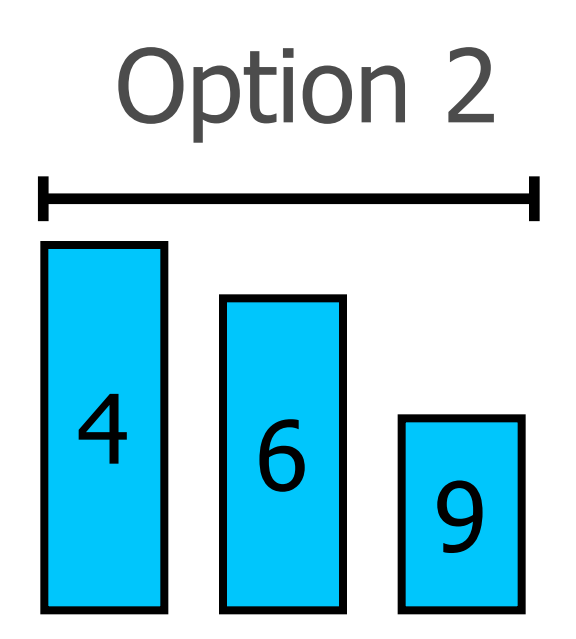

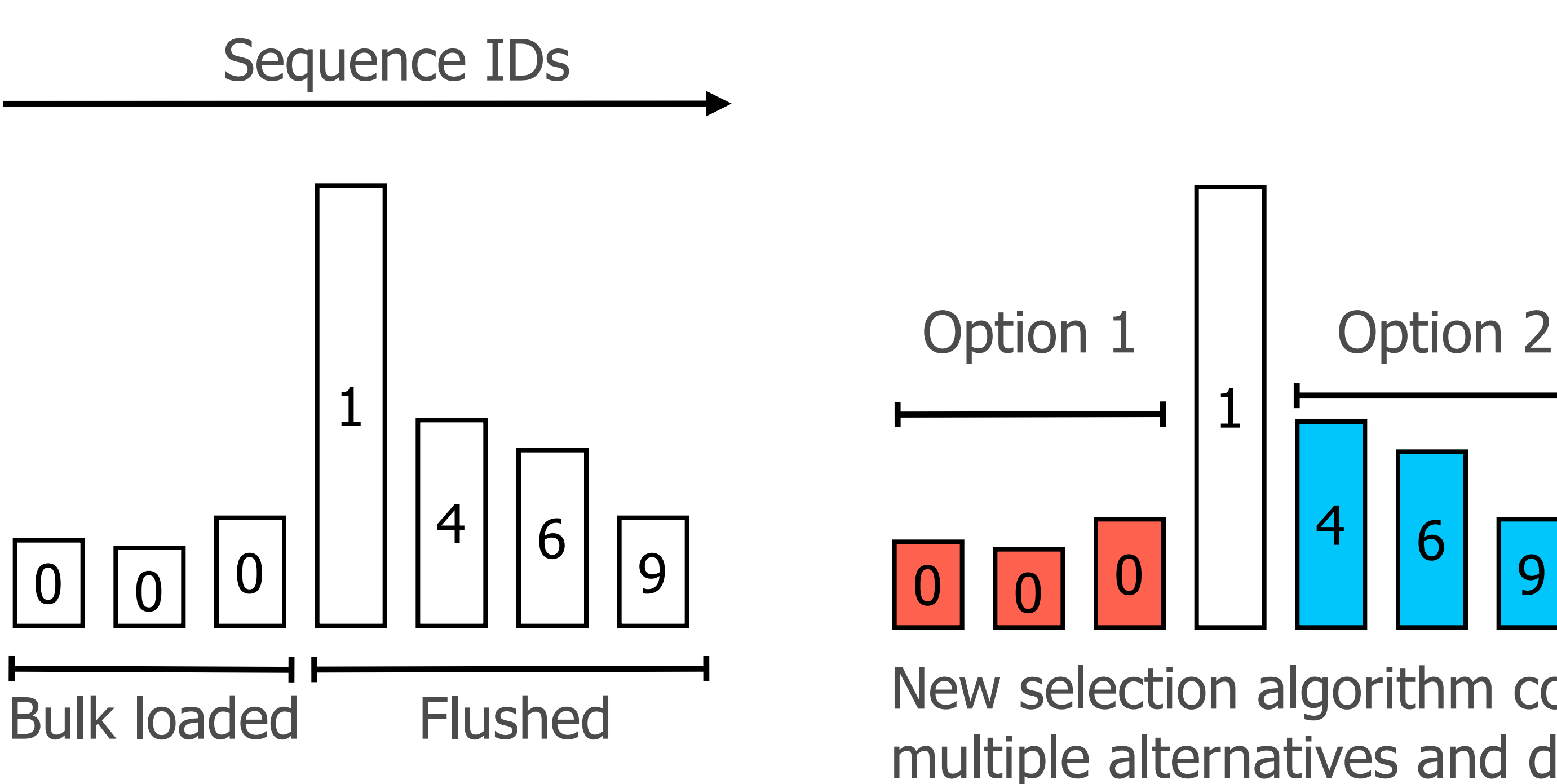

New selection algorithm considers multiple alternatives and doesn't work in only one direction

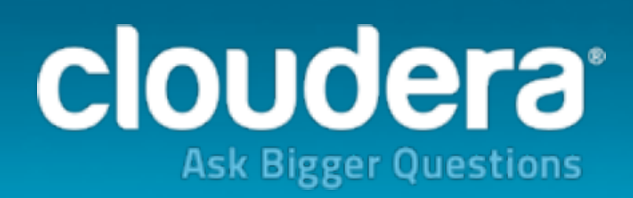

## Gotchas: HBASE-8283 (fixed 0.94.9+)

The selection that lowers the amount of seeks while compacting the least amount of data is chosen

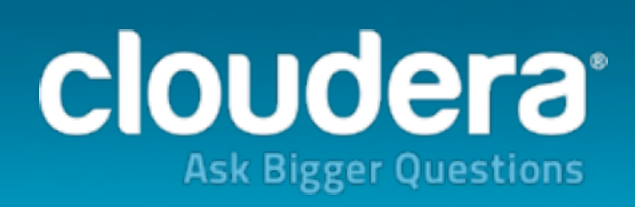

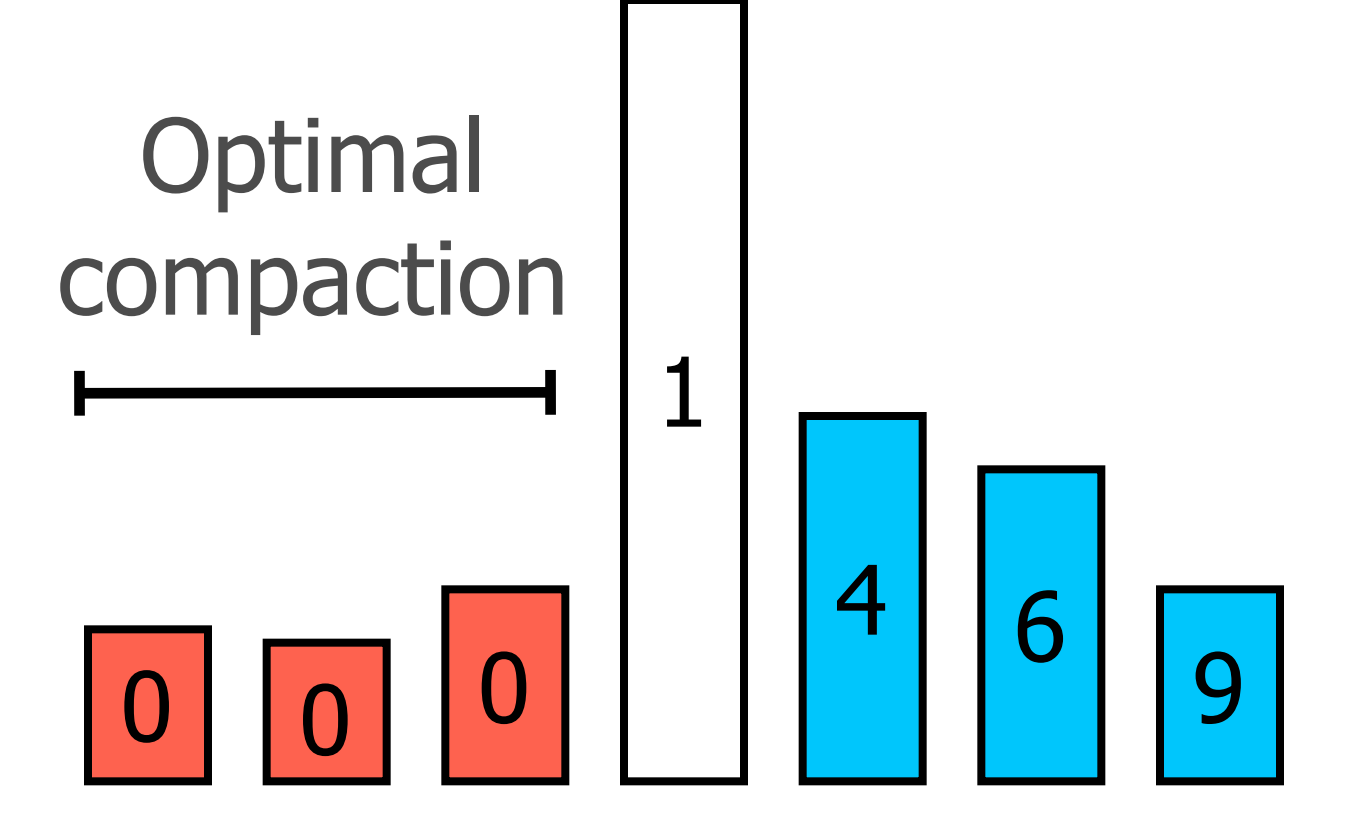

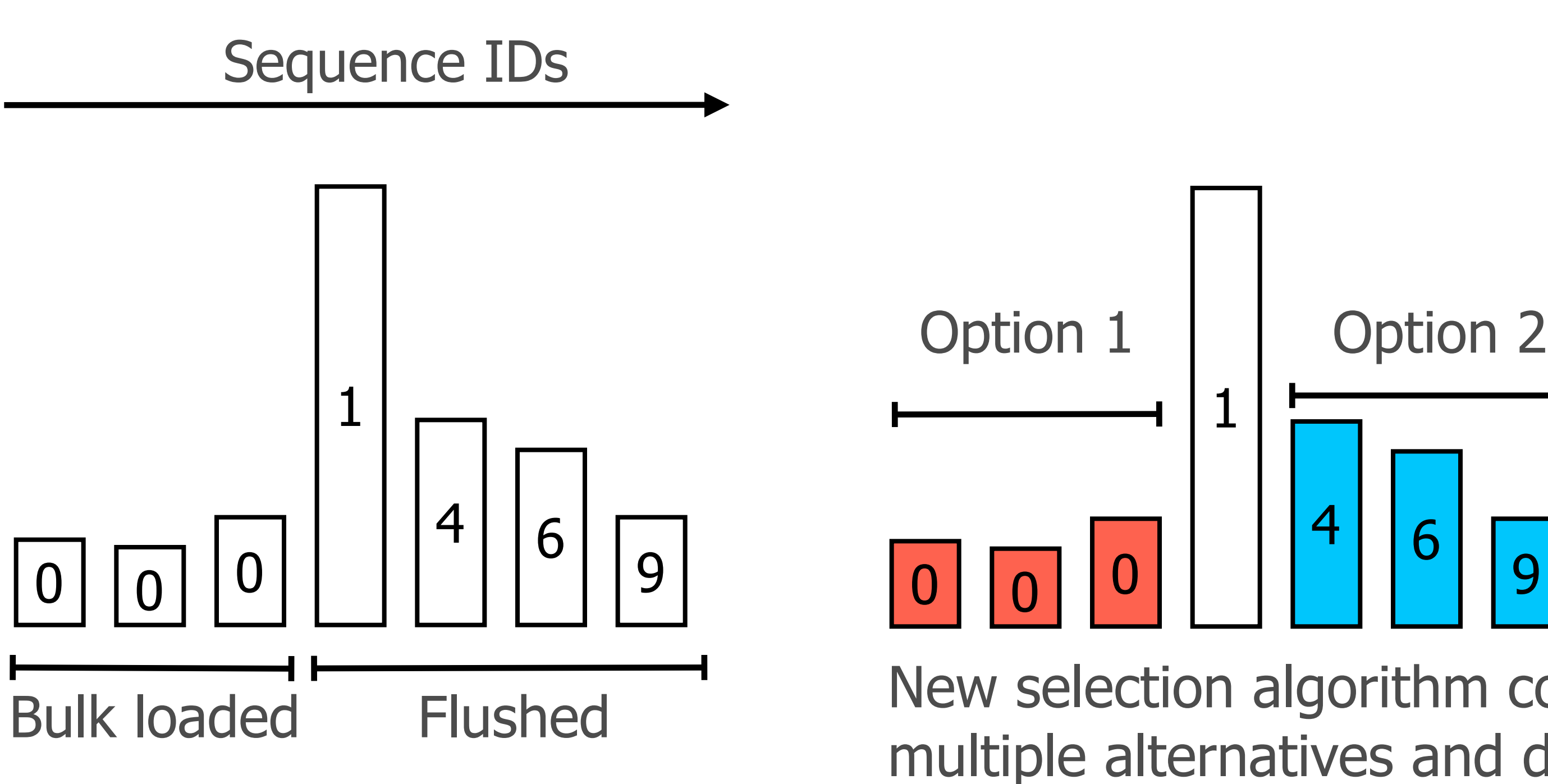

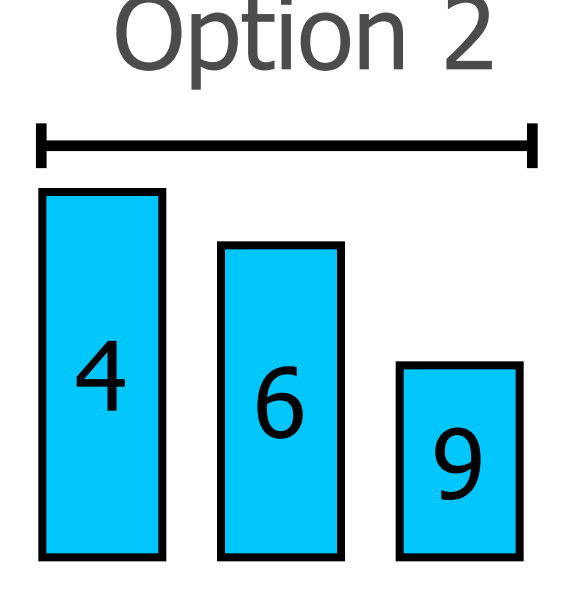

New selection algorithm considers multiple alternatives and doesn't work in only one direction

## HBASE-10958 AKA Blindspot

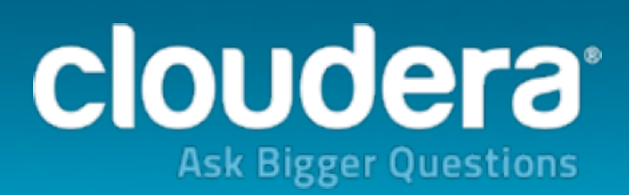

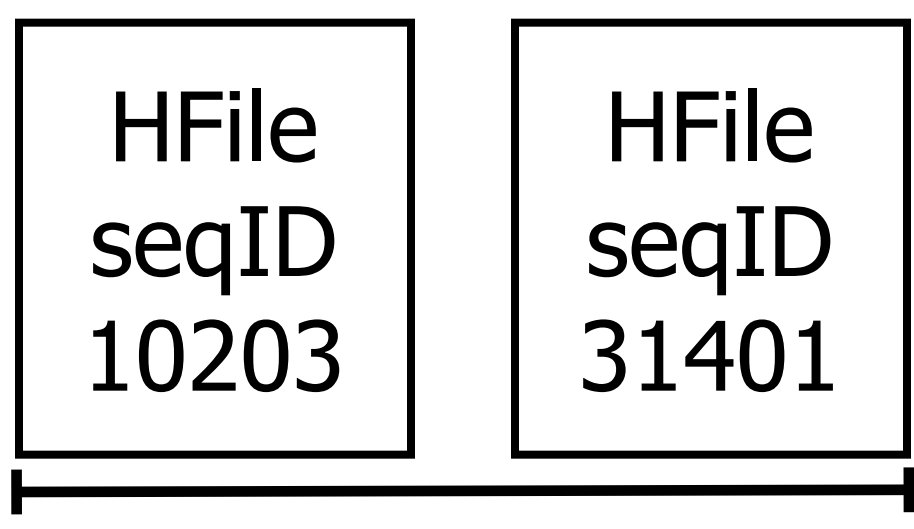

Flushed

31402, 31403................

Current MemStore

## HBASE-10958 AKA Blindspot

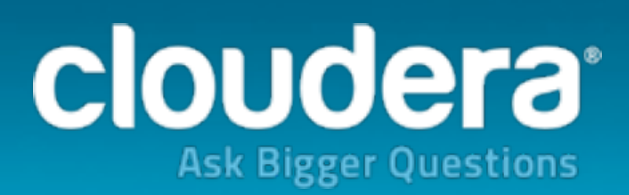

The bulk loaded file is assigned a sequence ID that ends up somewhere in the MemStore's

HFile

seqID

31634

31402, 31403................

HFile

seqID

10203

Flushed

HFile

seqID

31401

Current MemStore

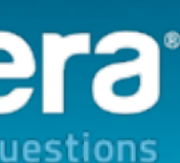

## HBASE-10958 AKA Blindspot

The bulk loaded file is assigned a sequence ID that ends up somewhere in the MemStore's

seqID

31634

31402, 31403................

HFile

seqID

### When loading edits from a failed RS's log, replay only the edits coming after the HFile's highest sequence ID.

10203

Flushed

HFile

seqID

31401

Current MemStore

**HFile** 

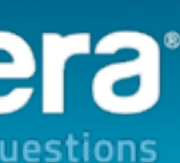

## HBASE-10958 AKA Blindspot

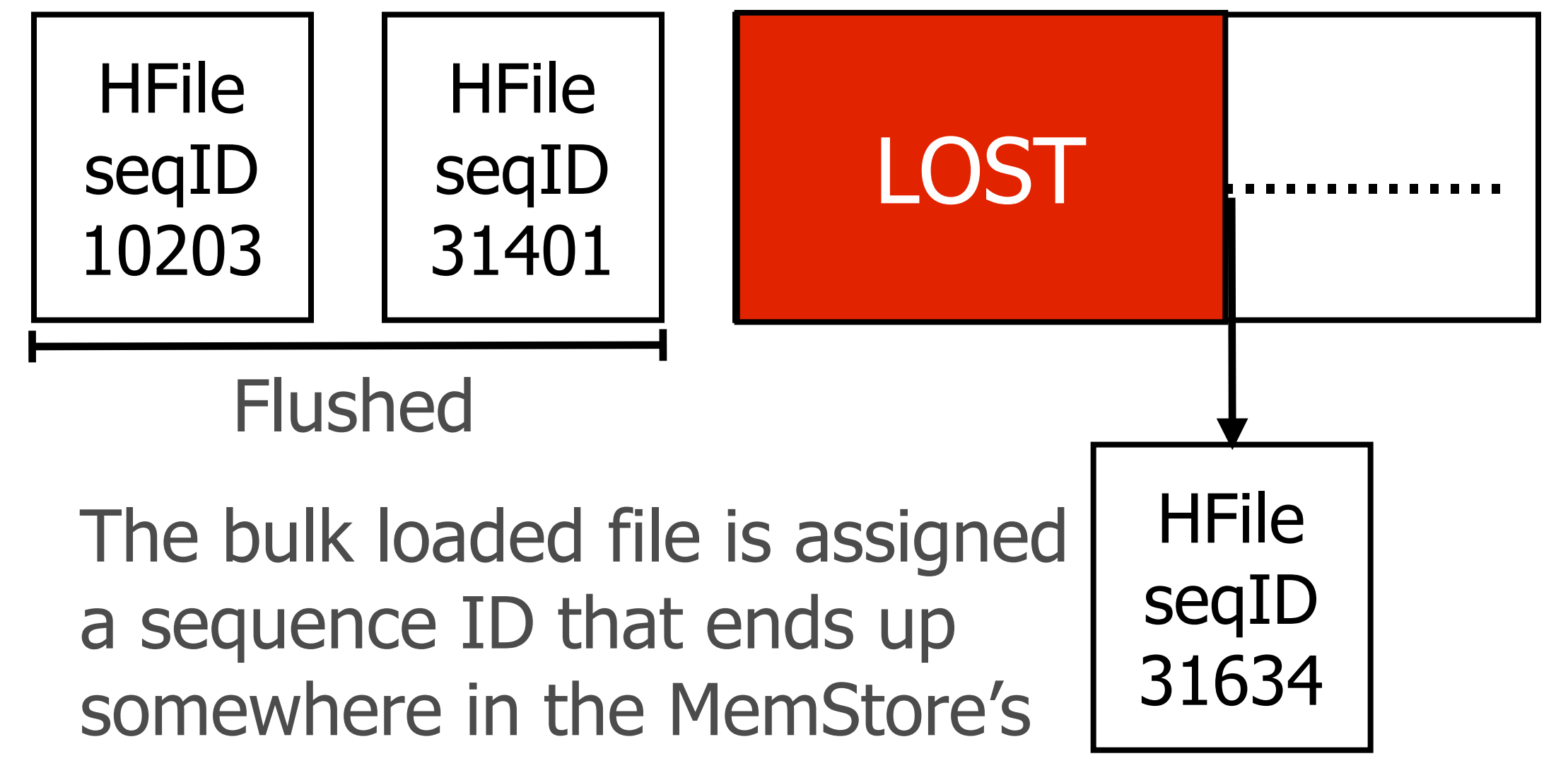

### Current MemStore

### When loading edits from a failed RS's log, replay only the edits coming after the HFile's highest sequence ID.

## HBASE-10958 AKA Blindspot

Thankfully, we can recognize when a file is a bulk loaded one...

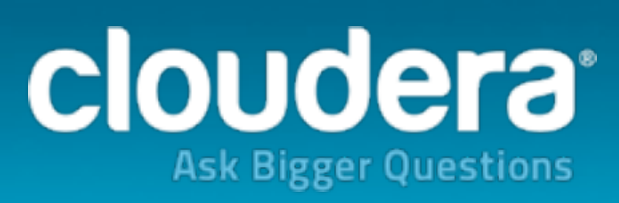

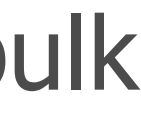

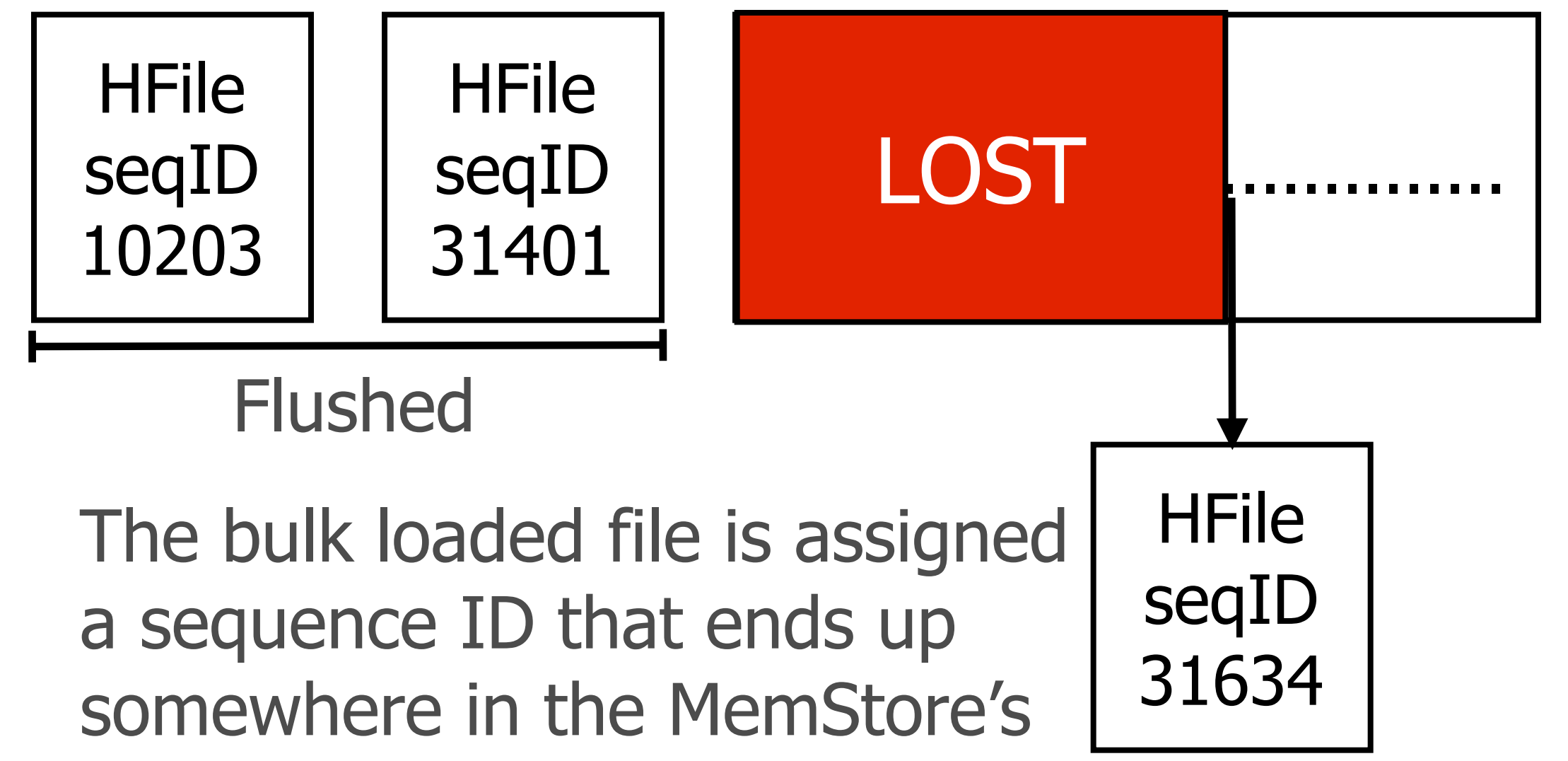

### Current MemStore

When loading edits from a failed RS's log, replay only the edits coming after the HFile's highest sequence ID.

## HBASE-10958 AKA Blindspot

The bulk loaded file is assigned a sequence ID that ends up somewhere in the MemStore's

HFile

seqID

31634

31402, 31403................

HFile

seqID

Thankfully, we can recognize when a file is a bulk loaded one...

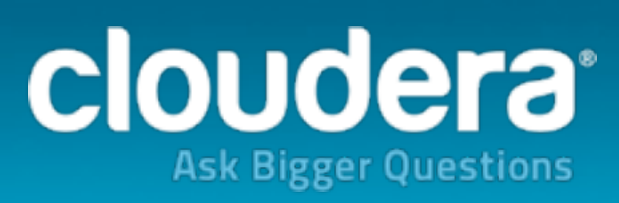

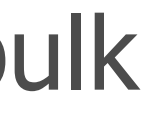

10203

Flushed

HFile

seqID

31401

Current MemStore

When loading edits from a failed RS's log, replay only the edits coming after the HFile's highest sequence ID.
### HBASE-10958 AKA Blindspot

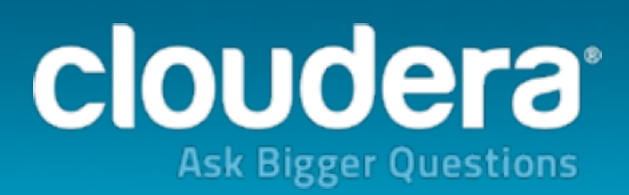

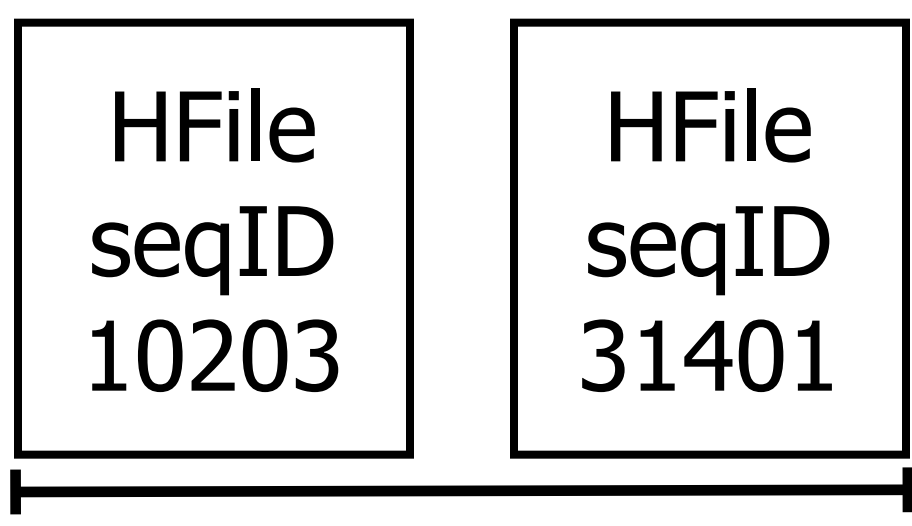

Flushed

31402, 31403................

Current MemStore

### HBASE-10958 AKA Blindspot

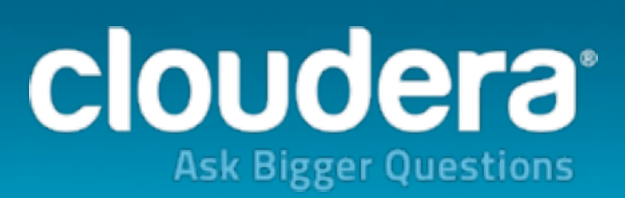

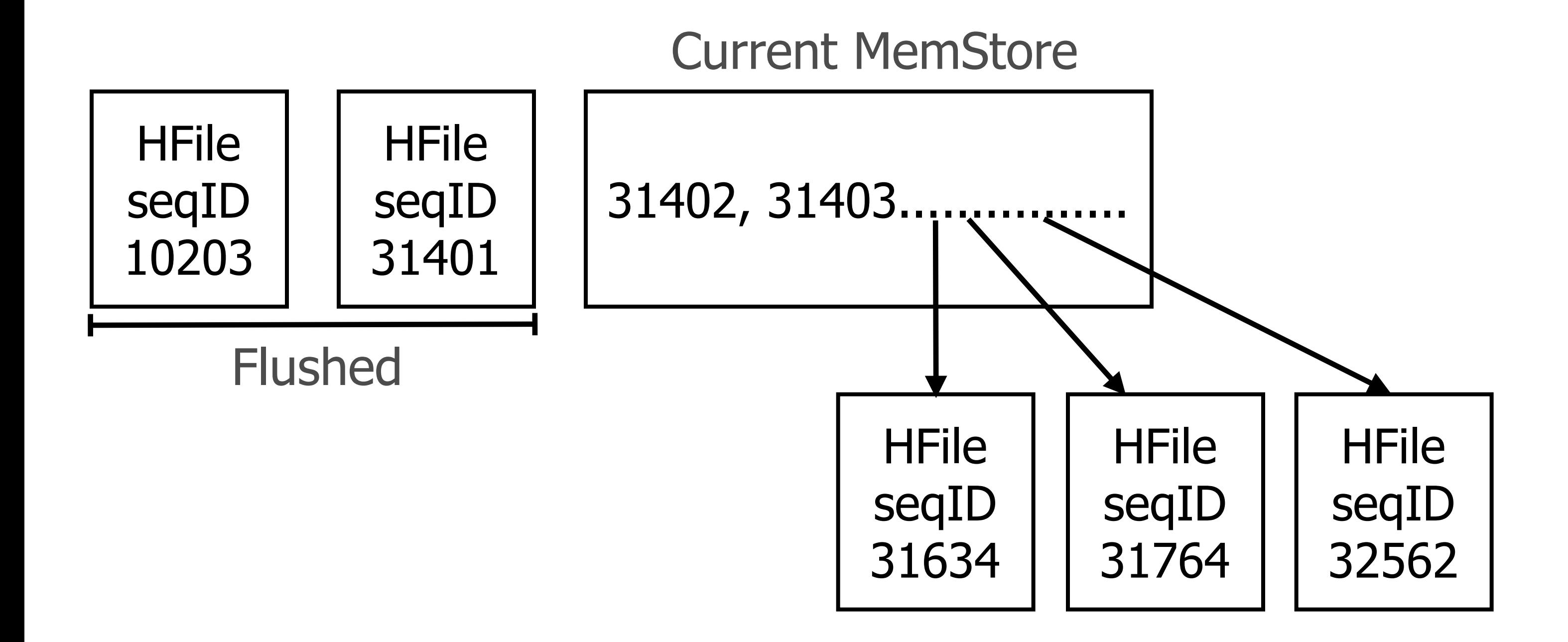

### HBASE-10958 AKA Blindspot

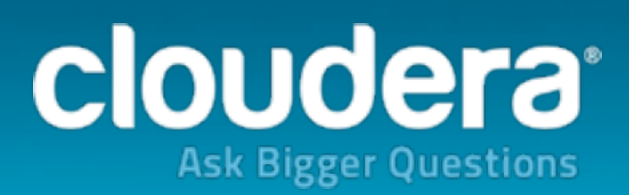

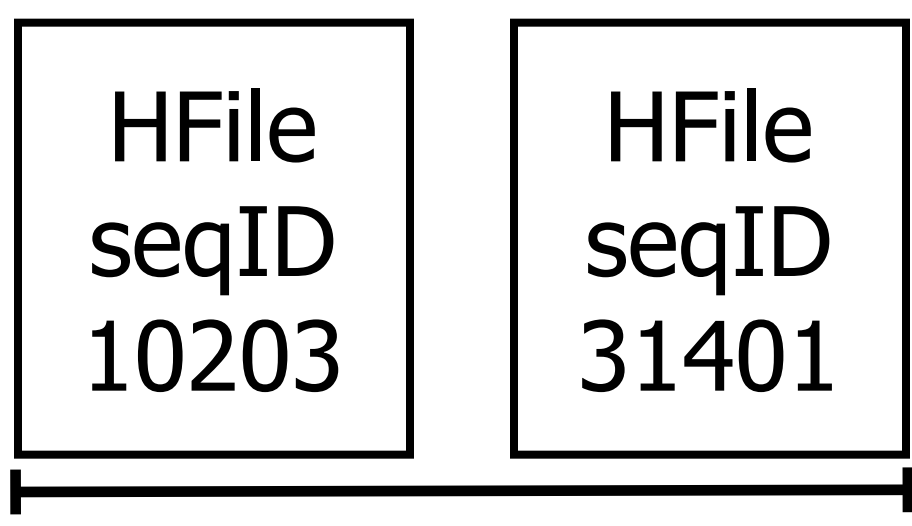

Flushed

31402, 31403................

Current MemStore

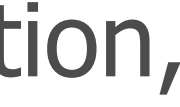

### HBASE-10958 AKA Blindspot

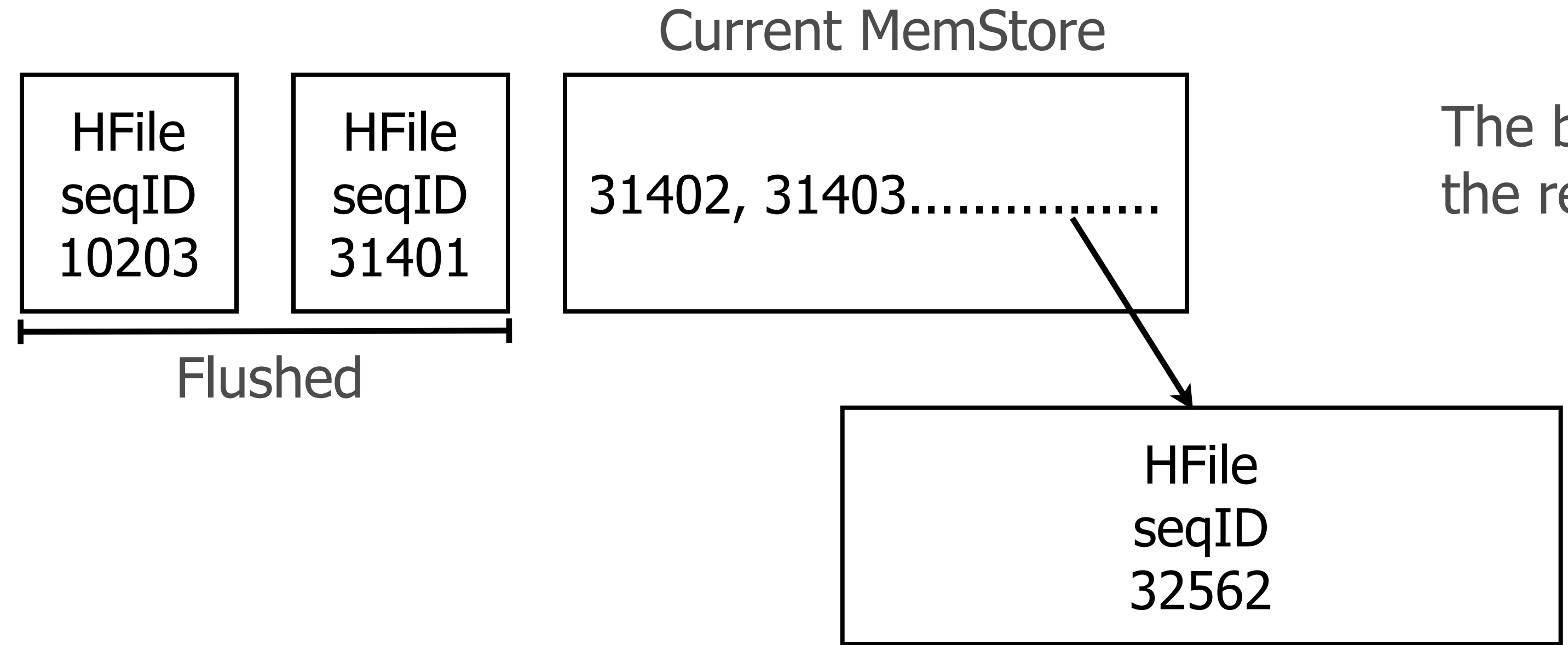

The bulk loaded status is lost through compaction, the resulting HFile looks like any other!

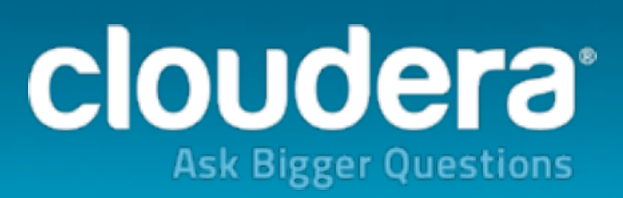

## HBASE-10958 AKA Blindspot

The bulk loaded status is lost through compaction, the resulting HFile looks like any other!

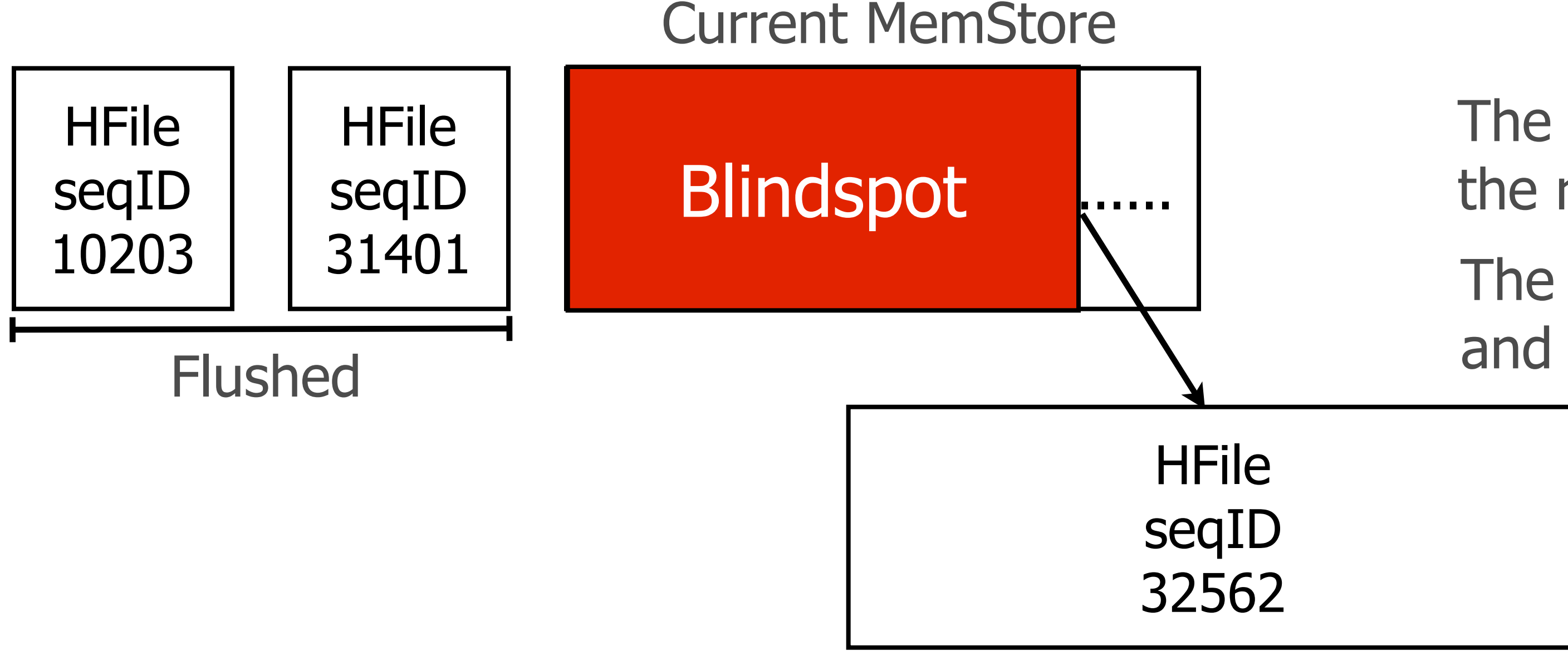

The MemStore's data, starting from the beginning and up to 32562, will be lost even if it was logged.

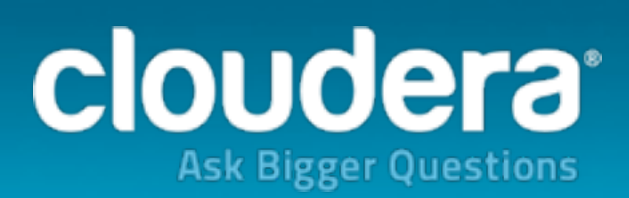

## HBASE-10958 AKA Blindspot

The bulk loaded status is lost through compaction, the resulting HFile looks like any other!

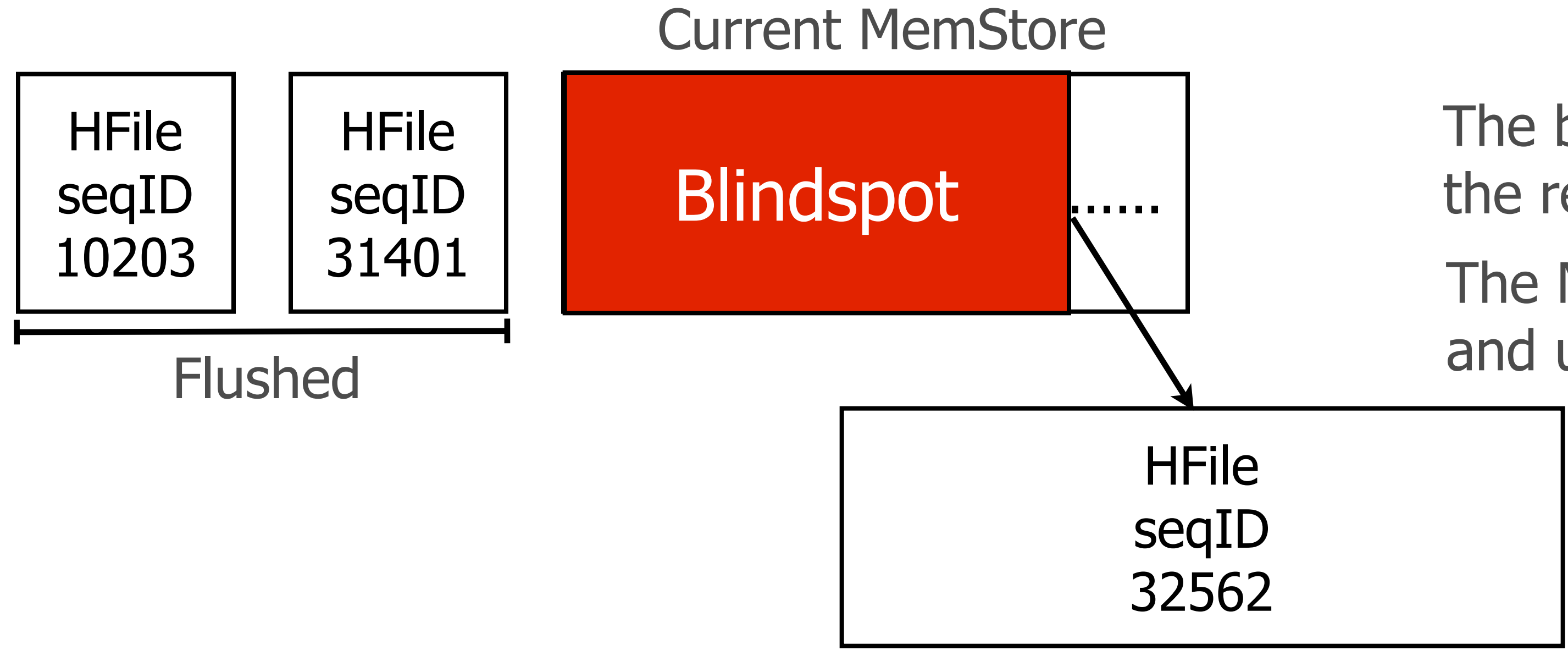

The MemStore's data, starting from the beginning and up to 32562, will be lost even if it was logged.

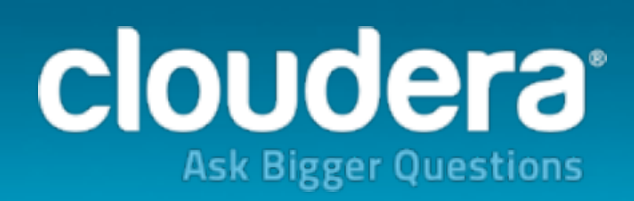

### **The proposed solution is to force flush when bulk loading with sequence IDs, since the way it currently works goes against log replay's assumptions.**

### In conclusion

• Loading via the "normal" APIs can be slow and/or disrupt the cluster.

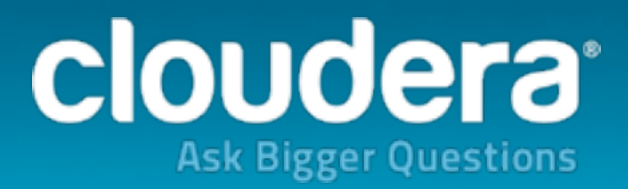

### In conclusion

- Loading via the "normal" APIs can be slow and/or disrupt the cluster.
- Bulk loading can create files that HBase can directly use.

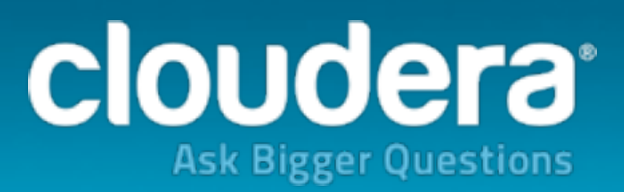

### In conclusion

- Loading via the "normal" APIs can be slow and/or disrupt the cluster.
- Bulk loading can create files that HBase can directly use.
- Useful for your original data import or incremental ones.

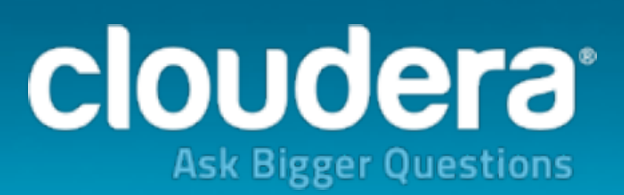

### In conclusion

- Loading via the "normal" APIs can be slow and/or disrupt the cluster.
- Bulk loading can create files that HBase can directly use.
- Useful for your original data import or incremental ones.
- Recommended to use HBase versions released during the past year.

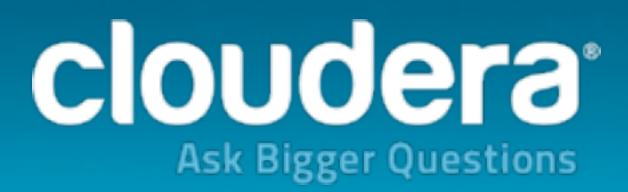

# **OUCCE**

@jdcryans